# 一次元弾性解析コード(**2/2** )

#### 2012年夏学期 中島 研吾

科学技術計算 I (4820-1027)・コンピュータ科学特別講義 I (4810-1204)

- $\bullet$ • ガラーキン法による一次元弾性問題の解法
- • 連立一次方程式の解法
	- 共役勾配法
	- 前処理手法
- $\bullet$ 疎行列格納法
- $\bullet$ • プログラムの内容
- $\bullet$ 高次要素
- $\bullet$ 数値積分法,アイソパラメトリック要素
- $\bullet$ レポート課題1
- $\bullet$  断面形状が変化する場合
	- –<\$fem1>/1darea/a1.c
- $\bullet$  二次要素
	- –<\$fem1>/1d/1d2.c

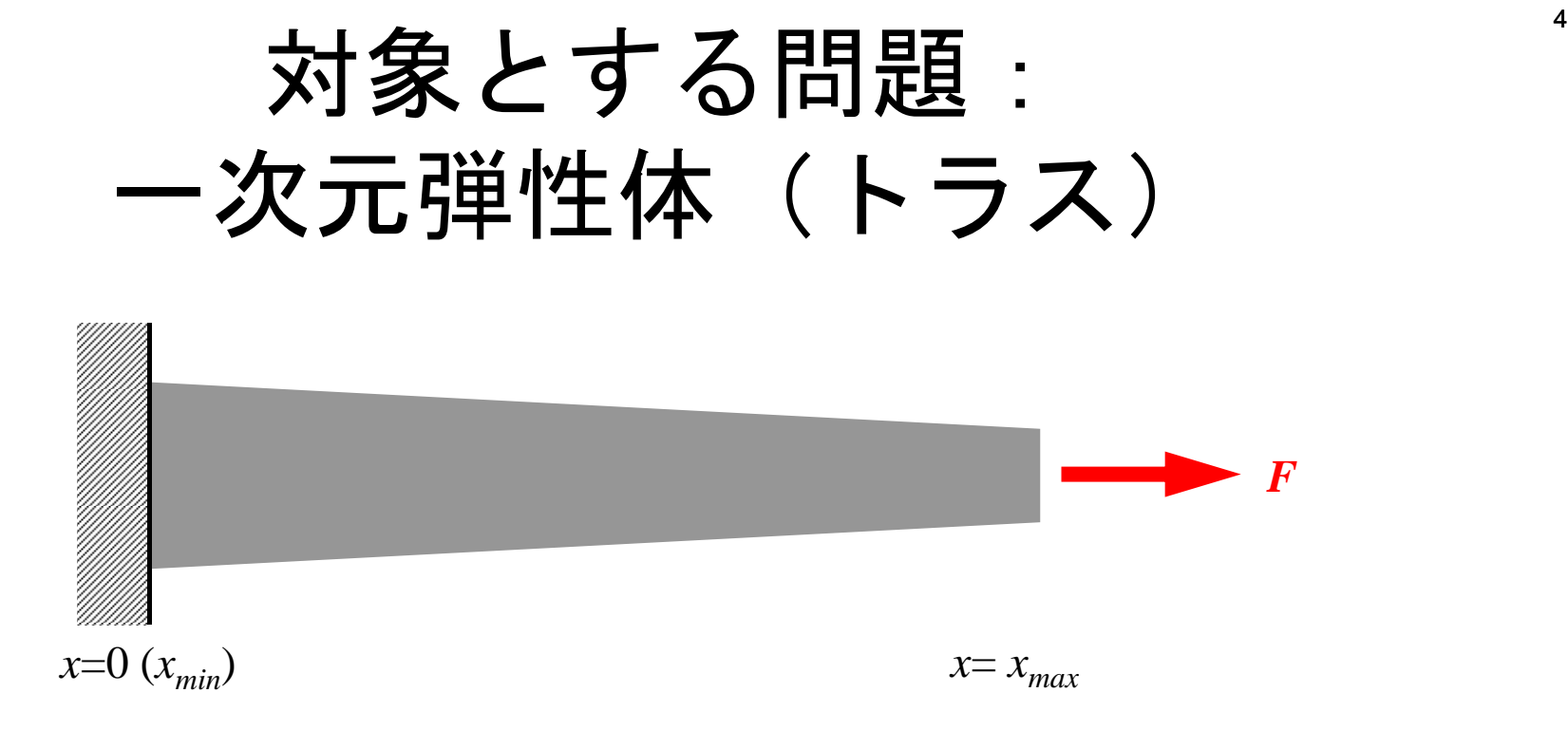

- • *<sup>x</sup>*方向にのみ自由度(変位*u*)
	- 様な グ率 一様な:ヤング率*<sup>E</sup>*
	- $-$  断面積 :  $A$ = $A_{_I}$ x +  $A_{_2}$  (>0)
	- 境界条件
		- *<sup>x</sup>*=0 :*u*=0(固定)
		- *<sup>x</sup>*=*xmax*:大きさ*F*の力(軸力)
- 自重によるたわみ等はナシ:バネと同じ

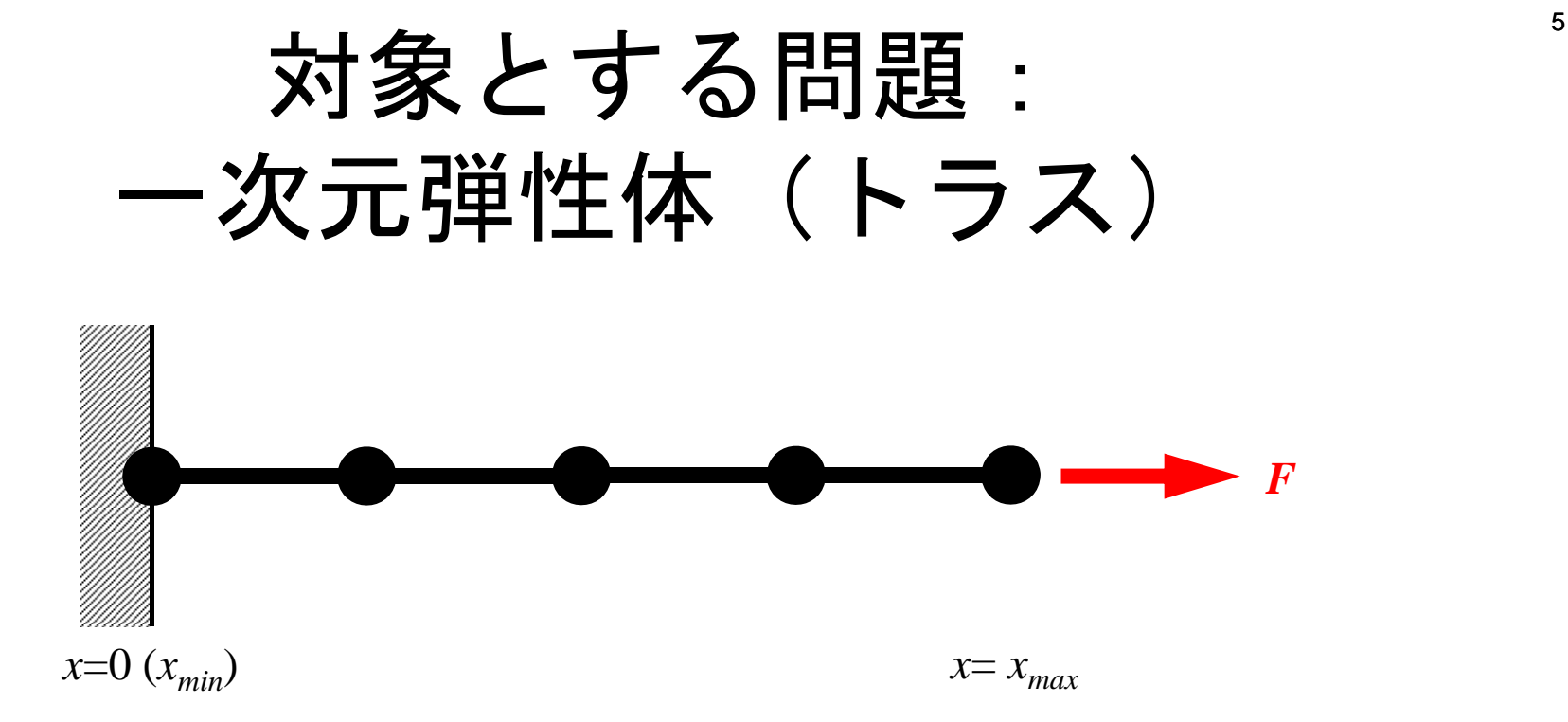

- • *<sup>x</sup>*方向にのみ自由度(変位*u*)
	- 一様な:ヤング率*<sup>E</sup>*
	- $-$  断面積 :  $A$ = $A_{_I}$ x +  $A_{_2}$  (>0)
	- 境界条件
		- *<sup>x</sup>*=0 :*u*=0(固定)
		- *<sup>x</sup>*=*xmax*:大きさ*F*の力(軸力)
- 自重によるたわみ等はナシ:バネと同じ

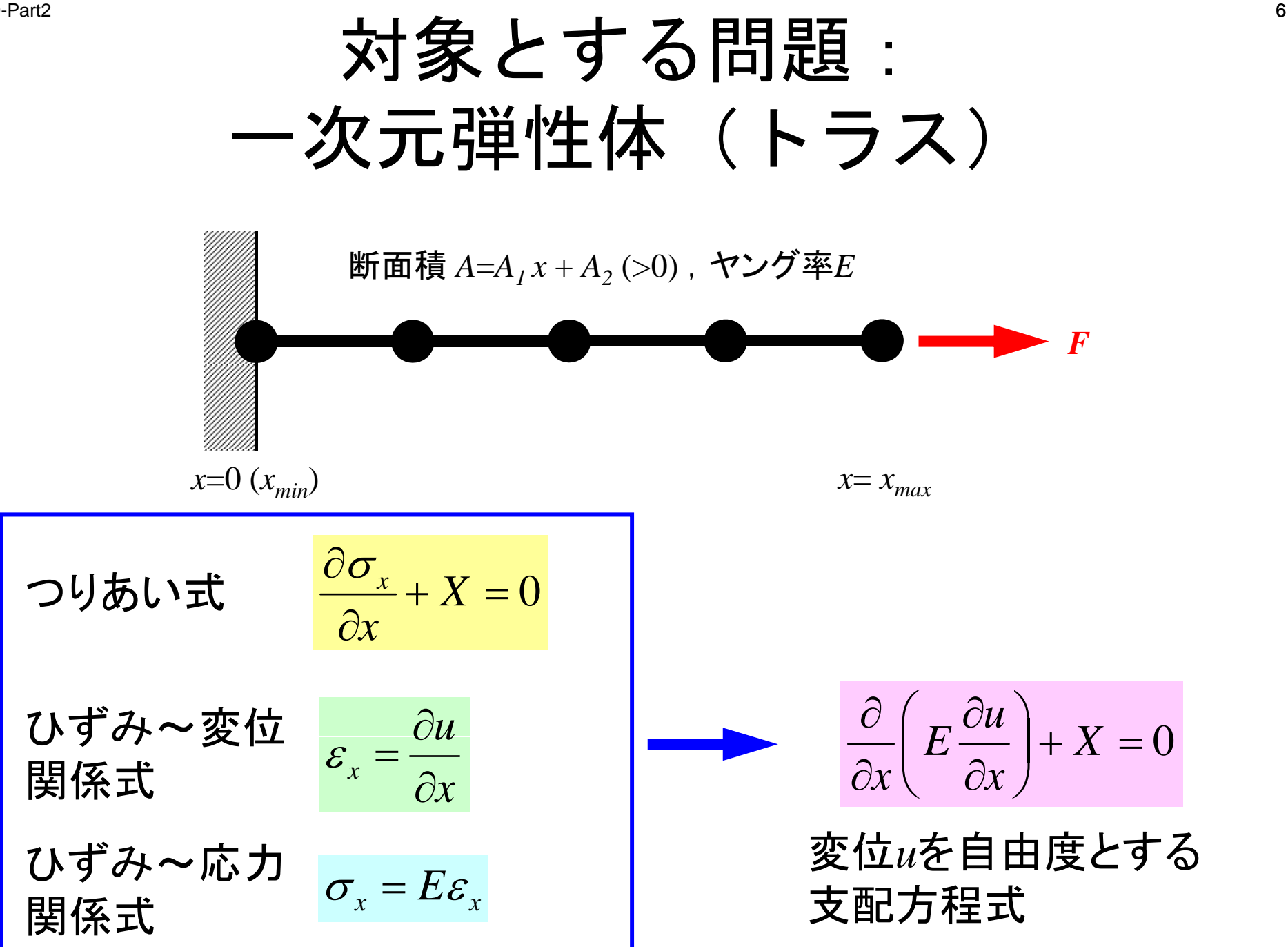

#### 計算の手順

•• まず変位を求め  $\frac{\partial}{\partial x}\left(E\frac{\partial u}{\partial x}\right) + X = 0$ 

$$
\frac{\partial}{\partial x}\bigg(E\frac{\partial u}{\partial x}\bigg) + X = 0
$$

•「ひずみ」を計算し

$$
\varepsilon_x = \frac{\partial u}{\partial x}
$$

•「応力」を計算する *<sup>x</sup>*

$$
\sigma_x = E \varepsilon_x
$$

解析解

$$
\sigma_x = E \varepsilon_x = \frac{F}{A}
$$

$$
E\frac{du}{dx} = \frac{F}{A_1x + A_2}
$$

$$
Eu = \frac{F}{A_1} \log(A_1 x + A_2) + C \qquad \qquad C = -\frac{F}{A_1} \log(A_2) \quad \therefore u = 0 \text{ or } x = 0
$$

$$
\therefore u = \frac{F}{EA_1} [\log(A_1 x + A_2) - \log(A_2)]
$$

ファイルコピー

#### 一次元弾性解析コード

**>\$ cd <\$fem1>** >\$ cp /home03/skengon/Documents/class/fem1/1d2.tar . **>\$ tar xvf 1d2.tar >\$ cd 1darea**

実行

**>\$ cd <\$fem1>/1darea >\$ cc –O a1.c (or g95 –O a1.f) >\$ ./a.out**

制御ファイル **input.dat 44** NE(要素数) **25.0 5.e4 -0.105 12 5.e6100** 反復回数(**CG**法後述) **1.e-8CG**法の反復打 誤切 差

$$
\begin{array}{ll}\n & \text{NE } (\text{要素数}) \\
 \Delta \mathbf{x } \ (\text{要素長さL) }, \ \mathbf{F}, \ \mathbf{A}_1, \ \mathbf{A}_2, \ \mathbf{E} \\
 & \text{反復回数 } (\text{CG法後述}) \\
 & \text{CG法の反復ی)}\n \end{array}
$$

$$
x = 0 \t A_1 x + A_2 = 12.
$$
  

$$
x = 100 \t A_1 x + A_2 = 1.5
$$

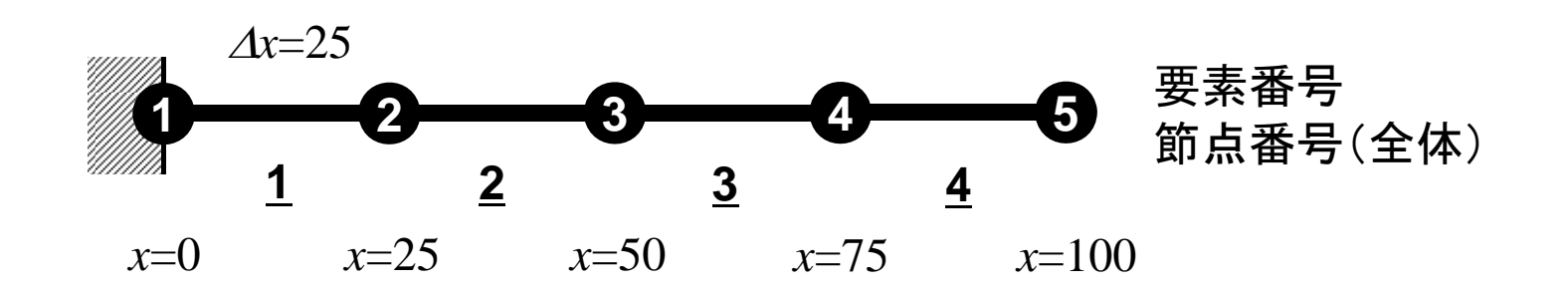

結果:結構違う・・・

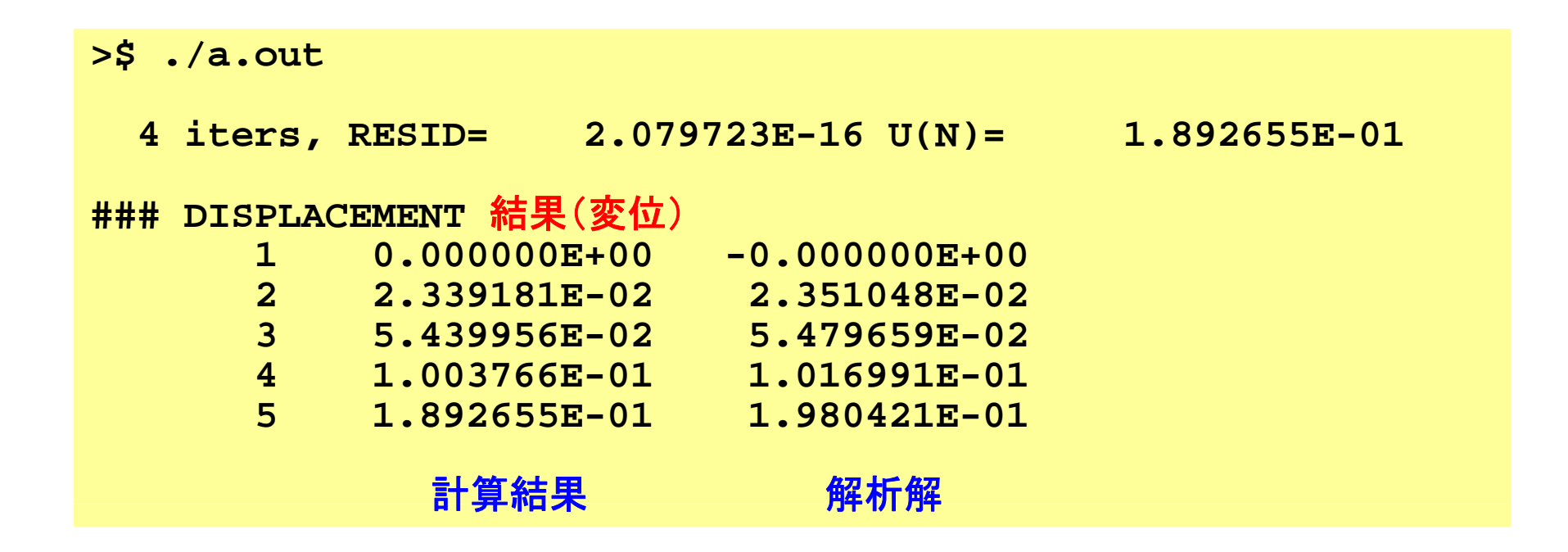

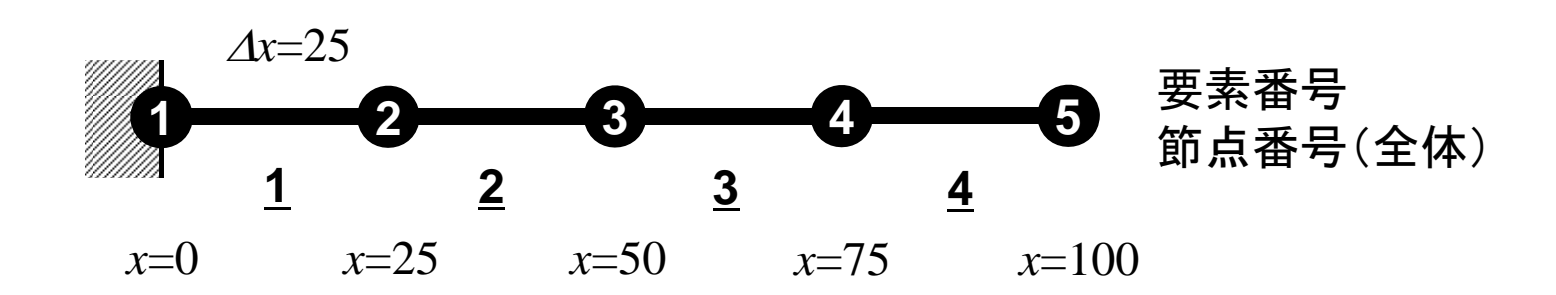

プログラム:a1.c(1/2) 諸変数

```
/*
     1D Solid Mechanics for Truss Elements solved by CG (Conjugate Gradient) Method
     d/dx (EdU/dx) + F = 0
     U=0@x=0*/
#include <stdio.h>
#include <stdlib.h>
#include \langle \text{math.} h \rangle\#include \langleassert.h>
int main(){
         int NE, N, NPLU, IterMax, errno;
         int R, Z, Q, P, DD;
         double dX, Resid, Eps, Area, A1, A2, F, Young;
         double X1, X2, U1, U2, DL, Strain, Sigma, Ck, XX, Disp;
         double *U, *Rhs, *X;
         double *Diag, *AMat;
         double **W;  
         int *Index, *Item, *Icelnod;
         double Kmat[2][2], Emat[2][2];
          int i, j, in1, in2, k, icel, k1, k2, jS;
          int iter;
         FILE *fp;
         double BNorm2, Rho, Rho1=0.0, C1, Alpha, DNorm2;
         int ierr = 1;
```
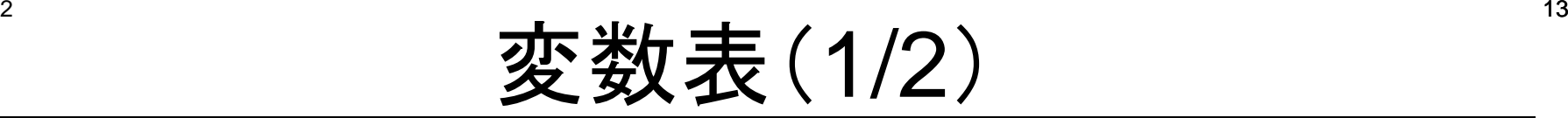

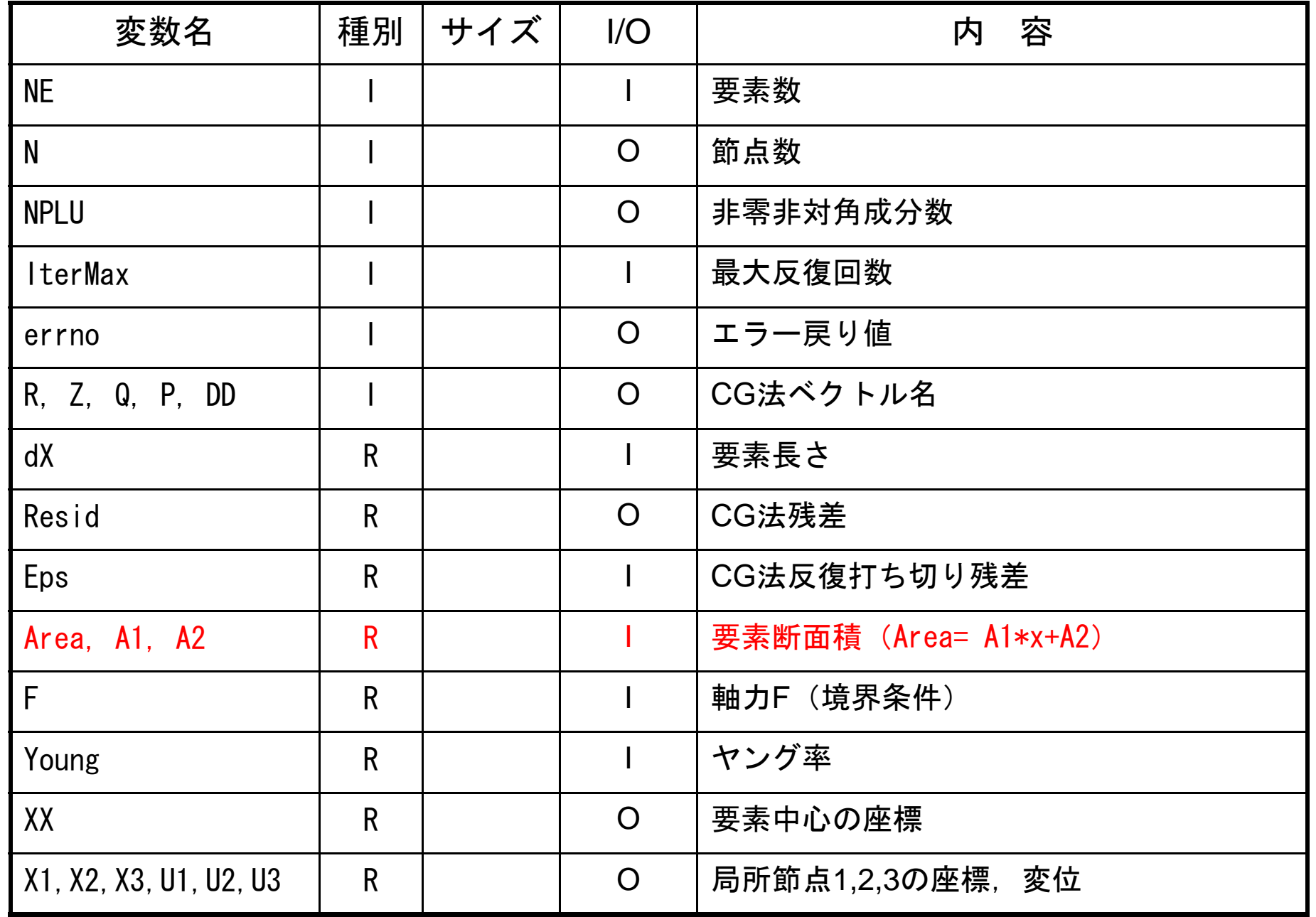

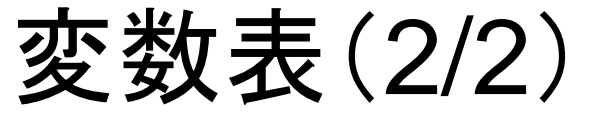

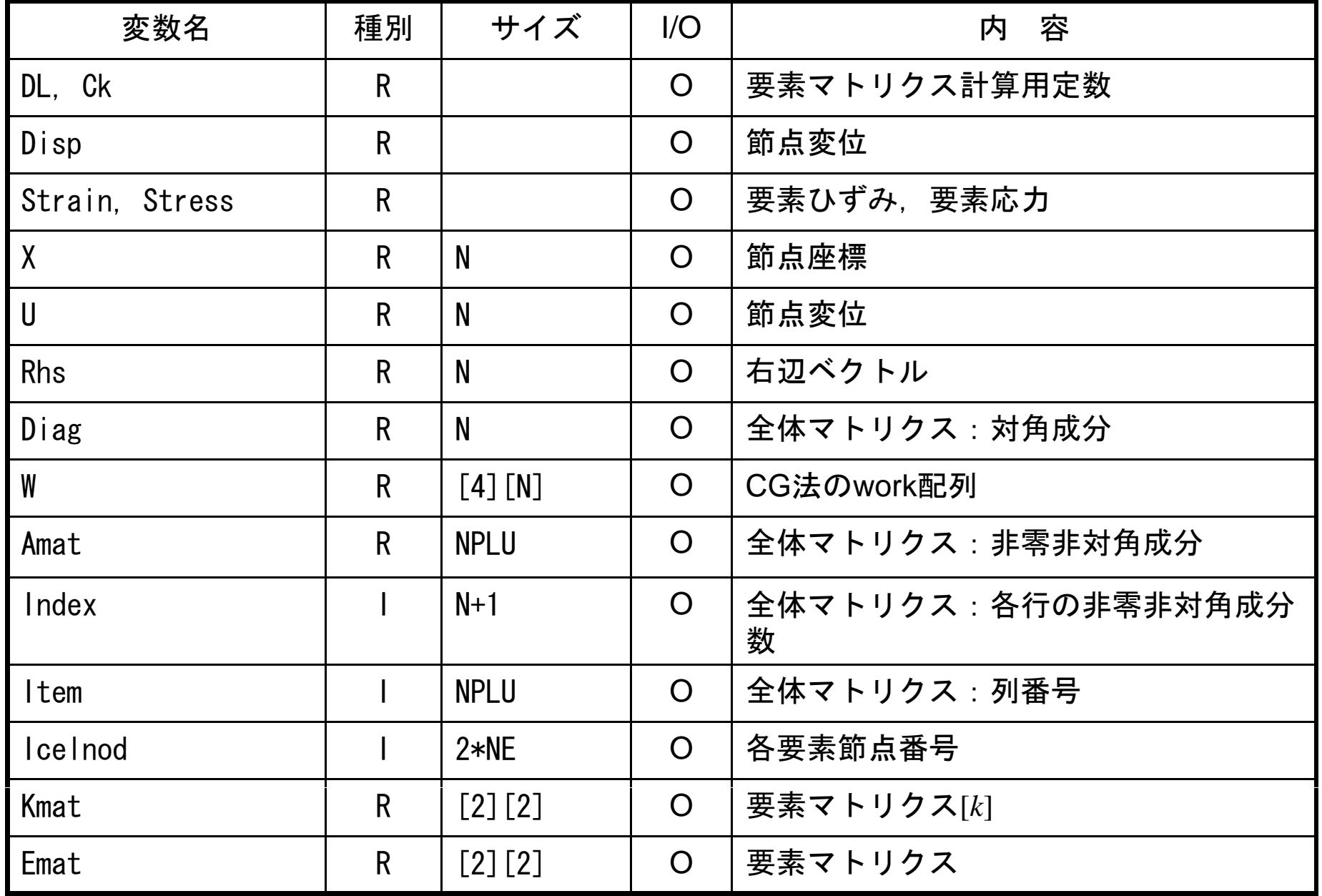

#### プログラム:a1.c(2/2) 全体マトリクス生成:要素マトリクス⇒全体マトリクス

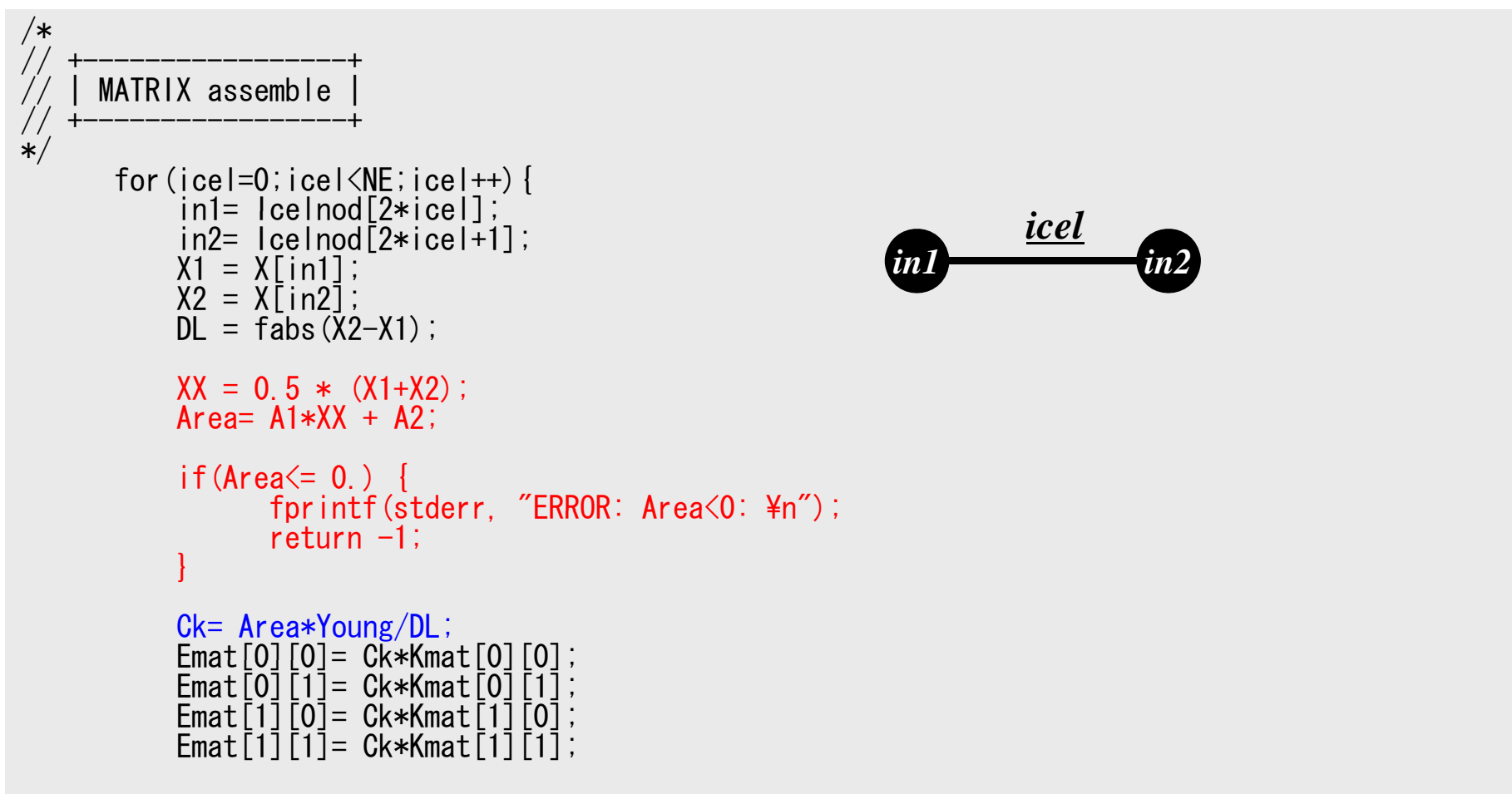

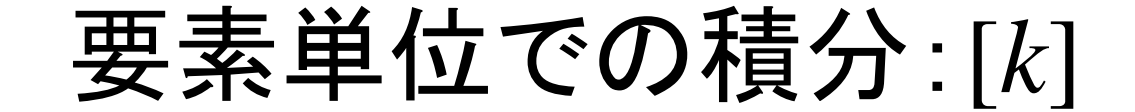

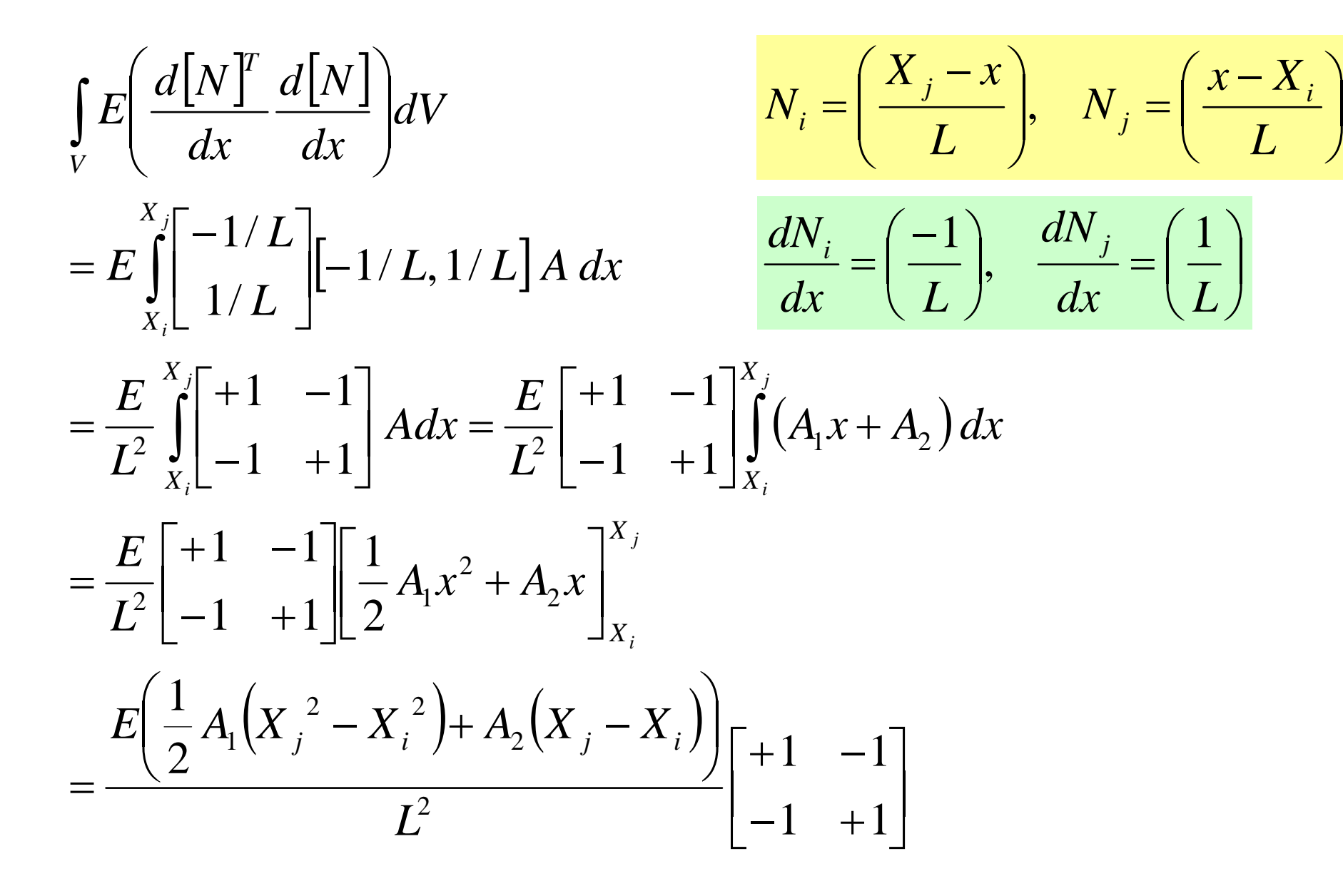

 $\left(\frac{x-X_i}{\cdot}\right)$ 

 $\left(\,L\,\right)$ 

X=L/2での面積をかけた値

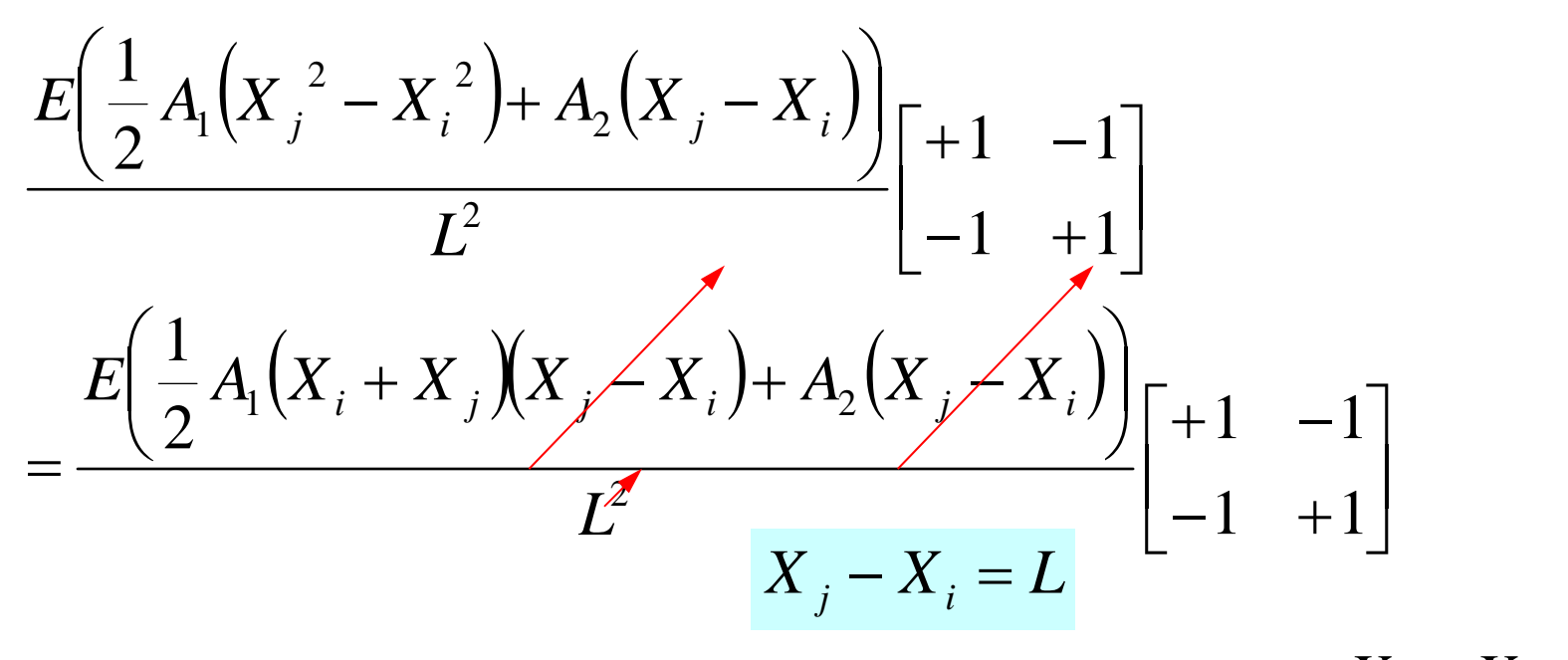

$$
= \frac{E\left(A_1 \frac{\left(X_i + X_j\right)}{2} + A_2\right)}{L} \left[\begin{matrix} +1 & -1 \\ -1 & +1 \end{matrix}\right]
$$

 $X_i$   $\frac{i}{2}$   $X_j$  $X^{\vphantom{*}}_i + X^{\vphantom{*}}_j$ 

#### プログラム:a1.c (2/2 ) 全体マトリクス生成:要素マトリクス <sup>⇒</sup>全体マトリクス

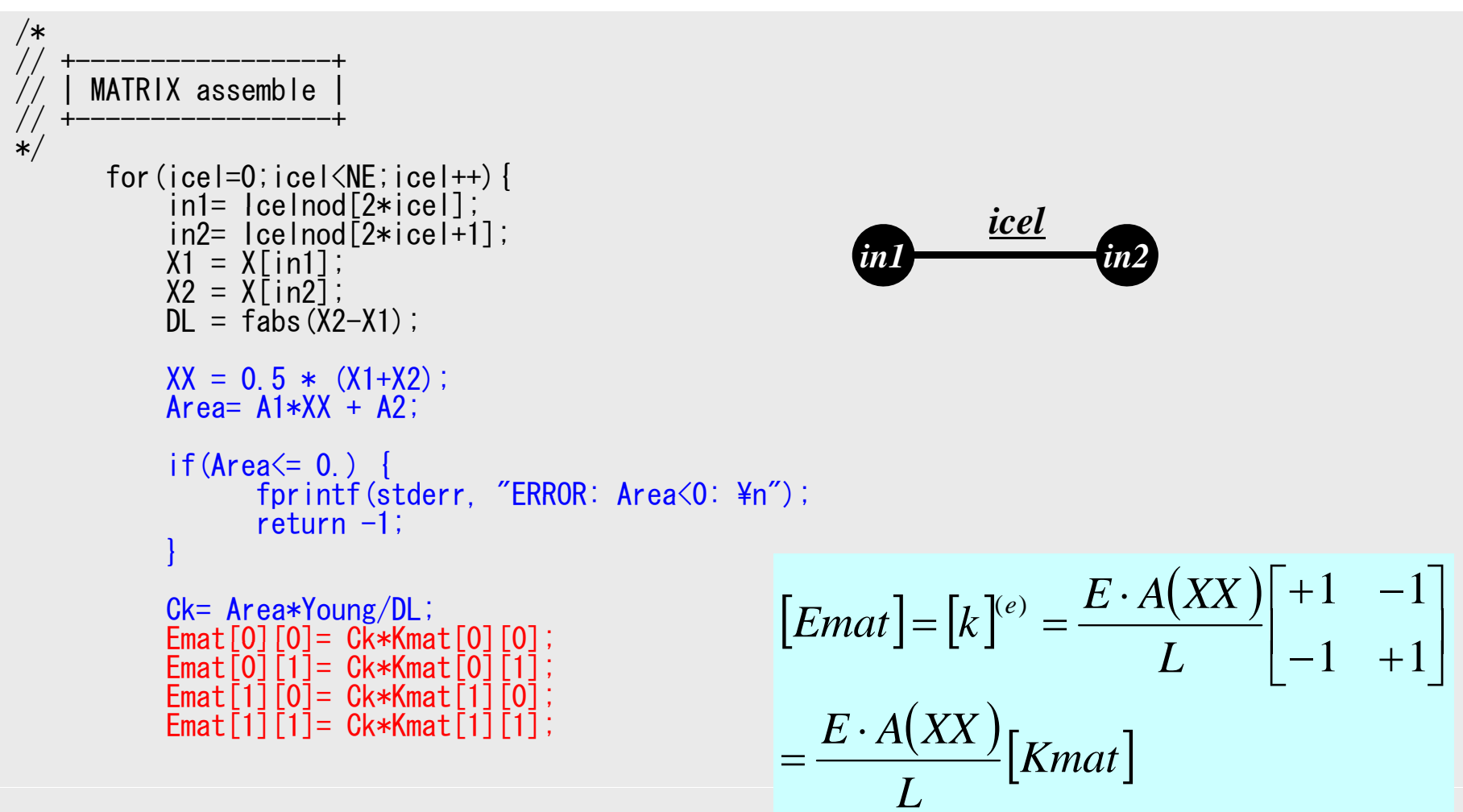

- $\bullet$  断面形状が変化する場合
	- –<\$fem1>/1darea/a1.c
- $\bullet$  二次要素
	- –<\$fem1>/1d/1d2.c

# より精度をあげるには?

•メッシュを細かくする

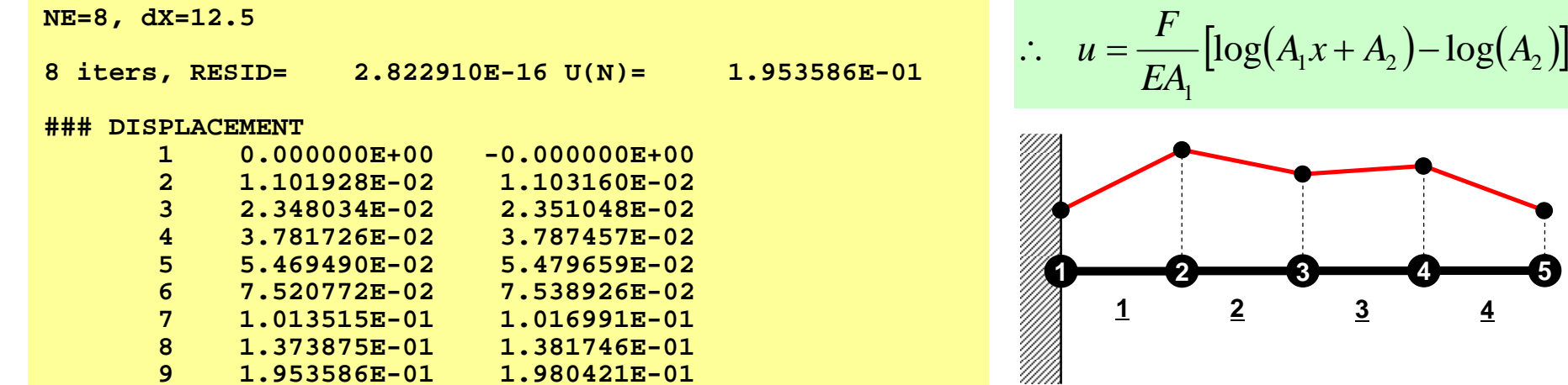

**NE=20, dX=5**

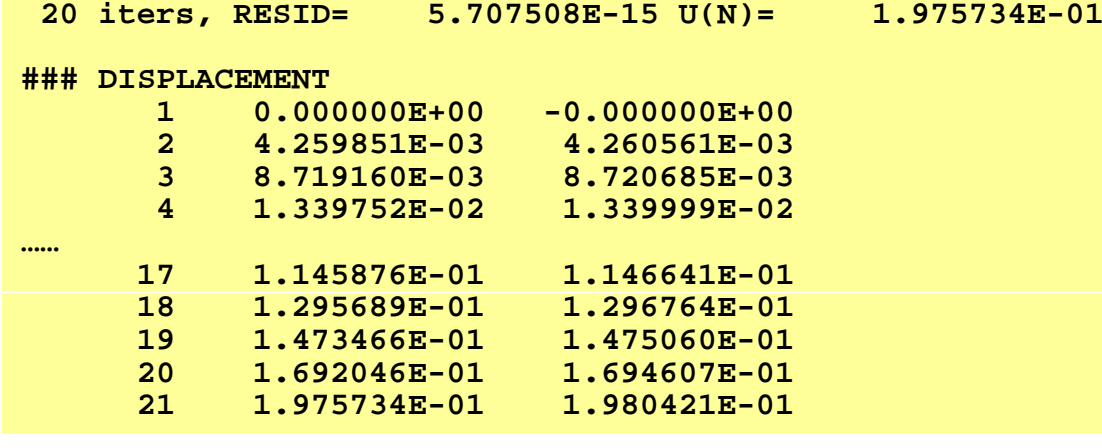

## より精度をあげるには?

- •メッシュを細かくする
- $\bullet$  高次の補間関数(形状関数)を使用する
	- 高次要素
	- 線形要素,一次要素は低次要素と呼ばれる
- • <sup>n</sup>次微分係数の連続性を保証する定式化を適用する – Cn連続性

# より精度をあげるには ?

- $\bullet$ メッシュを細かくする
- $\bullet$ 高次の補間関数(形状関数)を使用する
- $\bullet$  <sup>n</sup>次微分係数の連続性を保証する定式化を適用する – Cn連続性
- $\bullet$  これまで紹介してきたのは:
	- 一次要素(線形要素)
		- 区分的一次近似(Piecewise Linear)
	- $\mathrm{C}^0$ 連続
		- 従属変数(のみ)が要素境界で連続
- $\bullet$  これから話すのは:
	- 二次要素:曲線の近似により適している
		- 要素内で二次関数的な分布

 $C^0$ 連続

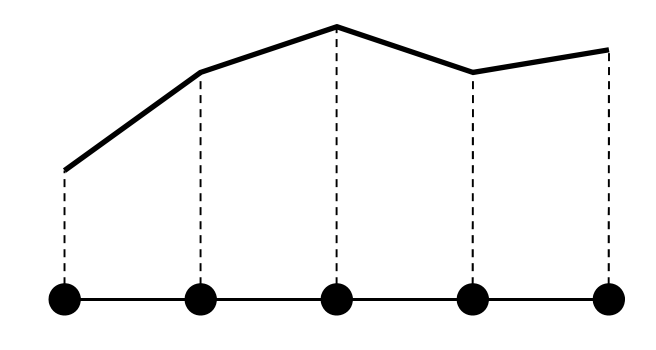

 $u = \frac{F}{EA_1} [\log(A_1 x + A_2) - \log(A_2)]$ 

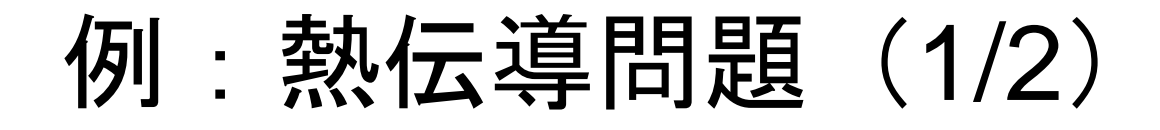

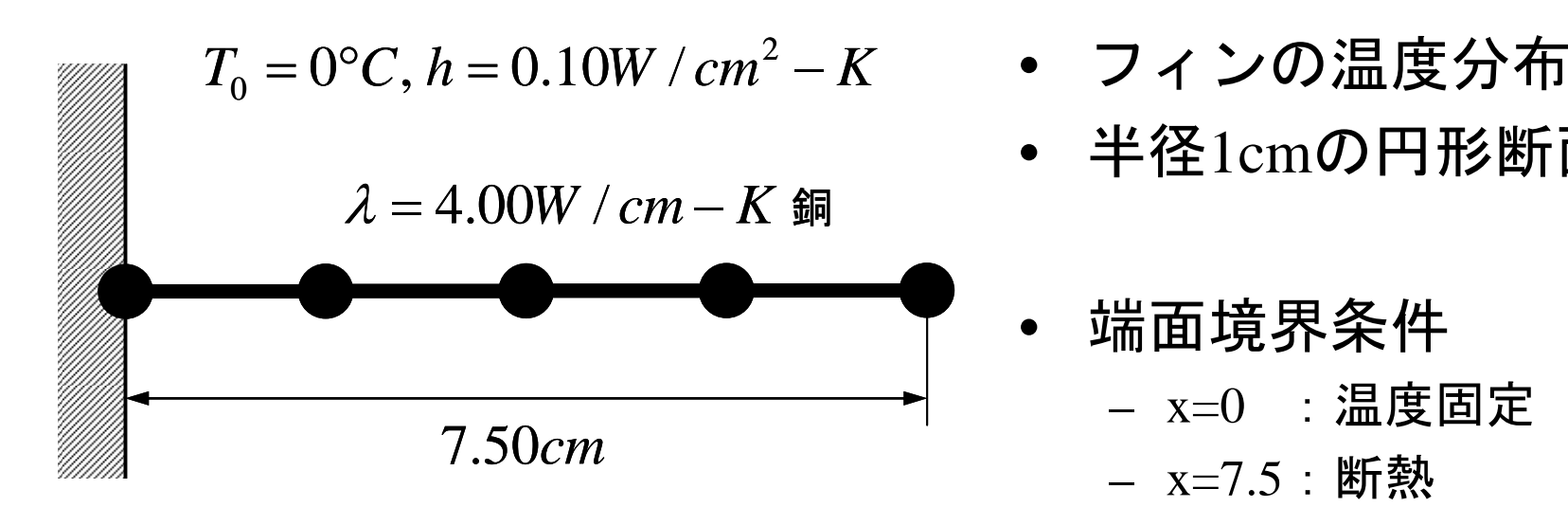

 $T_{S} = 150^{\circ}C$ 

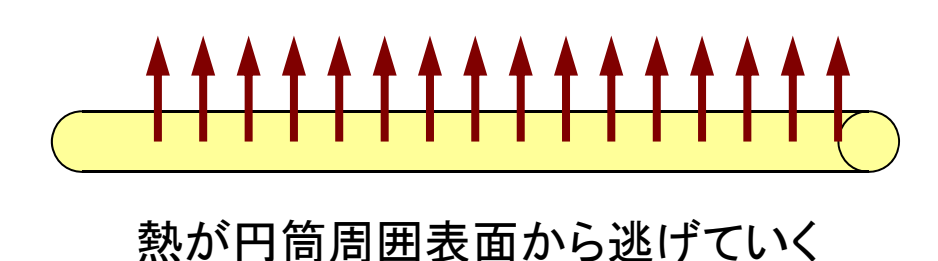

- 
- 半径1cmの円形断面
- • 端面境界条件 – x=7.5:断熱
- 円筒周囲での対流熱伝達
	- $q= h(T-T_0)$
	- q : 熱流束(Heat Flux)
		- 単位面積・単位時間当た り熱流量

例:熱伝導問題(2/2)

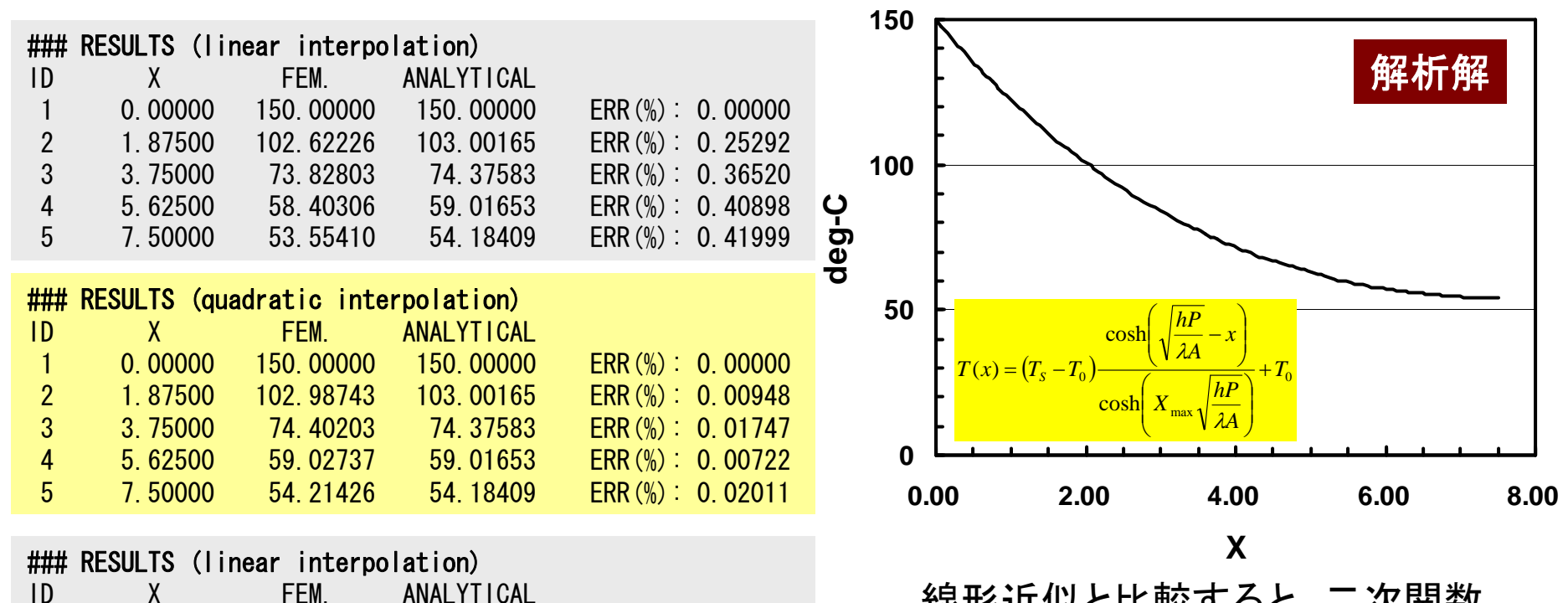

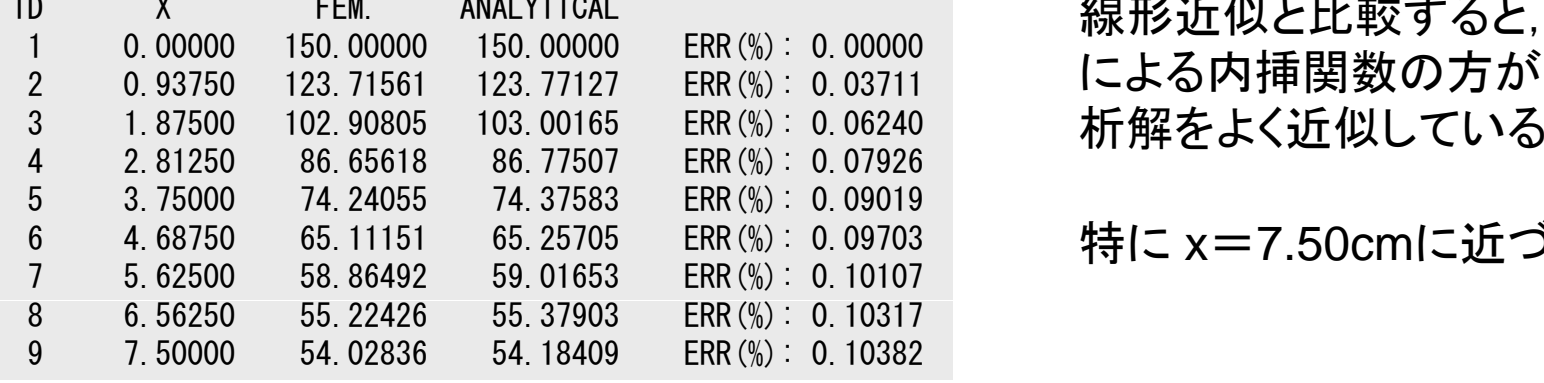

線形近似と比較すると,二次関数 による内挿関数の方が高精度,解

特に <sup>x</sup>=7.50cmに近づいた場合

# とりあえず最初の問題(断面積一定) に戻ってみよう

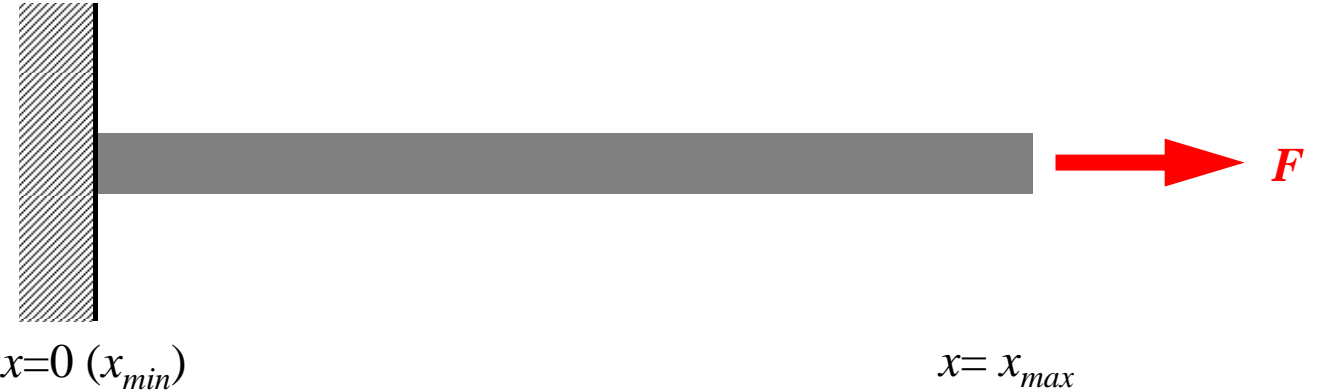

- • *<sup>x</sup>*方向にのみ自由度(変位*u*)
	- 一様な:断面積*A*,ヤング率*<sup>E</sup>*
	- 境界条件
		- *<sup>x</sup>*=0 :*u*=0(固定)
		- *<sup>x</sup>*=*xmax*:大きさ*F*の力(軸力)
- 自重によるたわみ等はナシ:バネと同じ

1D-Part2

#### 26 року в 26 року процесс в 2006 году в 2006 году в 2006 году в 2006 году в 2006 году в 2006 году в 2006 году в 一次元二次要素の定式化(1/2)

one-dimensional quadratic element

- •長さL
- • 線分の両端(i,k)とそ の中点 (j) (中間節 点)を節点とする要素

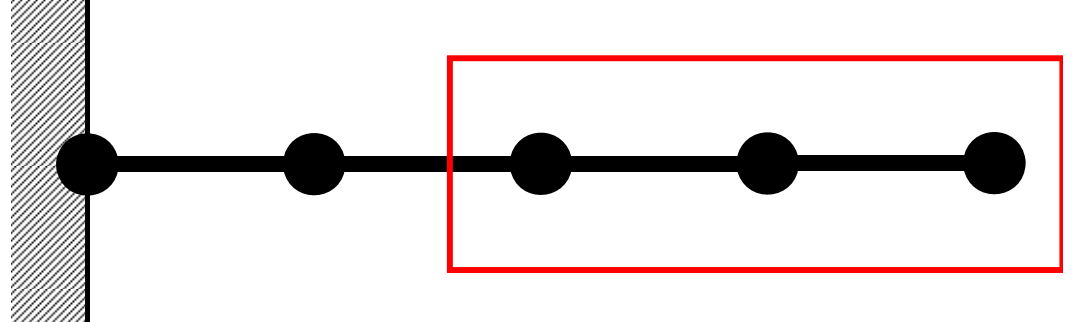

• 要素内の変位*u*は以下 のように定義される:

$$
u = \alpha_1 + \alpha_2 x + \alpha_3 x^2
$$

$$
u_i = \alpha_1 + X_i \alpha_2 + X_i^2 \alpha_3
$$
  
\n
$$
u_j = \alpha_1 + X_j \alpha_2 + X_j^2 \alpha_3
$$
  
\n
$$
u_k = \alpha_1 + X_k \alpha_2 + X_k^2 \alpha_3
$$

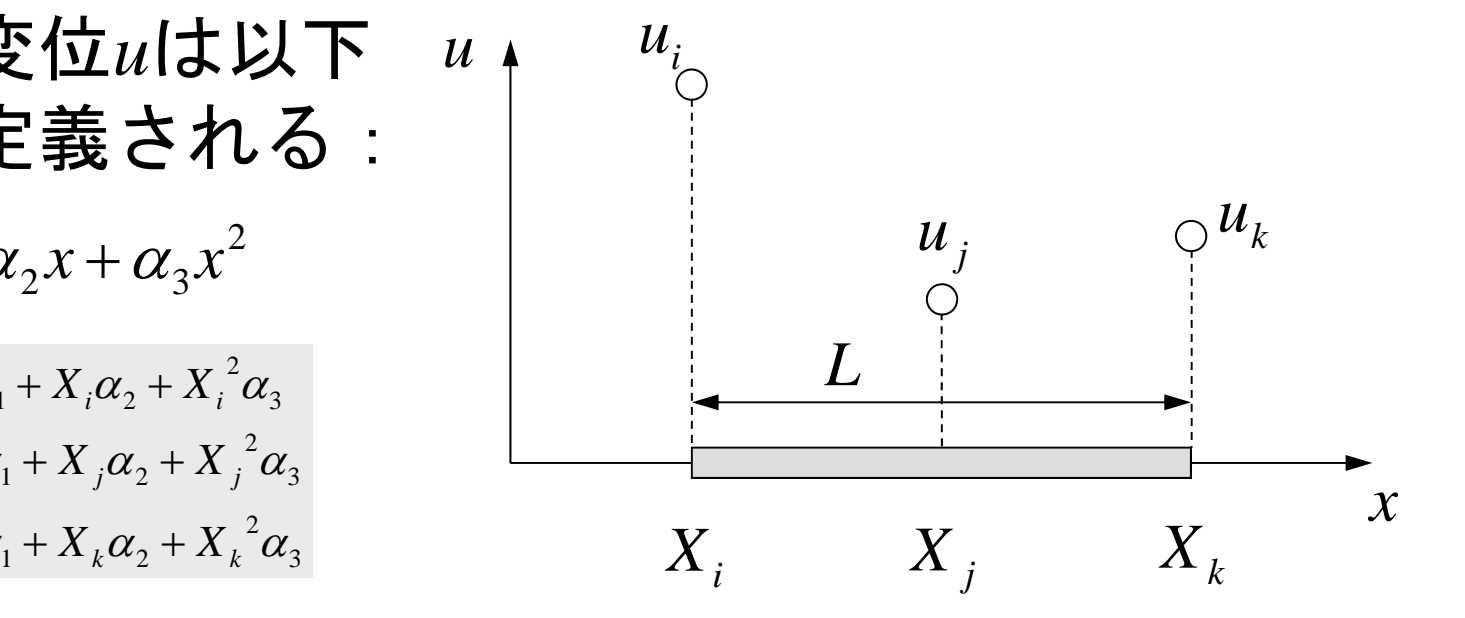

1D-Part2

#### 2<sup>2</sup> ден останува в 27 ден останува в 27 ден останува в 27 ден останува в 27 ден останува в 27 一次元二次要素の定式化(1/2)

one-dimensional quadratic element

- •長さL
- • 線分の両端(i,k)とそ の中点 (j) (中間節 点)を節点とする要素 – *Xi*=0とする局所座標

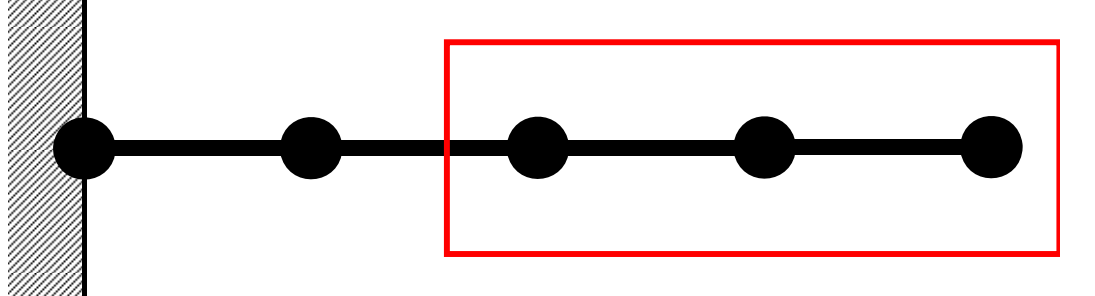

• 要素内の変位*u*は以下 のように定義される のように定義される:

$$
u = \alpha_1 + \alpha_2 x + \alpha_3 x^2
$$

$$
u_i = \alpha_1, \quad u_j = \alpha_1 + \frac{L}{2}\alpha_2 + \frac{L^2}{4}\alpha_3
$$

$$
u_k = \alpha_1 + L\alpha_2 + L^2\alpha_3
$$

$$
\begin{array}{ll}\n\mathbf{3} \mathbf{0} & \mathbf{E} & \mathbf{E} & \mathbf{E} & \mathbf{E} \\
\mathbf{I} & \mathbf{E} & \mathbf{E} & \mathbf{E} & \mathbf{E} & \mathbf{E} \\
\alpha_1 + \alpha_2 x + \alpha_3 x^2 & & & & & & \\
\alpha_2 + \alpha_1 x + \alpha_2 x^2 & & & & \\
\alpha_3 + \alpha_2 x + \alpha_3 x^2 & & & & \\
\alpha_4 + \alpha_1 x + \alpha_2 x + \alpha_3 x^2 & & & \\
\alpha_5 + \alpha_4 x + \alpha_5 x^2 & & & \\
\alpha_6 + \alpha_7 x + \alpha_8 x^2 & & & \\
\hline\n\end{array}
$$

1D-Part2

一次元二次要素の定式化(2/2)

one-dimensional quadratic element

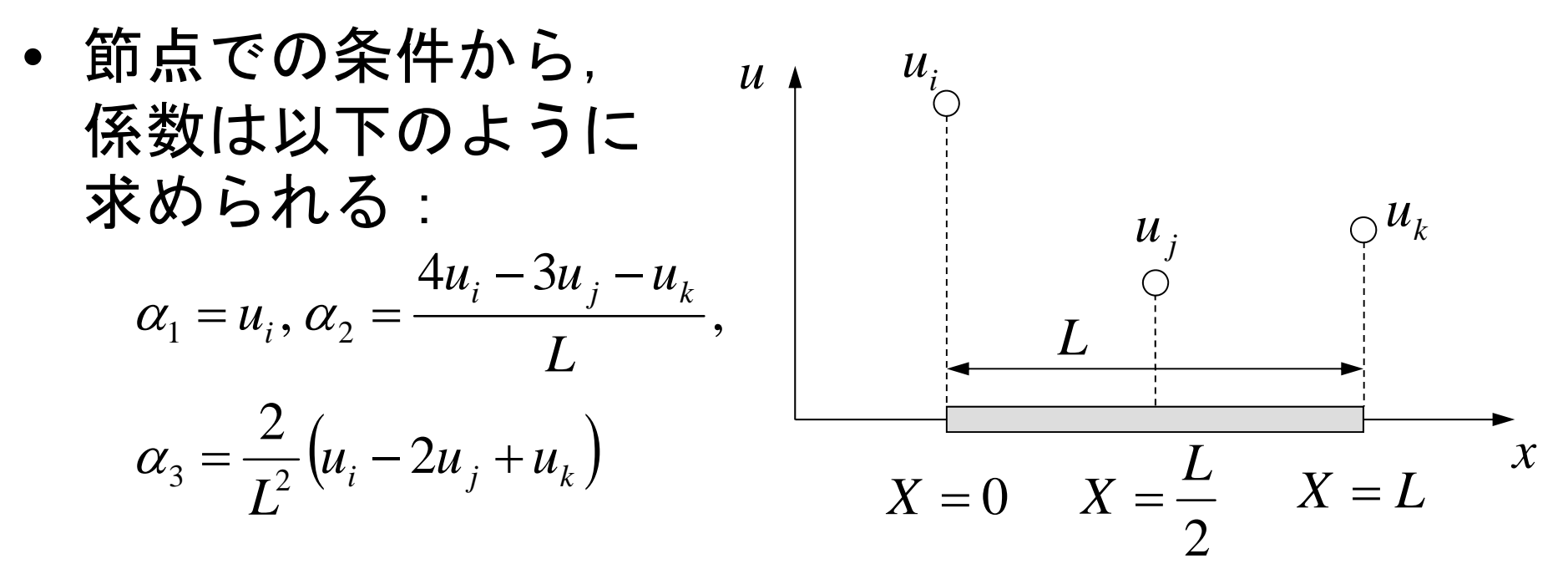

•形状関数は以下のようになる

$$
u = N_i u_i + N_j u_j + N_k u_k
$$
  
=  $\left(1 - \frac{2x}{L}\right)\left(1 - \frac{x}{L}\right)u_i + \left(\frac{4x}{L}\right)\left(1 - \frac{x}{L}\right)u_j + \left(-\frac{x}{L}\right)\left(1 - \frac{2x}{L}\right)u_k$ 

X=0, X=L/2, X=Lでの値を確認してみよう

一次元二次要素

one-dimensional quadratic element

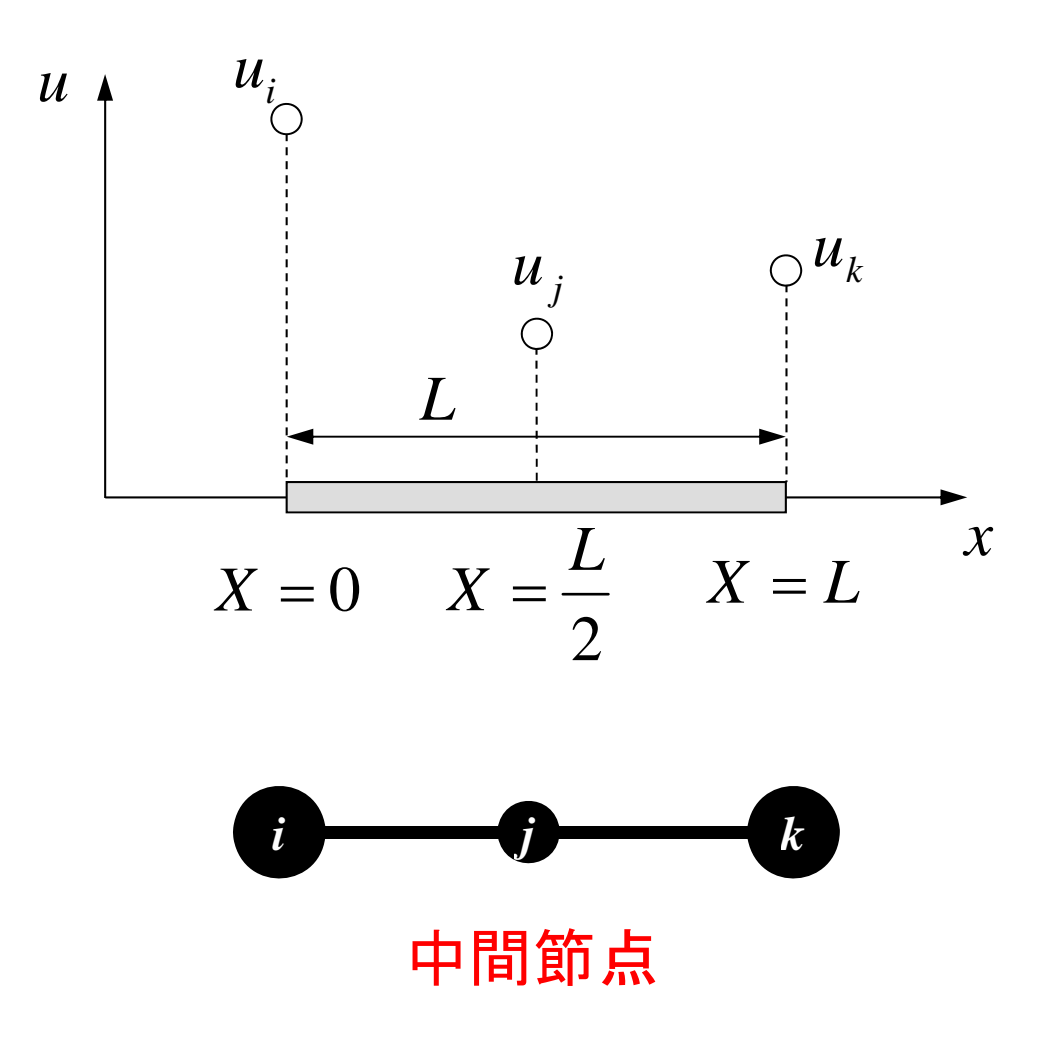

#### ガラーキン法の適用(1/4)

• 以下のような一次元弾性 力学方程式を考慮する:

$$
E\left(\frac{d^2u}{dx^2}\right) + X = 0
$$

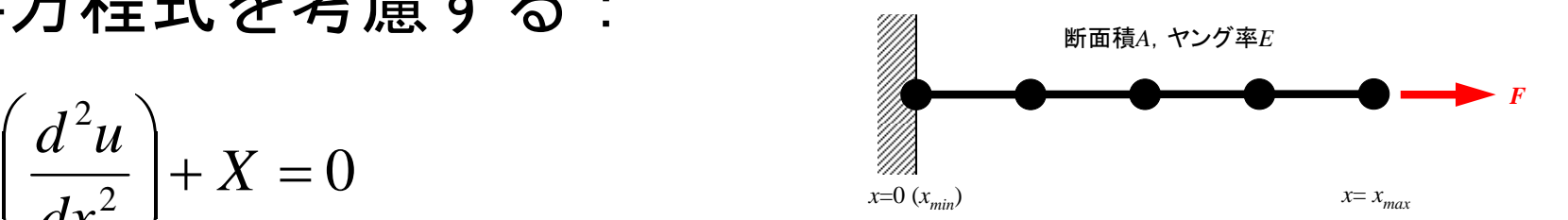

素内の変位分布  $u =$  $=[ N ] \{ \phi \}$  要素内の変位分布<br>=[<sup>N</sup>]{*φ*} (マトリクス形式), 節点における変位を*φ*としてある。

• ガラーキン法に従い,重み関数を[N]とすると, 各要素において以下の積分方程式が得られる:

$$
\iint\limits_V [N]^T \left\{ E \left( \frac{d^2 u}{dx^2} \right) + X \right\} dV = 0
$$

ガラーキン法の適用(2/4)

•一次元のグリーンの定理

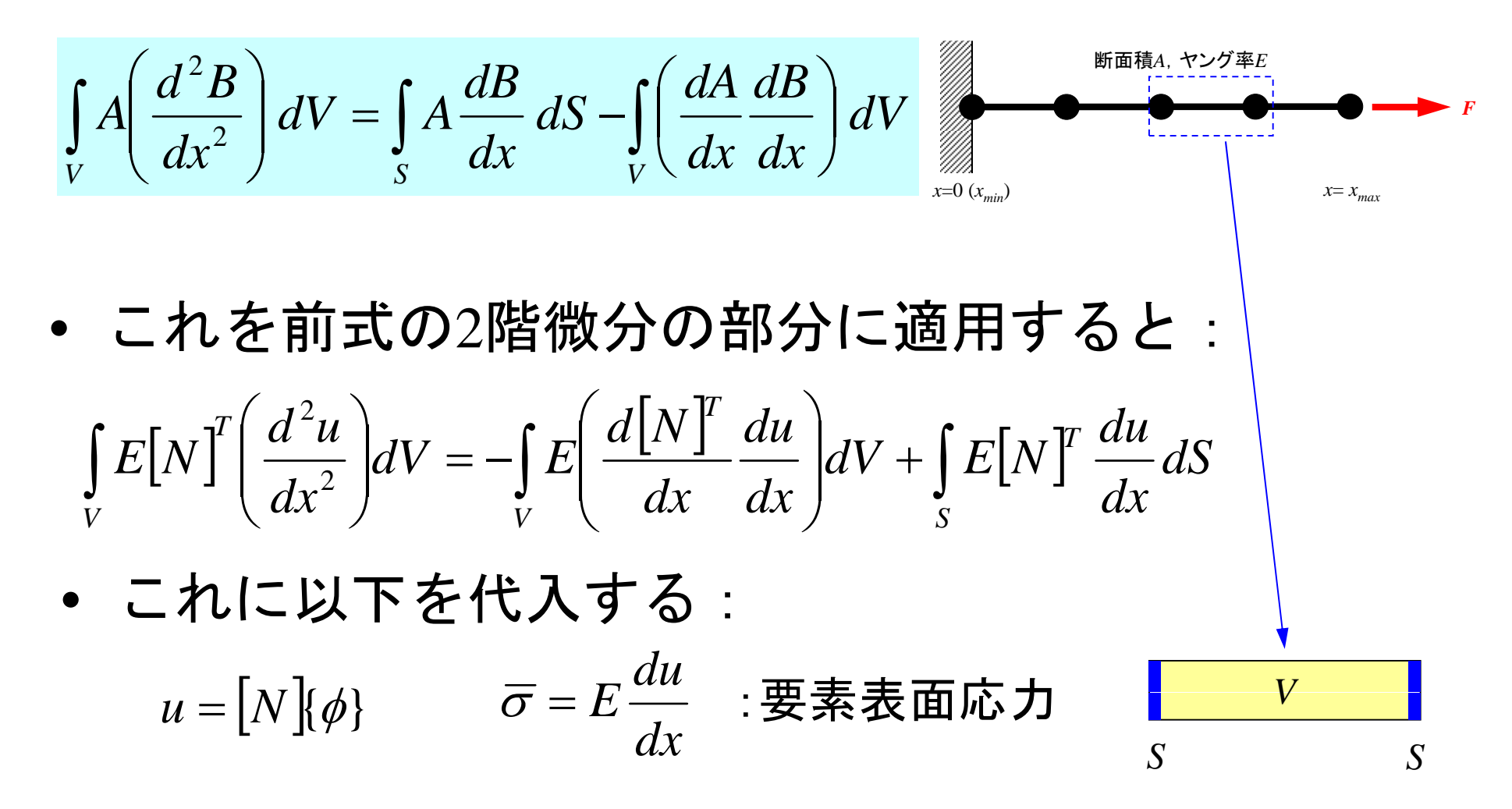

## ガラーキン法の適用(3/4)

• 更に体積力(物体力)の項*X* を加えて次式が得られる : <del><mark>? ● ● ● ●</mark> ● </del>

$$
-\int_{V} E\left(\frac{d[N]^T}{dx}\frac{d[N]}{dx}\right) dV \cdot {\phi}
$$

$$
+\int_{S} \overline{\sigma}[N]^T dS + \int_{V} X[N]^T dV = 0
$$

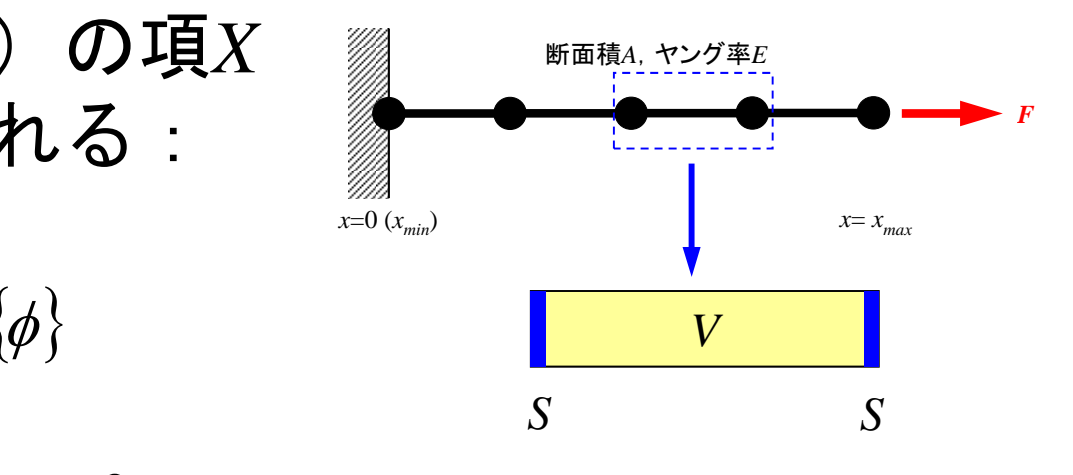

- この式を弱形式(weak form)と呼ぶ。元の微分方 程式では2階の微分が含まれていたが、上式では, グリーンの定理によって1階微分に低減されている。
	- 弱形式によって近似関数(形状関数,内挿関数)に対す る要求が弱くなっている:すなわち線形関数で2階微分 の効果を記述できる。

ガラーキン法の適用(4/4)

$$
-\int_{V} E\left(\frac{d[N]^T}{dx} \frac{d[N]}{dx}\right) dV \cdot \{\phi\}
$$

$$
+\int_{S} \overline{\sigma}[N]^T dS + \int_{V} X[N]^T dV = 0
$$

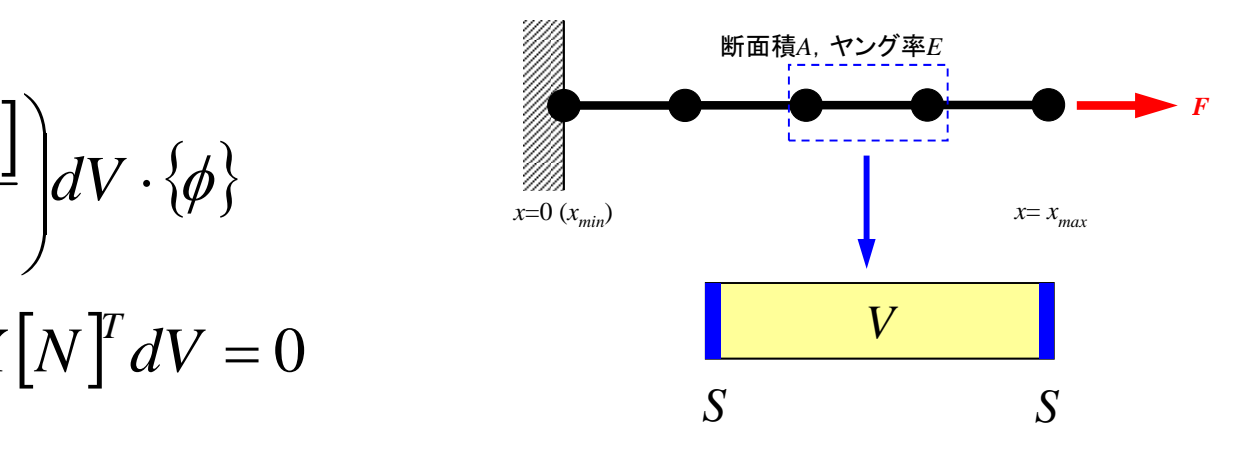

• この項は要素境界で相殺するため,領域境界にお ける項のみが残る。

### 弱形式と境界条件

- • 未知数の値が直接与えら れる (Dirichlet) **For Construction** 
	-
	- 第一種境界条件
	- 基本境界条件
		- essential boundary condition
- •• 未知数の導関数が与えら<br>れる(Neumann) -  $\int E \left( \frac{d[N]^T}{dx} \frac{d[N]}{dx} \right) dV \cdot \{\phi\}$ 
	- 弱形式中で自然に考慮され る
	- 第二種境界条件 *du*
	- 自然境界条件
		- natural boundary condition

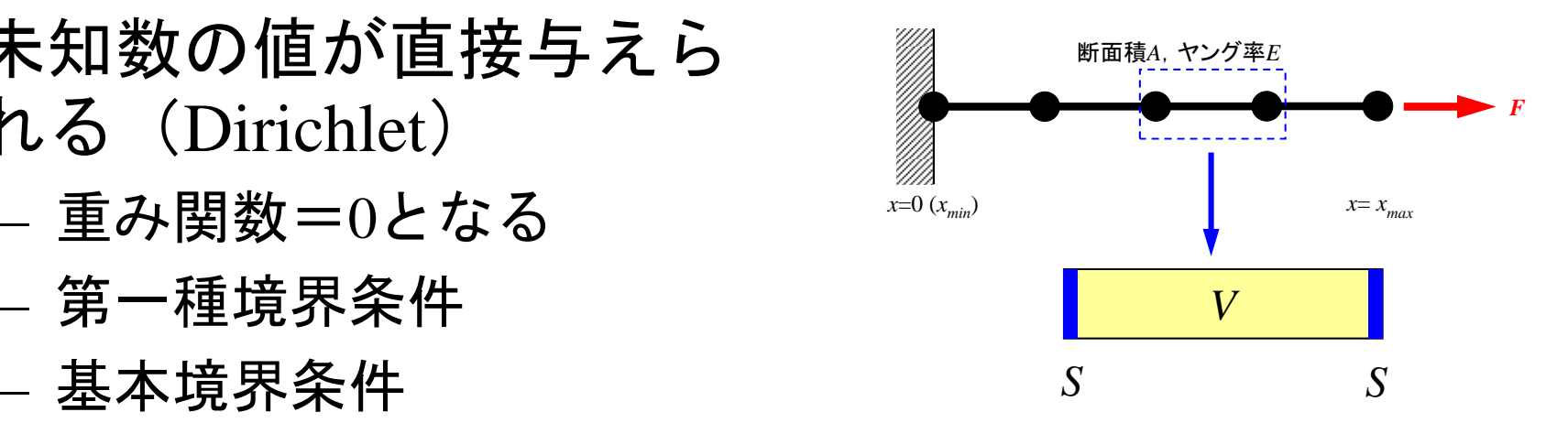

$$
-\int_{V} E\left(\frac{d[N]^T}{dx} \frac{d[N]}{dx}\right) dV \cdot \{\phi\}
$$

$$
+\int_{S} \overline{\sigma}[N]^T dS + \int_{V} X[N]^T dV = 0
$$

$$
\overline{\sigma} = E \frac{du}{dx} \quad \text{for } \mathbf{\hat{H}} > 0
$$

境界条件を考慮した弱形式:各要素

$$
[k]^{(e)}\{\phi\}^{(e)} = \{f\}^{(e)}
$$

$$
[k]^{(e)} = \int_{V} E\left(\frac{d[N]^T}{dx} \frac{d[N]}{dx}\right) dV
$$

$$
\left[f\right]^{(e)} = \int\limits_V X[N]^T dV + \int\limits_S \overline{\sigma}[N]^T dS
$$

ここまでは一次要素と全く同じ

### 要素単位での積分:[*k*] (1/2)

$$
N_{i} = \left(1 - \frac{2x}{L}\right)\left(1 - \frac{x}{L}\right) \qquad \frac{dN_{i}}{dx} = \left(\frac{4x}{L^{2}} - \frac{3}{L}\right)
$$

$$
N_{j} = \left(\frac{4x}{L}\right)\left(1 - \frac{x}{L}\right) \qquad \frac{dN_{j}}{dx} = \left(\frac{4}{L} - \frac{8x}{L^{2}}\right)
$$

$$
N_{k} = \left(-\frac{x}{L}\right)\left(1 - \frac{2x}{L}\right) \qquad \frac{dN_{k}}{dx} = \left(\frac{4x}{L^{2}} - \frac{1}{L}\right)
$$

$$
\frac{dN_i}{dx} = \left(\frac{4x}{L^2} - \frac{3}{L}\right)
$$

$$
\frac{dN_j}{dx} = \left(\frac{4}{L} - \frac{8x}{L^2}\right)
$$

$$
\frac{dN_k}{dx} = \left(\frac{4x}{L^2} - \frac{1}{L}\right)
$$

微分係数は要素内で 単調な一次関数となる
### 要素単位での積分 : [*k*] (2/2)

$$
\int_{V} E\left(\frac{d[N]^T}{dx} \frac{d[N]}{dx}\right) dV = \int_{0}^{L} \left[\frac{dN_i}{dN_j}/dx\right] E\left[\frac{dN_i}{dx}, \frac{dN_j}{dx}, \frac{dN_k}{dx}\right] A dx
$$
\n
$$
= EA \int_{0}^{L} \left[\frac{dN_i}{dx} \frac{dN_i}{dx} \frac{dN_i}{dx} \frac{dN_j}{dx} \frac{dN_j}{dx} \frac{dN_i}{dx} \frac{dN_k}{dx}\right] dx = EA \left[\frac{+14}{-16} \frac{-16}{+2} + 2\right]
$$
\n
$$
= EA \int_{0}^{L} \left[\frac{dN_j}{dx} \frac{dN_i}{dx} \frac{dN_j}{dx} \frac{dN_j}{dx} \frac{dN_j}{dx} \frac{dN_j}{dx} \frac{dN_k}{dx}\right] dx = \frac{EA}{6L} \left[\frac{+14}{-16} \frac{-16}{+32} \frac{-16}{-16}\right]
$$
\n
$$
= \frac{dN_k}{dx} \frac{dN_i}{dx} \frac{dN_k}{dx} \frac{dN_j}{dx} \frac{dN_k}{dx} \frac{dN_k}{dx} \frac{dN_k}{dx} \frac{dN_k}{dx} \frac{dN_k}{dx}
$$

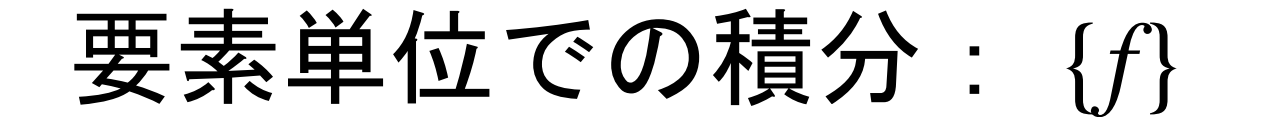

$$
\int_{V} X[N]^T dV = XA \int_{0}^{L} \begin{bmatrix} N_i \\ N_j \\ N_k \end{bmatrix} dx = XA \int_{0}^{L} \begin{bmatrix} 1 - \frac{3x}{L} + \frac{2x^2}{L^2} \\ \frac{4x}{L} - \frac{4x^2}{L^2} \\ -\frac{x}{L} + \frac{2x^2}{L^2} \end{bmatrix} dx = \frac{XAL}{6} \begin{bmatrix} 1 \\ 4 \\ 1 \end{bmatrix}
$$

$$
\text{R.H.} \quad \text{R.H.} \quad \text{
$$

$$
\int_{V} X[N]^T dV = XA \int_{0}^{L} \left[ \begin{array}{c} 1 - x/L \\ x/L \end{array} \right] dx = \frac{XAL}{2} \begin{cases} 1 \\ 1 \end{cases}
$$
 **in the  $\mathcal{D}$** \n1 : 1

\nA: **ifim  $\mathcal{D}$** \nA: **g**  $\mathcal{D}$ 

要素単位での積分: {*f*}

$$
\int_{V} X[N]^T dV = XA \int_{0}^{L} \begin{bmatrix} N_i \\ N_j \\ N_k \end{bmatrix} dx = XA \int_{0}^{L} \begin{bmatrix} 1 - \frac{3x}{L} + \frac{2x^2}{L^2} \\ \frac{4x}{L} - \frac{4x^2}{L^2} \\ -\frac{x}{L} + \frac{2x^2}{L^2} \end{bmatrix} dx = \frac{XAL}{6} \begin{bmatrix} 1 \\ 4 \\ 1 \end{bmatrix}
$$

$$
\int\limits_V \overline{\sigma}[N]^T dS = \overline{\sigma} A\Big|_{x=L} = \overline{\sigma} A \begin{Bmatrix} 0 \\ 0 \\ 1 \end{Bmatrix} \quad \frac{1}{\mathbf{\mathbb{R}} \mathbf{\overline{m}} \mathbf{\mathcal{D}}}
$$

全体方程式

•要素単位の方程式を全体で足し合わせ,

> $\left\{ k \right\}^{(e)} \left\{ \boldsymbol{\phi} \right\}^{(e)} = \left\{ f \right\}^{(e)}$  要素マトリクス, 要素方程式  $\left\lbrack K\right\rbrack\!\bullet\!\left\{ \Phi\right\} \!\!=\!\left\{ \!F\right\} \quad\;$ 全体マトリクス, 全体方程式  $[K] = \sum [k], \{F\} = \sum \{f\}$  $\{\Phi\}$ : global vector of  $\{\phi\}$

> > この連立一次方程式 (全体方程式) を解いてやればよい

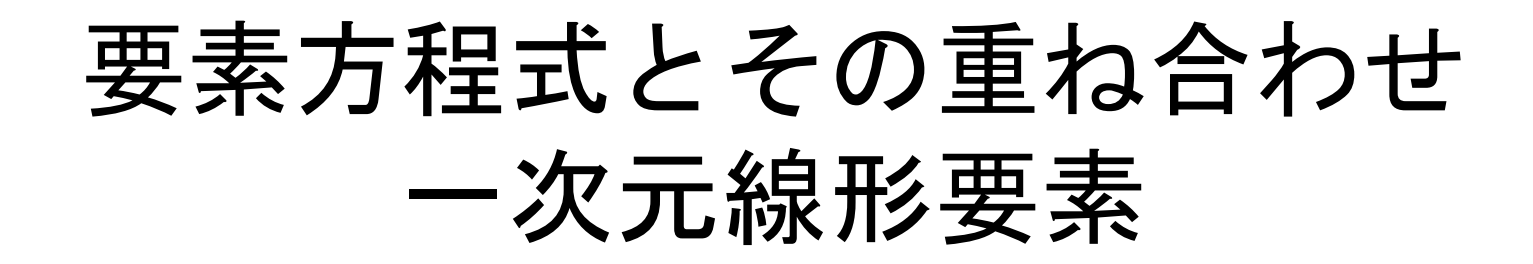

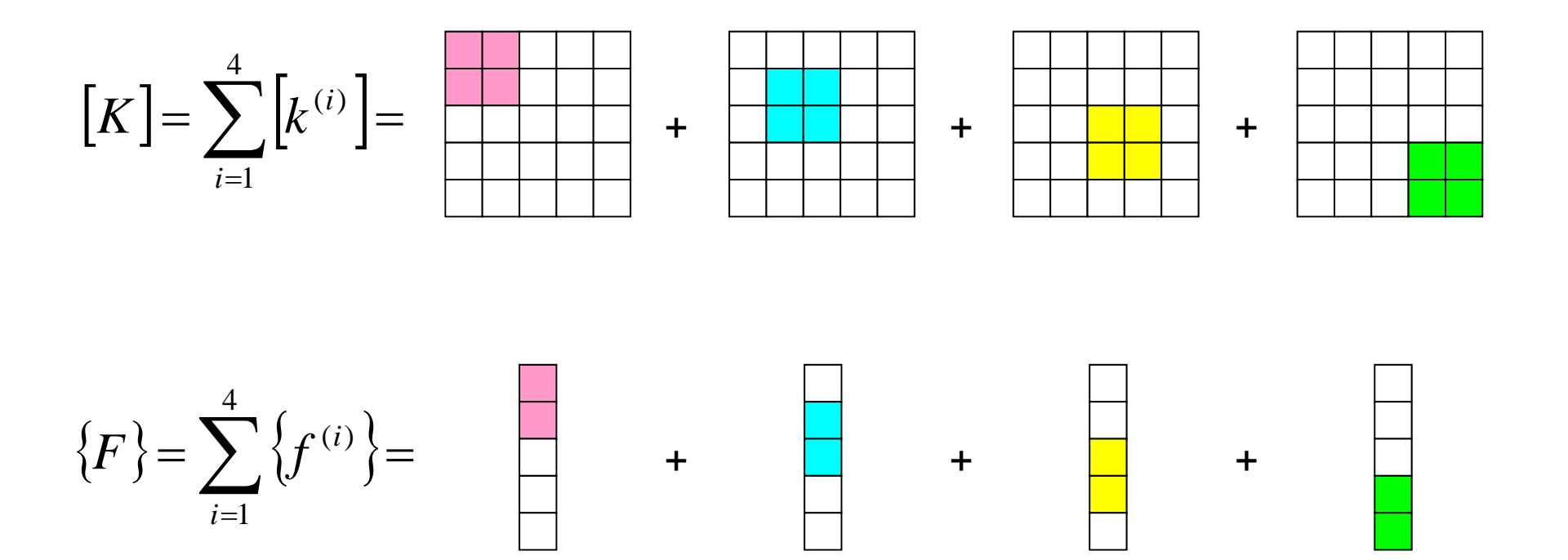

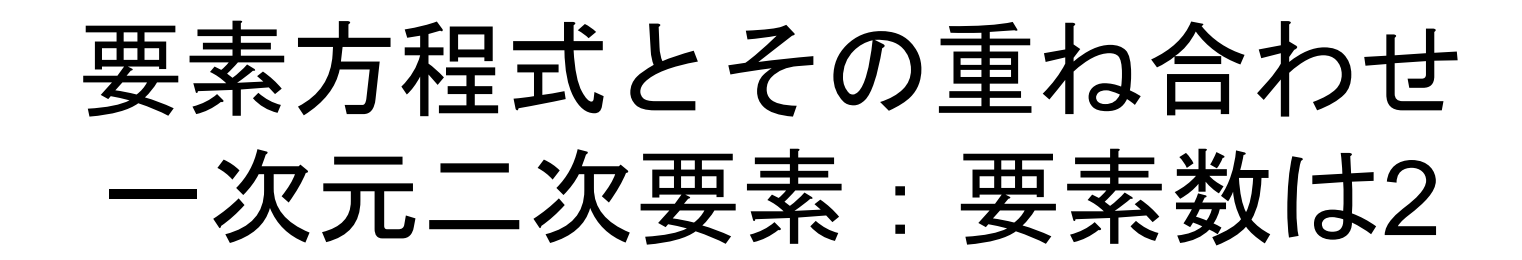

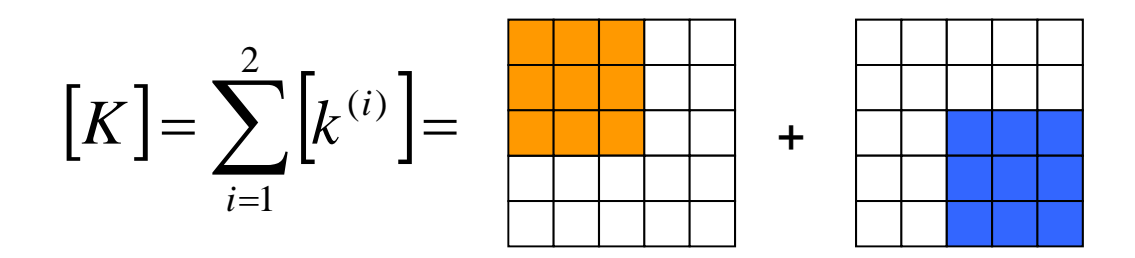

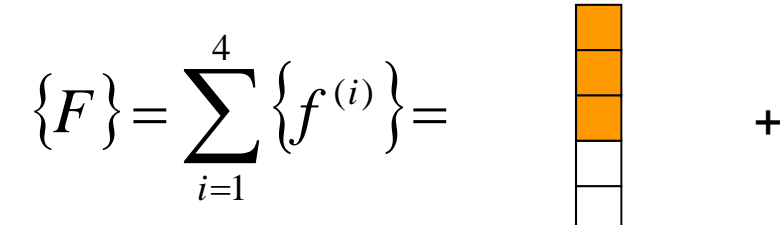

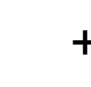

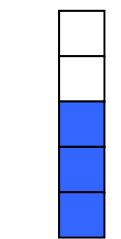

実行

**>\$ cd <\$fem1>/1d >\$ cc –O 1d2.c (or g95 –O 1d2.f) >\$ ./a.out**

制御ファイル **input2.dat**

**2 NE**(要素数) **2.0 1.0 1.0 1.01001.e-8**

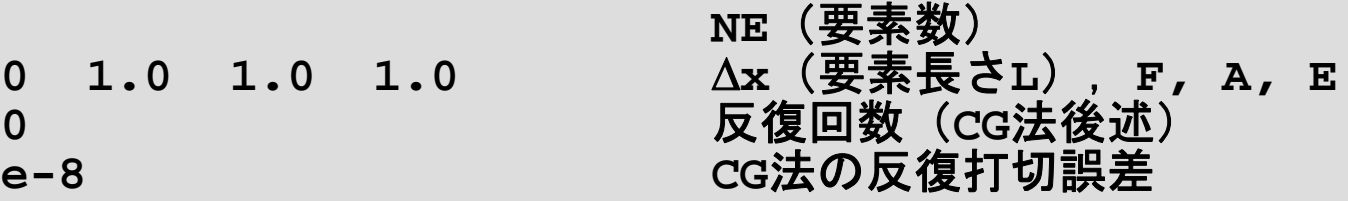

$$
\sigma = \frac{F}{A} = \frac{1}{1} = 1
$$
  

$$
\frac{du}{dx} = \varepsilon = \frac{\sigma}{E} = \frac{1}{1} = 1
$$

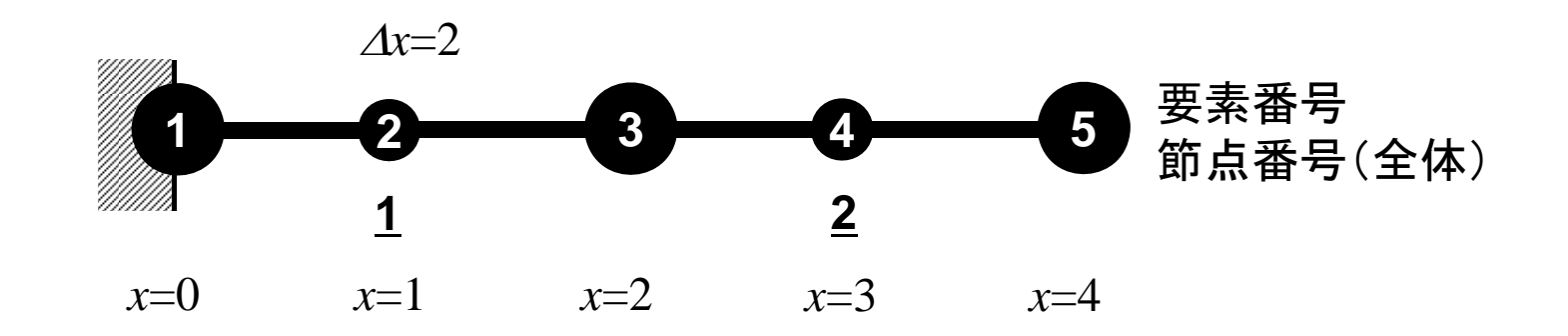

結果

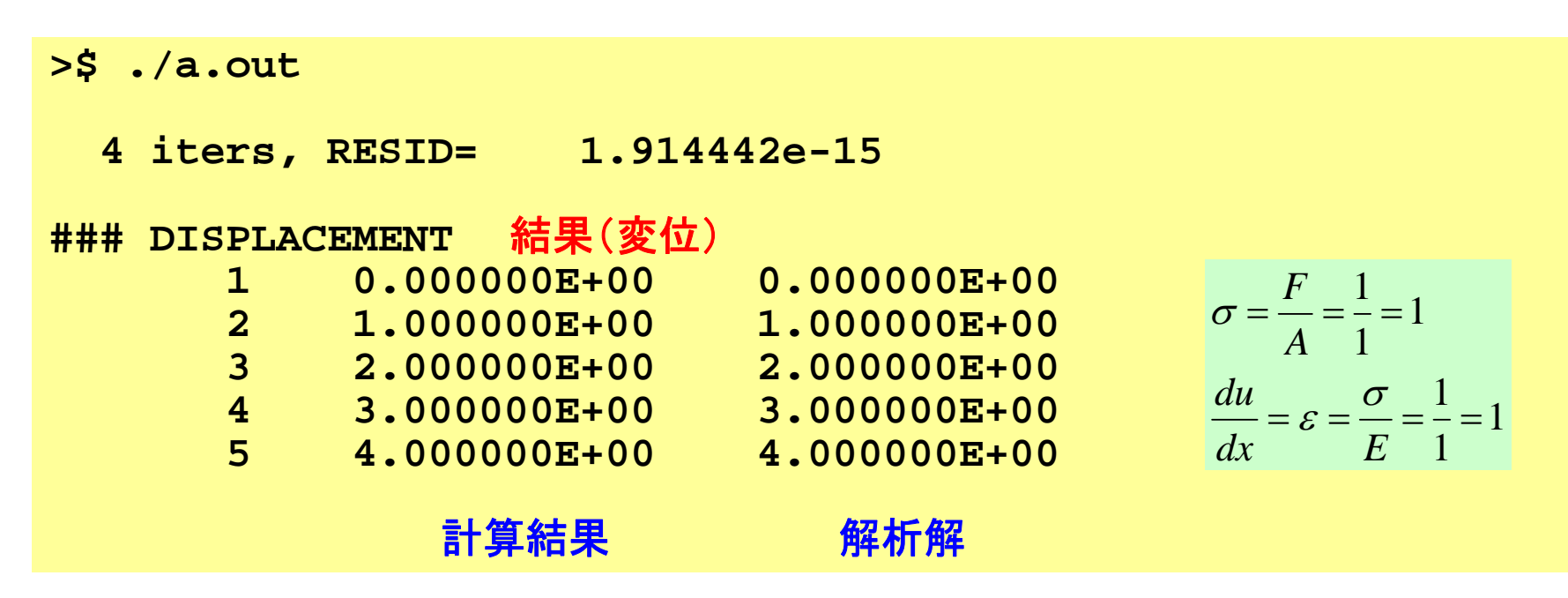

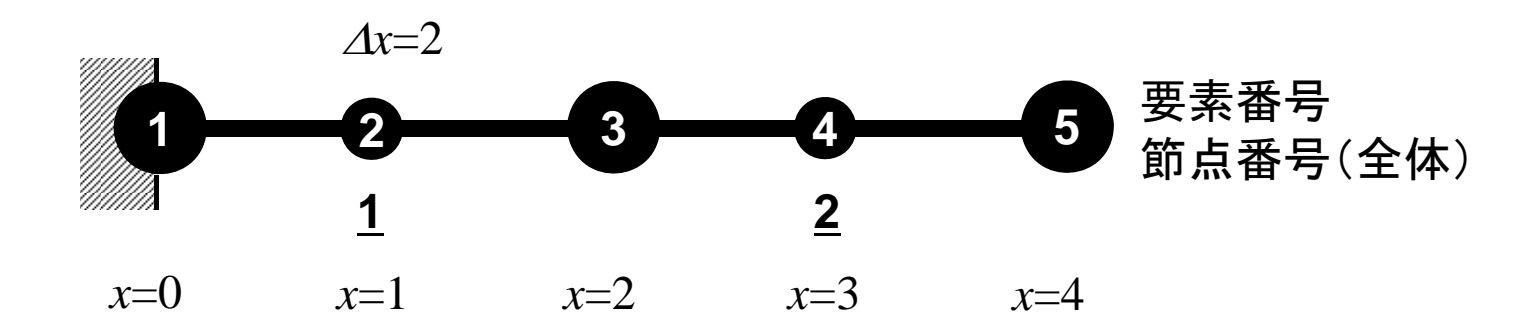

プログラム:1d2.c(1/7) 諸変数

```
/*
      1D Solid Mechanics for Truss Elements solved by                                CG (Conjugate Gradient) Method using 2nd-order Elements
      d/dx (EdU/dx) + F = 0
      U=0@x=0*/
\#include \langlestdio.h\rangle\#include \langlestdlib.h\rangle\#include \langle \text{math.} h \rangle#include <assert.h>
int main(){
          int NE, N, NPLU, IterMax, errno, NPLU0;
          int R, Z, Q, P, DD;
          double dX, Resid, Eps, Area, F, Young;
          double X1, X2, X3, U1, U2, U3, DL, Strain, Sigma, Ck;
          double *U, *Rhs, *X;
          double *Diag, *AMat;
          double **W;int *Index, *Item, *Icelnod;
          double Kmat[3][3], Emat[3][3];
          int i, j, in1, in2, in3, k, icel, k12, k13, k21, k23, k31, k32, jS;
          int iter;  
          FILE *fp;
          double BNorm2, Rho, Rho1=0.0, C1, Alpha, DNorm2;
          int ierr = 1;
```
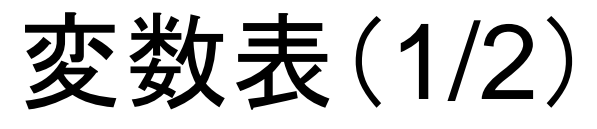

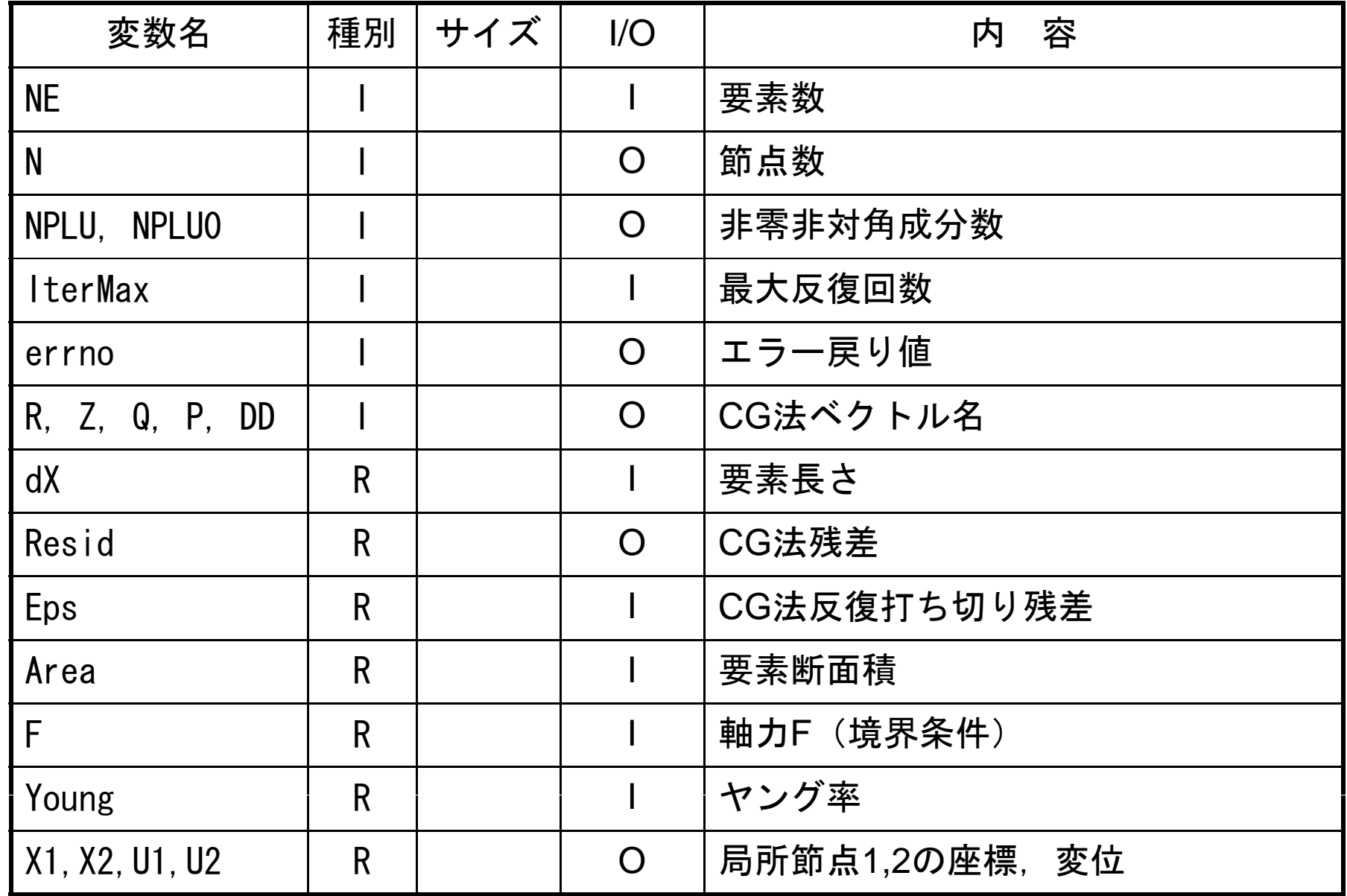

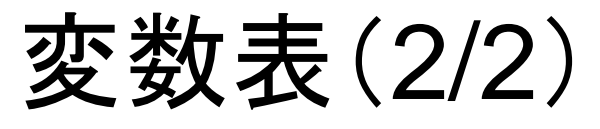

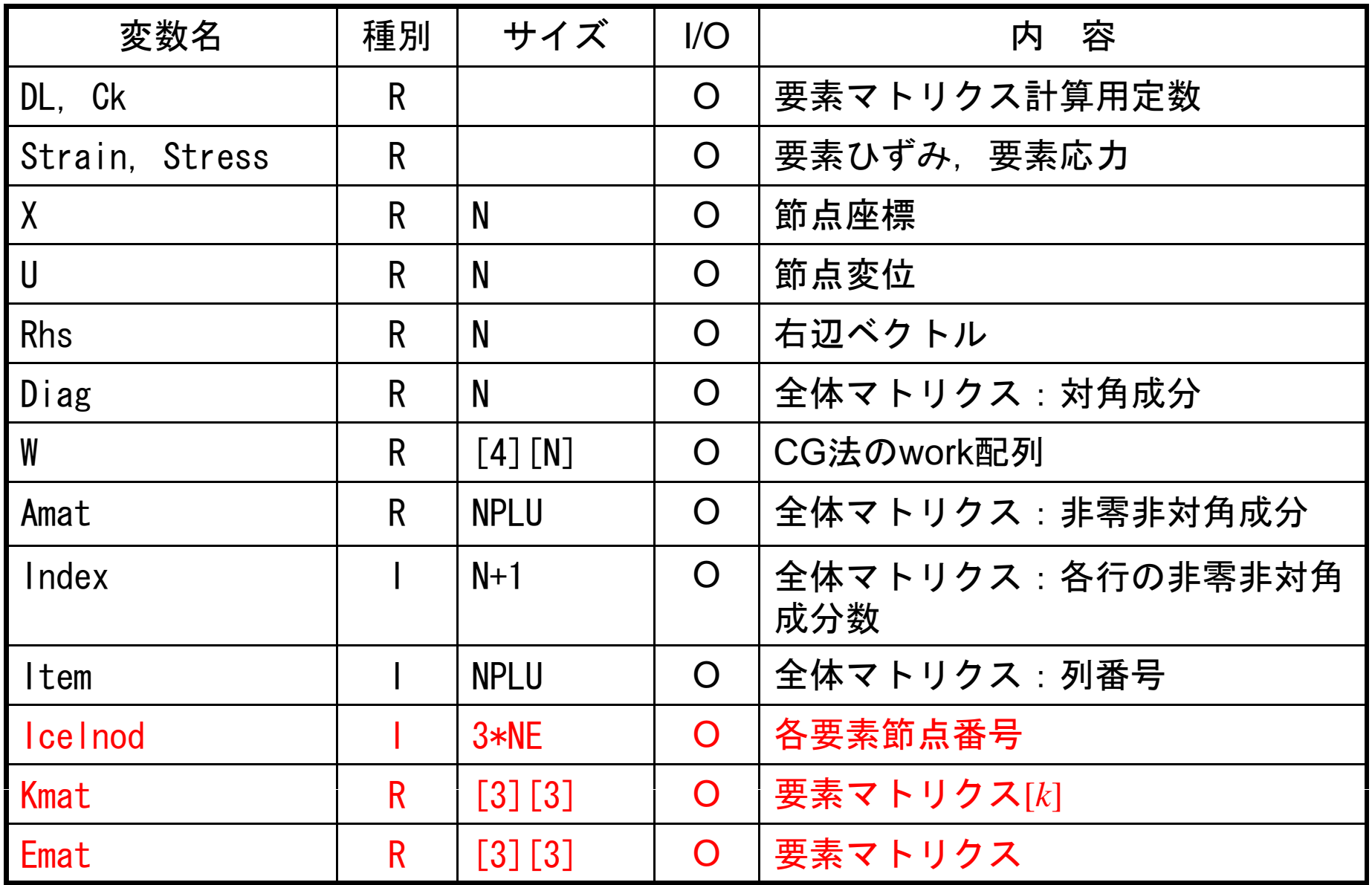

### プログラム:1d2.c (2/7 ) 初期設定,配列宣言

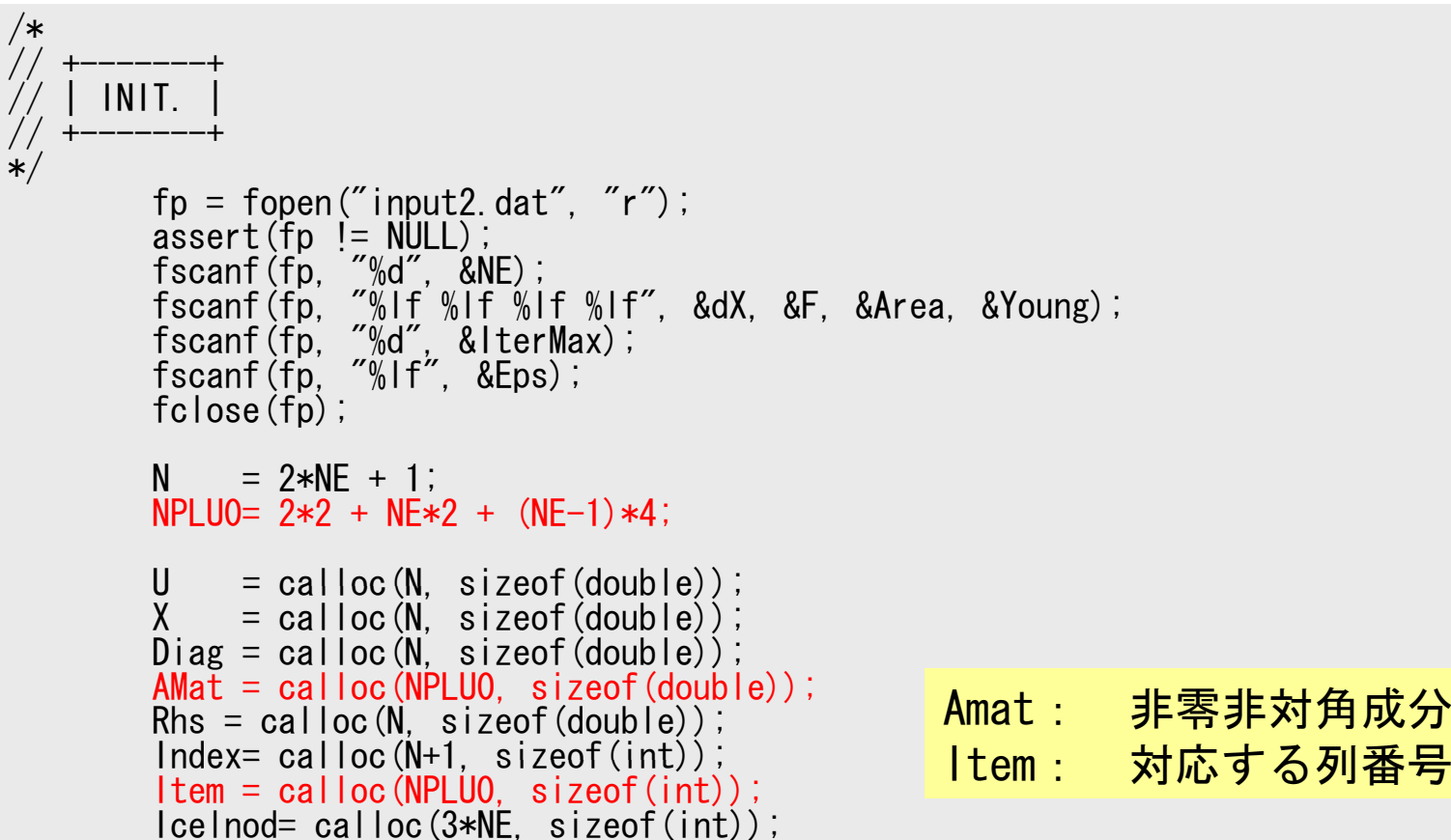

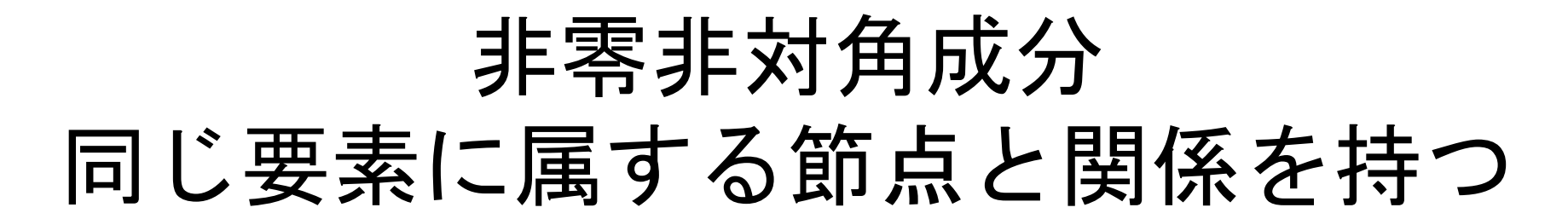

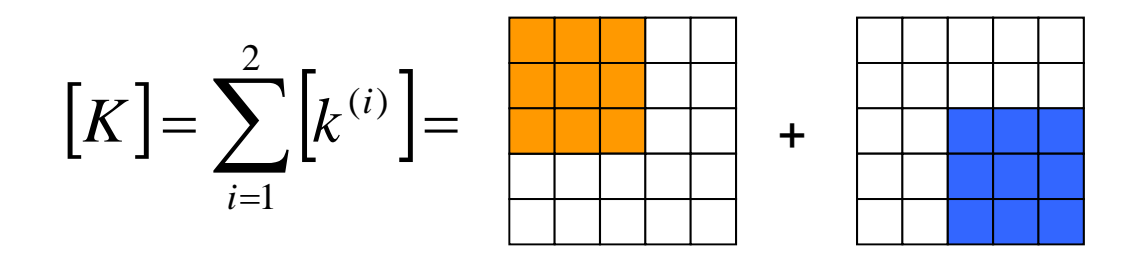

$$
\bigl\{F\,\bigr\} \!=\! \sum_{i=1}^4 \Bigl\{f^{(i)}\Bigr\} \!=\!
$$

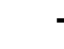

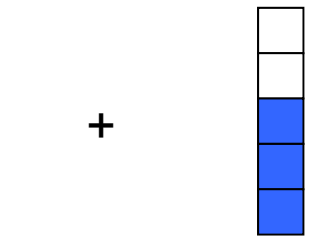

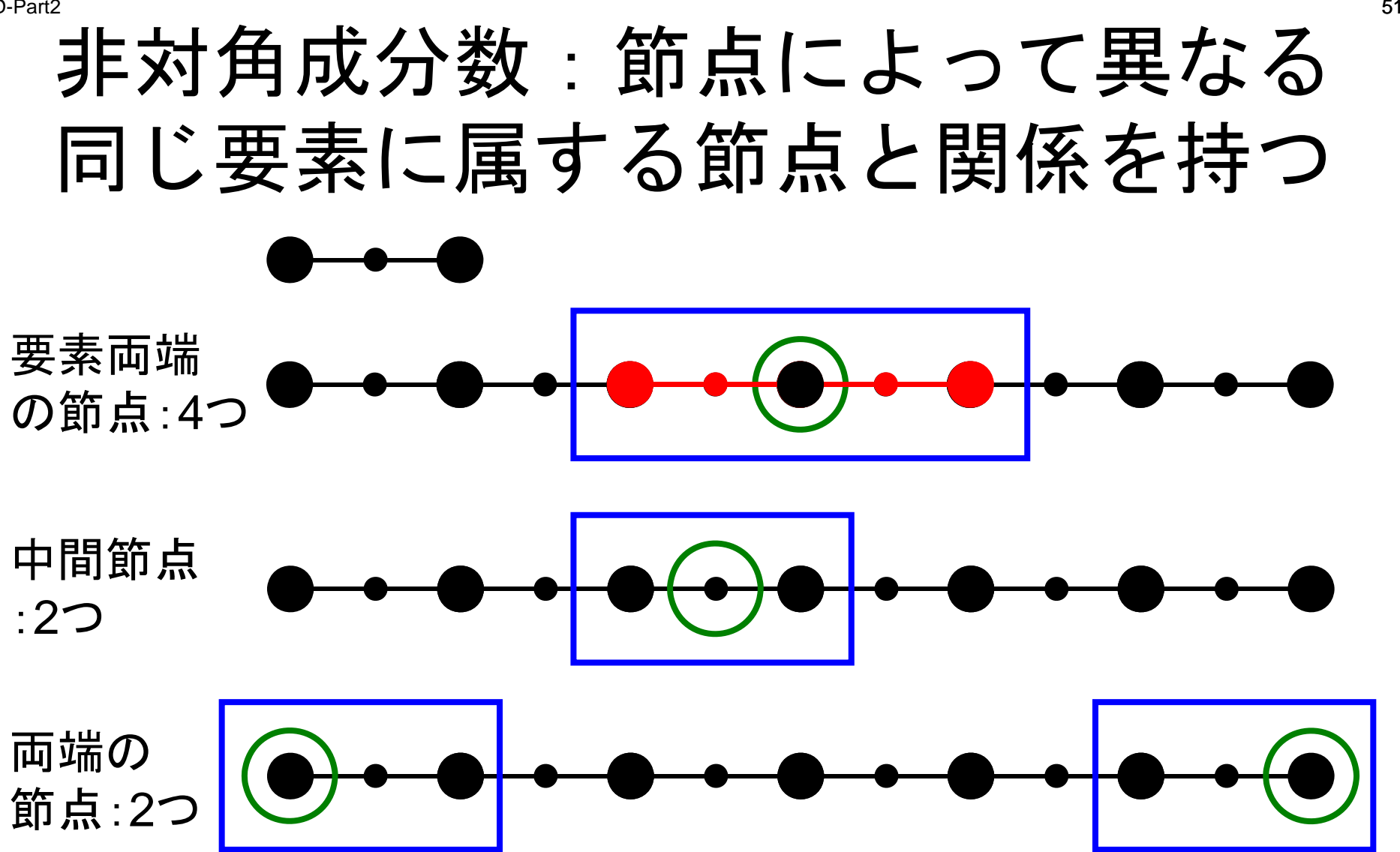

# 非対角成分数:節点によって異なる 同じ要素に属する節点と関係を持つ

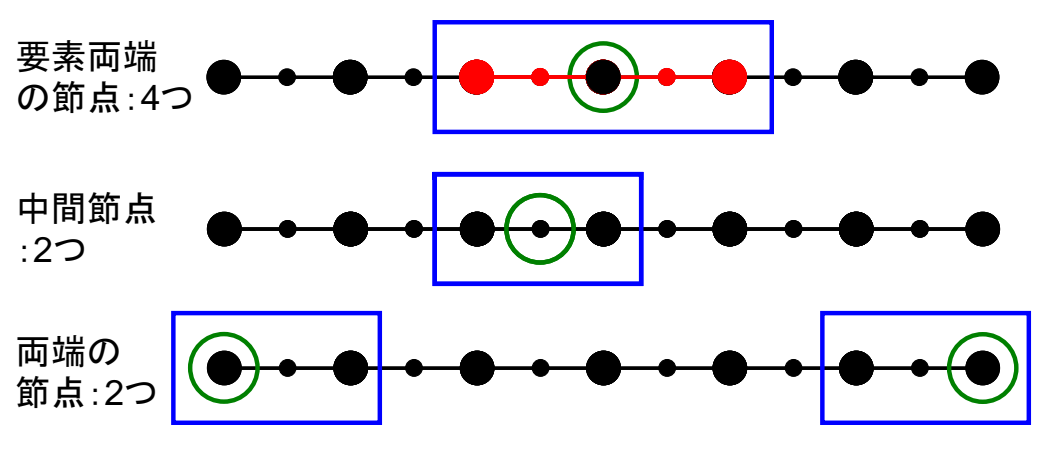

- • $\sqrt{m}$ 端!節点数 2
- •中間節点数 NE
- •• 要素両端節点数 NE+1-2= NE-1
	- (「両端」を除く)
- •• 節点数: N= 2+NE+NE-1= 2\*NE + 1
- •非零非対角成分数:NPLU= 2\*2 + 2\*NE + 4\*(NE-1)

### プログラム:1d2.c (3/7 ) 配列宣言(続き),初期化

```
W = (double **)malloc(sizeof(double *)*4);
if(W == NULL)fprintf(stderr, "Error: %s\mext", strerror(errno));
         return -1;
}
for(i=0; i<4; i++) {
         W[i] = (double *)malloc(sizeof(double)*N);
         if(W[i] == NULL)fprintf(stderr, "Error: %s\mext", strerror(errno));
                  return -1;
         }}
for (i=0; i \le N; i++) U[i] = 0, 0;for (i=0; i \le N; i++) Diag[i] = 0.0;for (i=0; i \le N; i++) Rhs[i] = 0.0;for (k=0; k\langle NPL U0; k++) AMat[k] = 0, 0;for(i=0;i<N;i++) X[i]= i*dX*0.5;     <mark>X :    各節点の座標</mark><br>for(icel=0;icel<NE;icel++){
                                                 X \cdot各節点の座標
         Icelnod[3*icel ]= 2*icel;
         lce|nod|3*ice|+1|= 2*ice|+1;lce|nod|3*ice|+2|=2*ice|+2;}
Kmat[0][0] = +14.0/6.;
Kmat[0][1]= -16.0/6.;
Kmat<sup>[0][2]=</sup> +2.0/6.
Kmat[1][0]= -16.0/6.
Kmat[1][1]
= +32 0/6 ; +32.0/6.;
Kmat[1][2]= -16.0/6.
Kmat<sup>[2]</sup>[0]= +2.0/6.
Kmat<sup>[2][1]=</sup> -16.0/6.
Kmat<sup>[2]</sup>[2]= +14.0/6.;
```
### プログラム:1d2.c (3/7 ) 配列宣言(続き),初期化

```
W = (double **)malloc(sizeof(double *)*4);
if(W == NULL)fprintf(stderr, "Error: %s\mext", strerror(errno));
         return -1;
}
for (i=0; i \le 4; i++) {
         W[i] = (double *)malloc(sizeof(double)*N);
         if(W[i] == NULL)fprintf(stderr, "Error: %s\mi", strerror(errno));
                   return -1;
         }}
for (i=0; i\langle N; i^{++}\rangle U[i] = 0.0;
for (i=0; i \le N; i++) Diag[i] = 0.0;
for (i=0; i \le N; i++) Rhs[i] = 0.0;for (k=0; k\langle NPL U0; k++) AMat[k] = 0, 0;for(i=0;i \langle N, i^{++}\rangle X[i]= i * dX * 0.5;
for(icel=0;icel\langle NE;ice|++){
         Icelnod[3*icel ]= 2*icel;
         lce|nod|3*ice|+1| = 2*ice|+1;Icelnod[3*icel+2]= 2*icel+2; | icelnod[3*icel+1]= 2*icel+1;<br>| icelnod[3*icel+2]= 2*icel+2;<br>|
Kmat[0][0] = +14.0/6.;
Kmat<sup>[0]</sup>[1]= -16.0/6.;
Kmat<sup>[0][2]=</sup> +2.0/6.;
Kmat[1][0]= -16.0/6.
Kmat[1][1]= +32.0/6.;<br>Kmat[1][2]= -16.0/6.;
                                              Icelnod[3*icel]
                                              =2*icelIcelnod[3*icel+2]
                                                                           =2*icel+2Kmat<sup>[2]</sup>[0]= +2.0/6.
Kmat<sup>[2][1]=</sup> -16.0/6.
Kmat[2][2]= +14.0/6.;
                                                            Icelnod[3*icel+1]
                                                             =2*icel+1
```
### 要素番号と節点番号(内部)

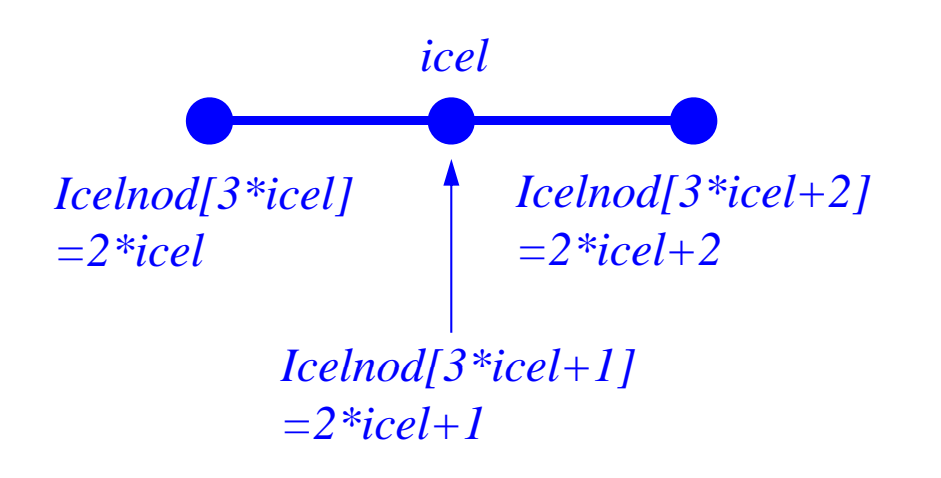

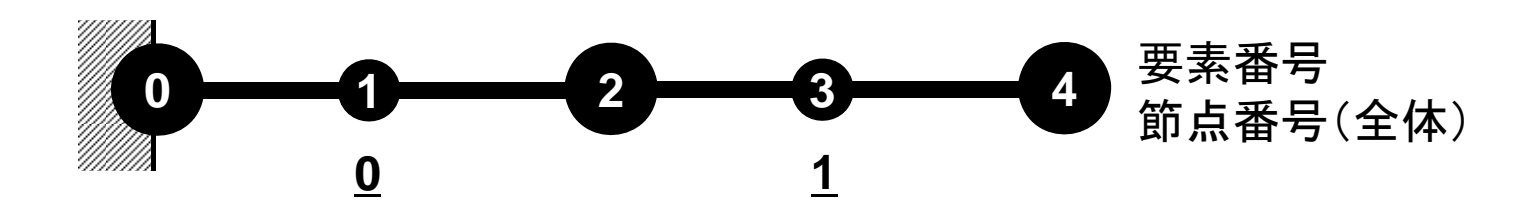

### プログラム:1d2.c (3/7 ) 配列宣言(続き),初期化

```
W = (double **)malloc(sizeof(double *)*4);
if(W == NULL)fprintf(stderr, "Error: %s\mext", strerror(errno));
         return -1;
}
for(i=0; i<4; i++) {
          W[i] = (double *)malloc(sizeof(double)*N);
         if(W[i] == NULL)fprintf(stderr, "Error: %s\mext", strerror(errno));
                   return -1;
         }}
for (i=0; i \le N; i++) U[i] = 0.0;for (i=0; i \le N; i++) Diag[i] = 0.0;
for (i=0; i \le N; i++) Rhs[i] = 0.0;for (k=0; k < NPLU0; k++) AMat[k] = 0.0;for(i=0;i \langle N, i^{++}\rangle X[i]= i * dX * 0.5;
for(icel=0;icel\overline{\langle NE;ice|++\rangle}}
          Icelnod[3*icel ]= 2*icel;
          lce|nod|3*ice|+1|= 2*ice|+1;lce|nod|3*ice|+2|=2*ice|+2;}
Kmat[0][0] = +14.0/6.Kmat [0][1]= -16.0/6.
Kmat [0] [2] = +2.0/6.
Kmat[1][0] = -16.0/6.Kmat[1][1]
= +32.0/6.;
            = -16.0/6.;<br>
= +32.0/6.;<br>
= -16.0/6.;<br>
= -16.0/6.
                                                                                          ⎥
                                                               \begin{bmatrix} +14 & -16 & +2 \end{bmatrix}-16 +32 –
                                                                +14 −16 +
                                                   =\frac{24.1}{-} -16 +32 -16
                                             \begin{bmatrix} k \end{bmatrix}^{(e)} = \frac{EA}{1} \begin{bmatrix} +14 & -16 & +2 \\ -16 & +32 & -16 \end{bmatrix}e
Kmat<sup>[1]</sup>[2]= -16.0/6.
Kmat[2][0]= +2.0/6.Kmat<sup>[2][1]=</sup> -16.0/6.
Kmat[2][2] = +14.0/6.\begin{bmatrix} +2 & -16 & +14 \end{bmatrix}L
6
```
#### 2 декември 1966 година в 1966 година в 1966 година в 1966 година в 1966 година в 1966 година в 1966 година в 1<br>В 1970 година в 1970 година в 1970 година в 1970 година в 1970 година в 1970 година в 1970 година в 1970 годин プログラム:1d2.c (4/7 ) 全体マトリクス:非零非対角成分に対応する列番号

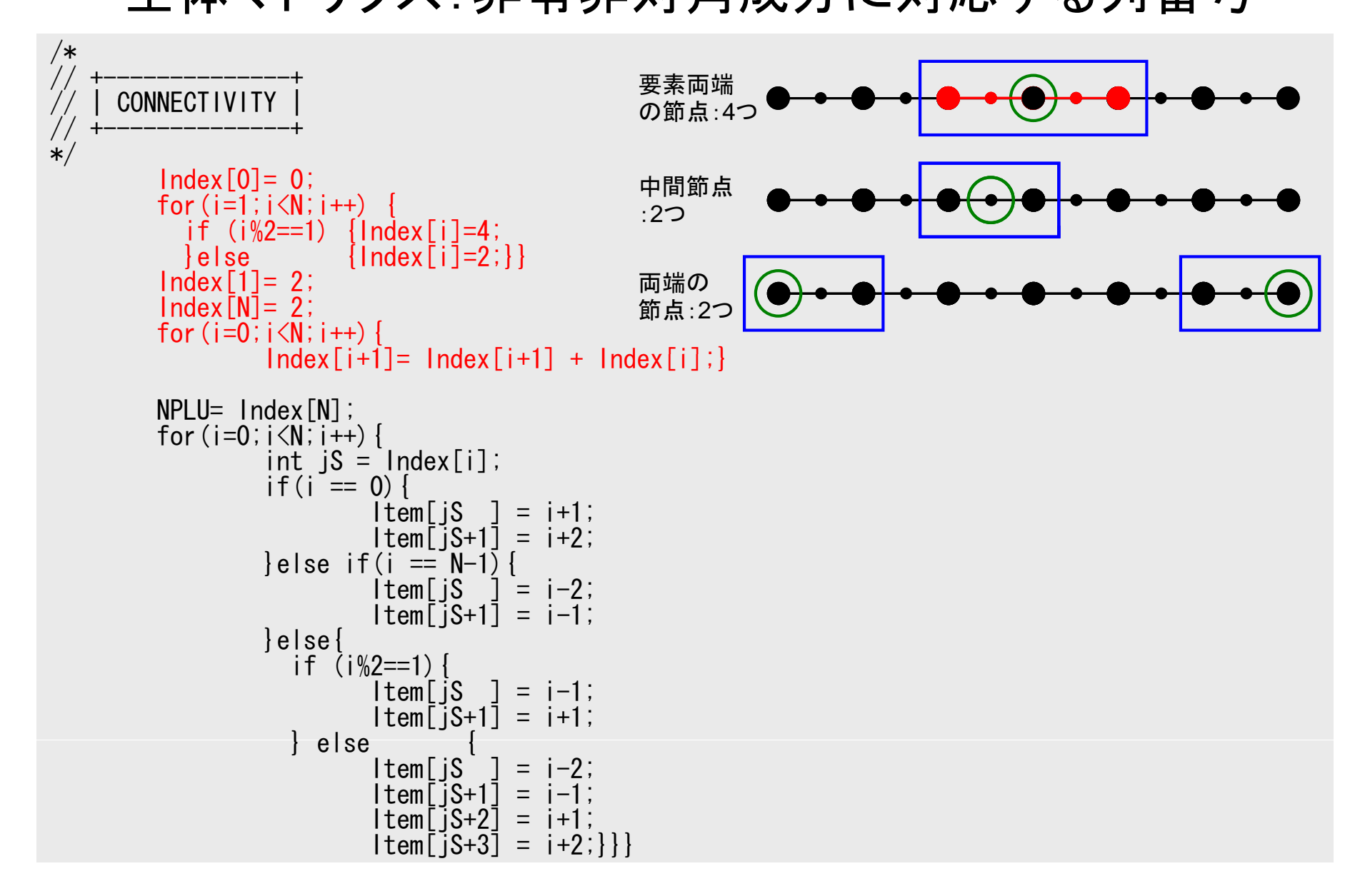

#### е общество производите с производите с производите с производите с производите с принципала с принципала с 158<br>Село в 158 марта с принципала с принципала с принципала с принципала с принципала с принципала с 158 марта с 1 プログラム:1d2.c (4/7 )

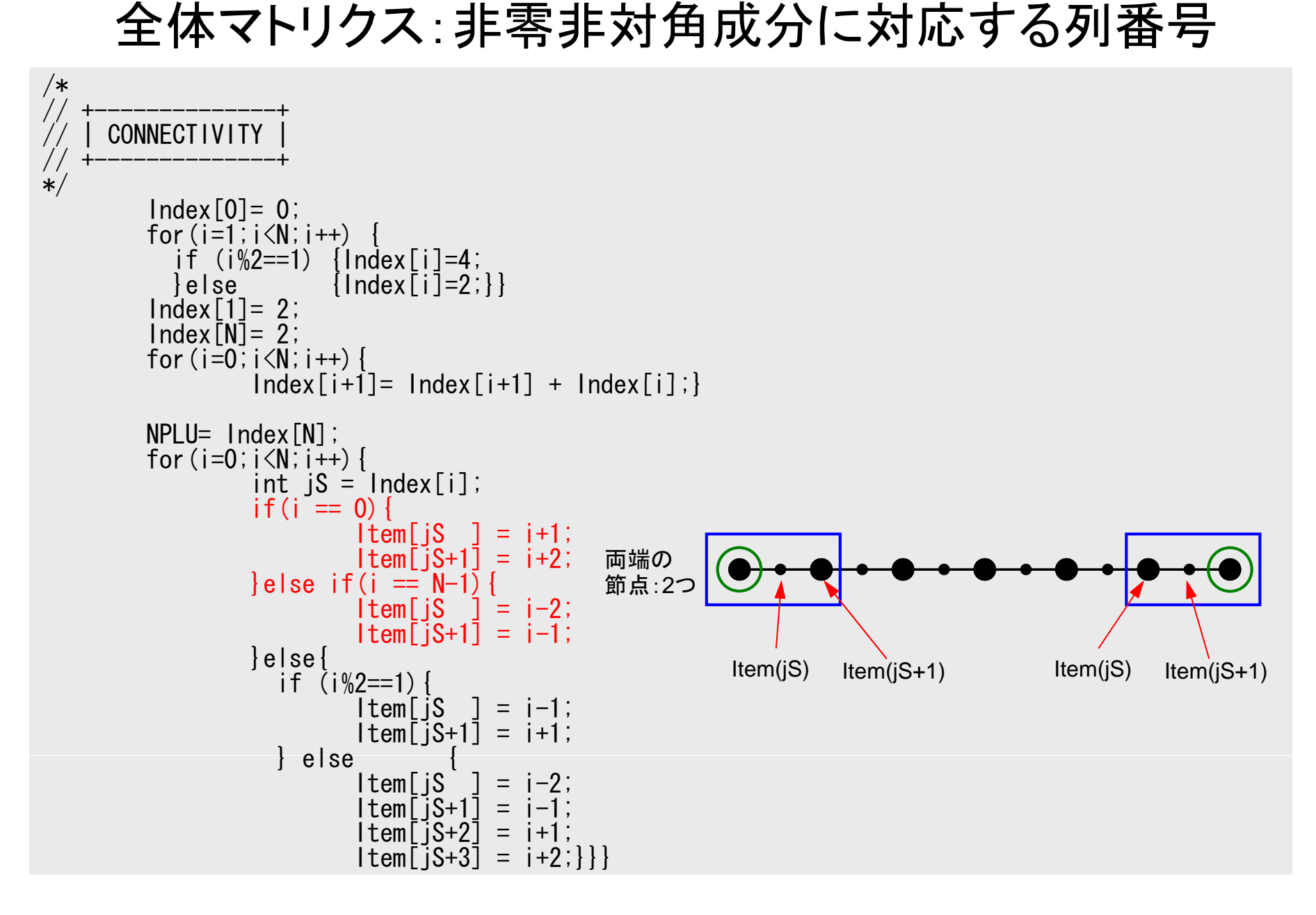

#### 2 денови производит в 1992 године в 1993 године в 1993 године в 1993 године в 1993 године в 1993 године в 1993<br>Село в 1993 године в 1993 године в 1993 године в 1993 године в 1993 године в 1993 године в 1993 године в 1993 プログラム:1d2.c (4/7 ) 全体マトリクス:非零非対角成分に対応する列番号

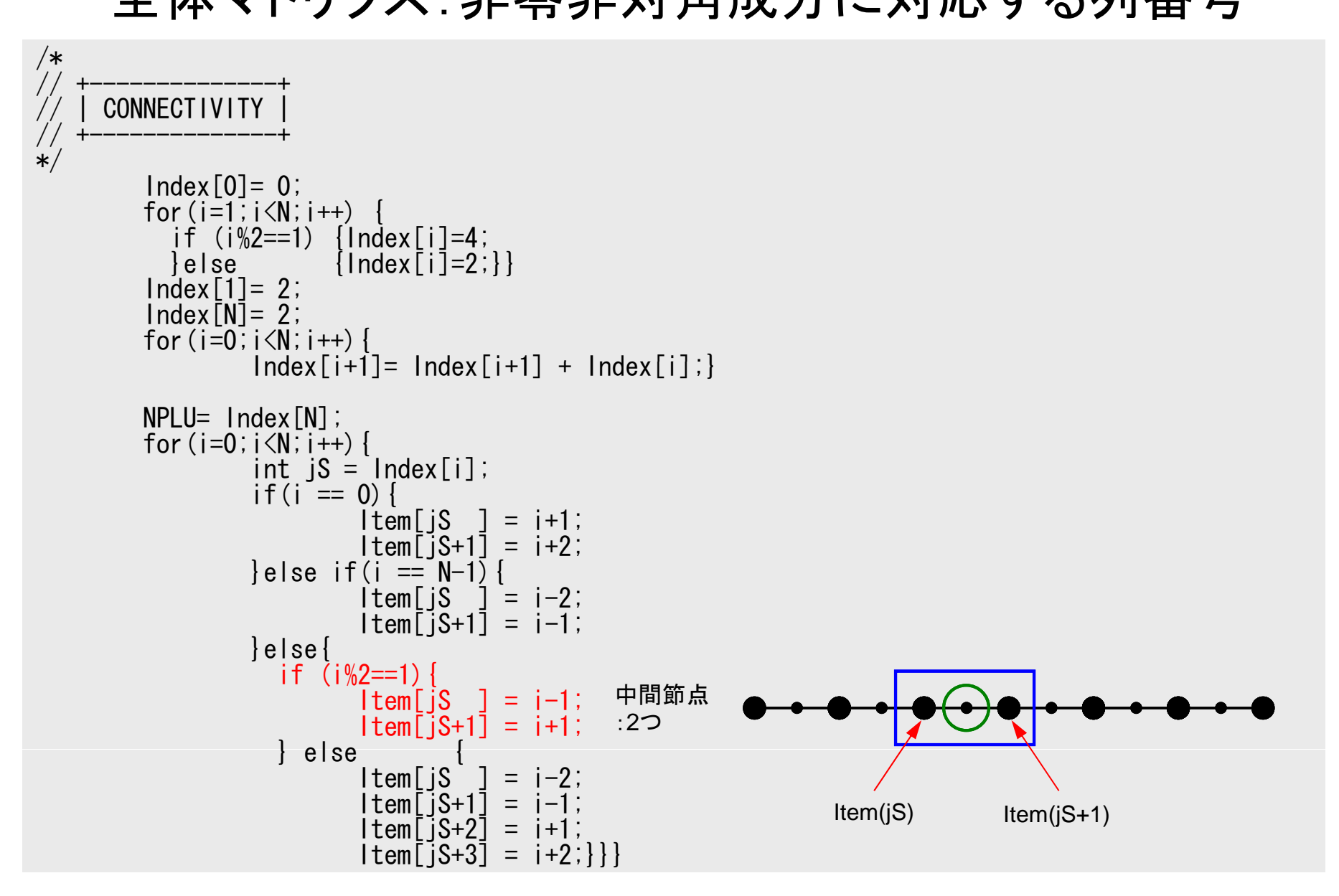

#### е произведения с произведения в соответстве на совмести с произведения в соответстве на совмести с оборудить с<br>В совмести с произведения произведения с произведения с произведения с произведения с произведения с оборудить プログラム:1d2.c (4/7 ) 全体マトリクス:非零非対角成分に対応する列番号

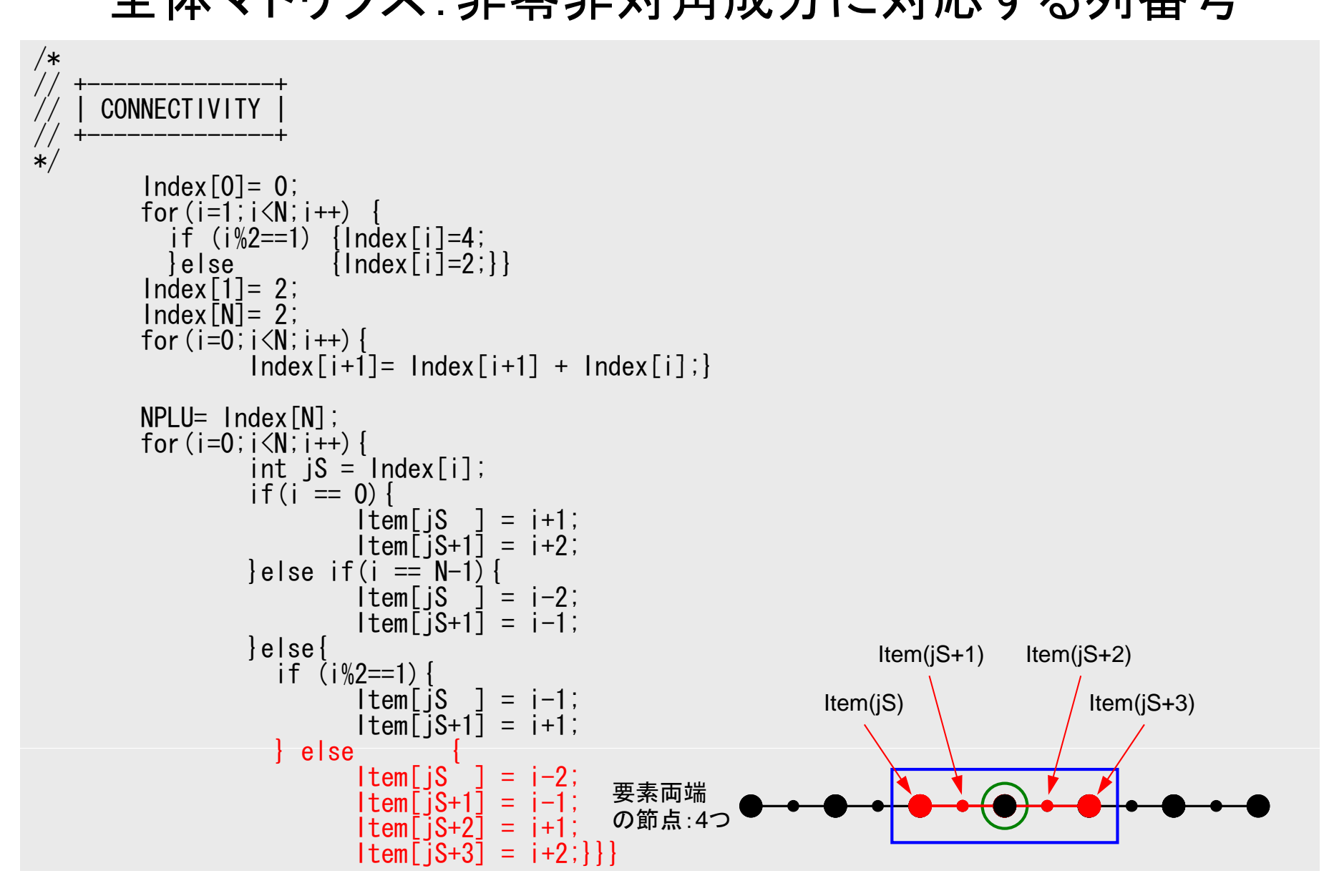

#### プログラム:1d2.c (5/7 ) 全体マトリクス生成:要素マトリクス <sup>⇒</sup>全体マトリクス

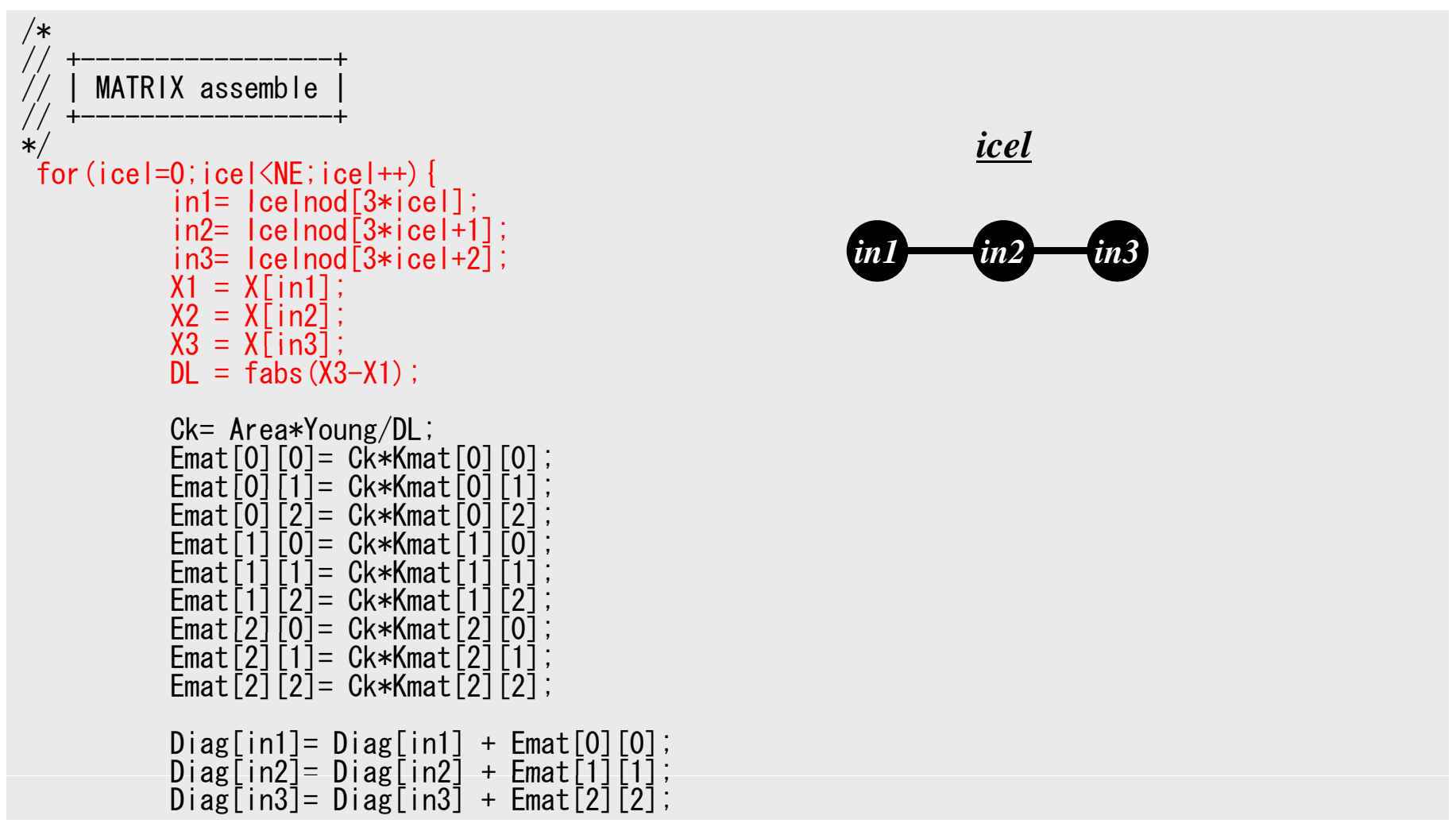

### プログラム:1d2.c (5/7 ) 全体マトリクス生成:要素マトリクス <sup>⇒</sup>全体マトリクス

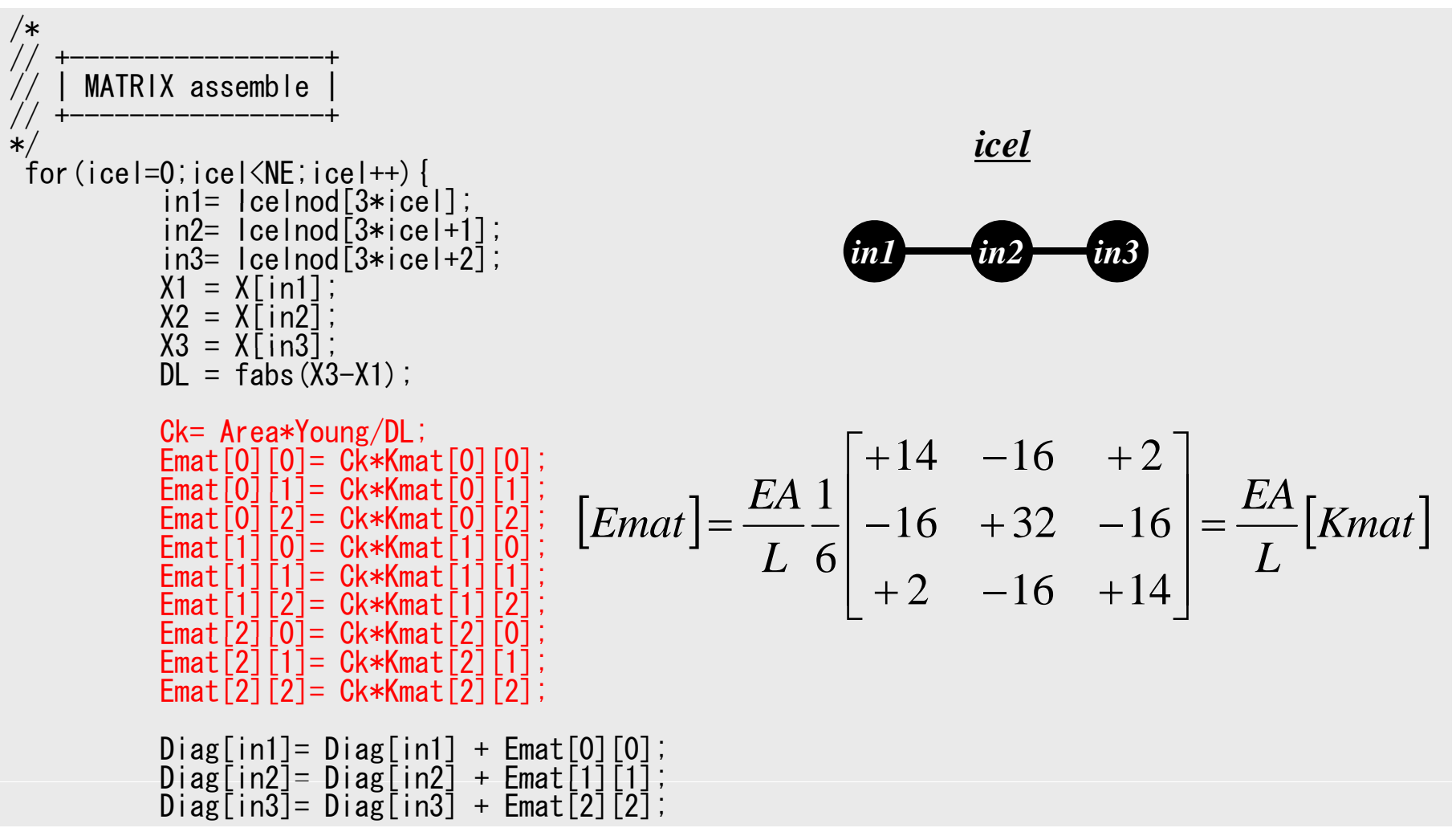

### プログラム:1d2.c (5/7 ) 全体マトリクス生成:要素マトリクス <sup>⇒</sup>全体マトリクス

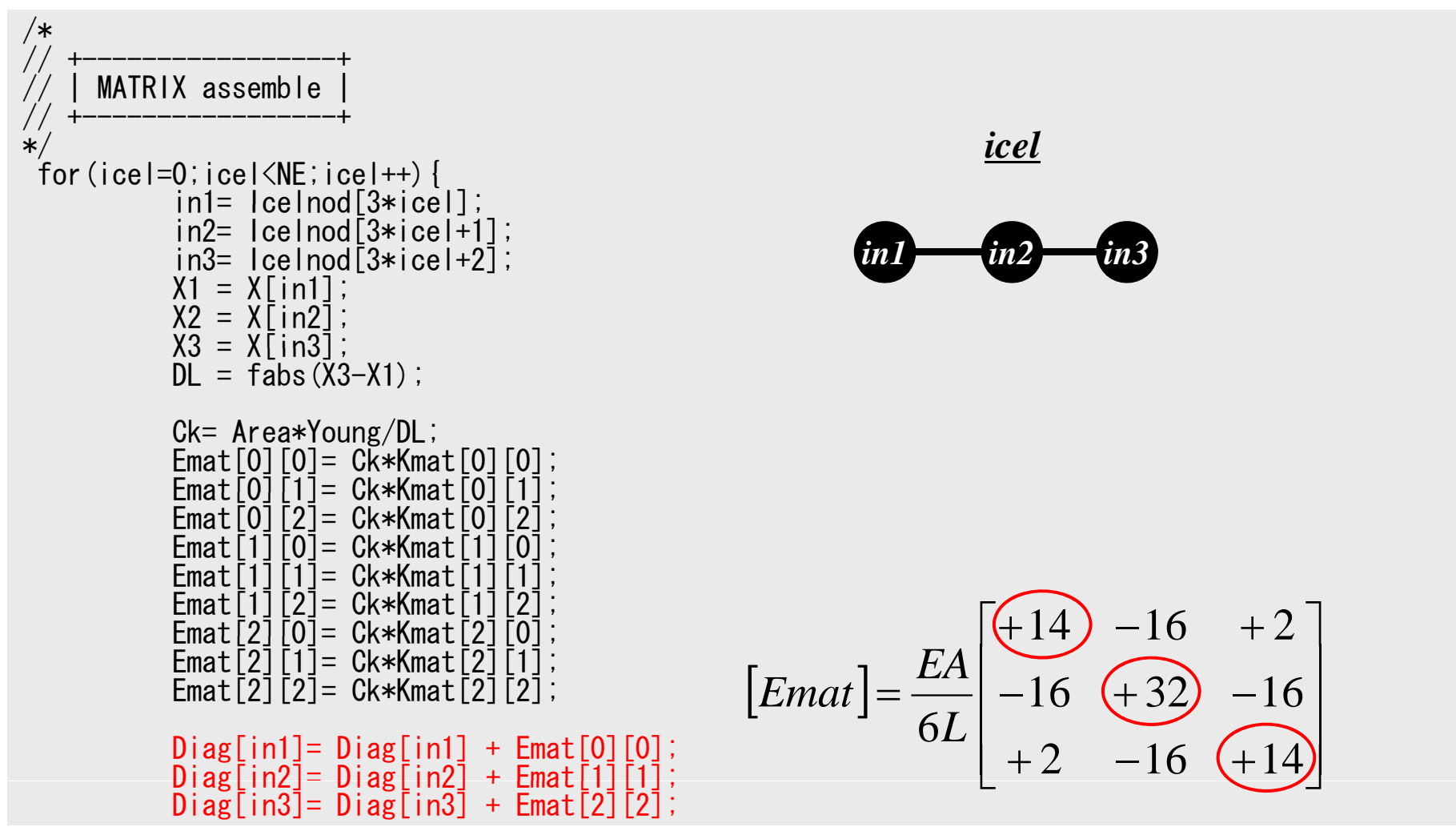

### プログラム:1d2.c (6/7 ) 全体マトリクス生成:要素マトリクス <sup>⇒</sup>全体マトリクス

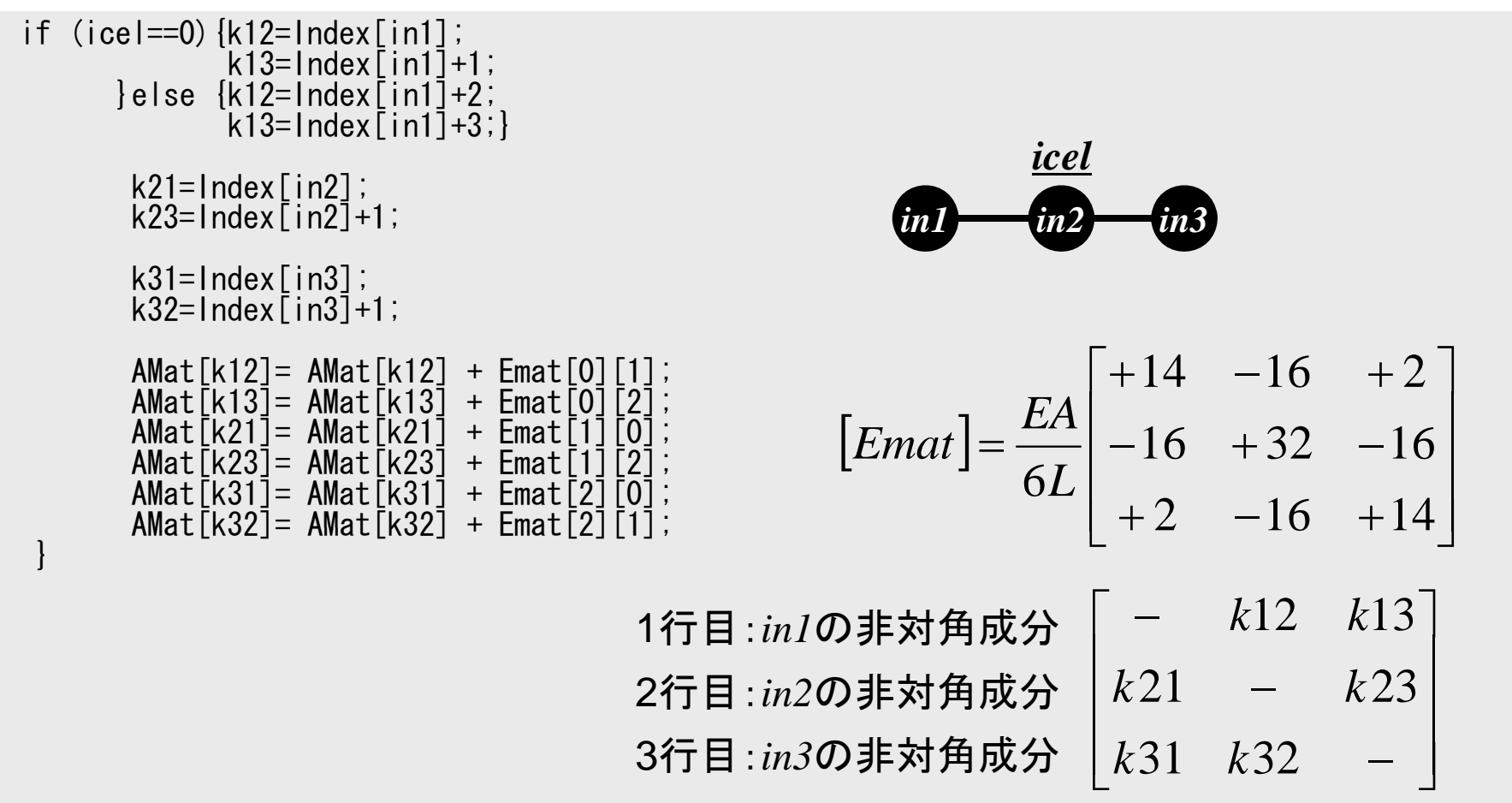

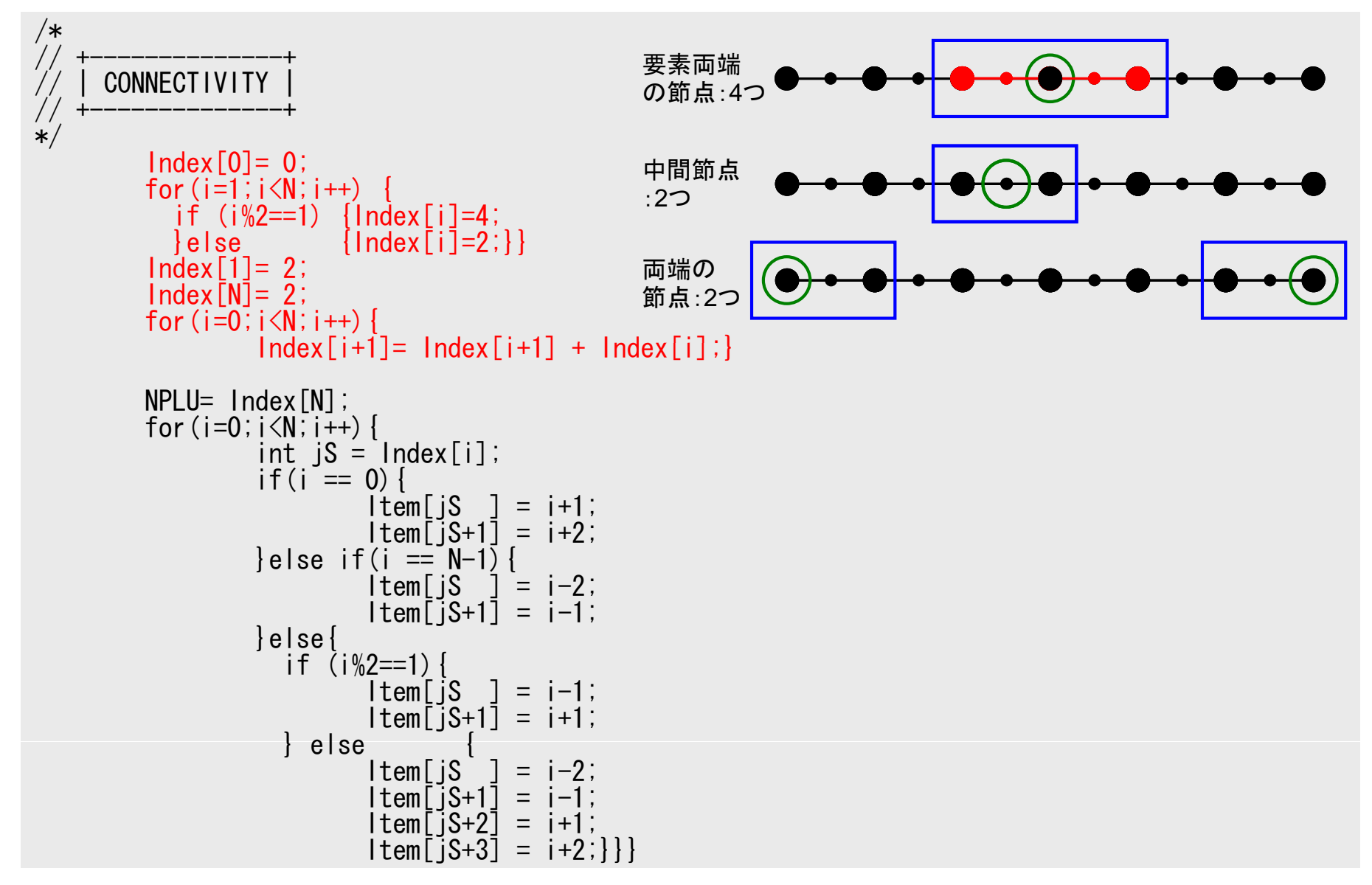

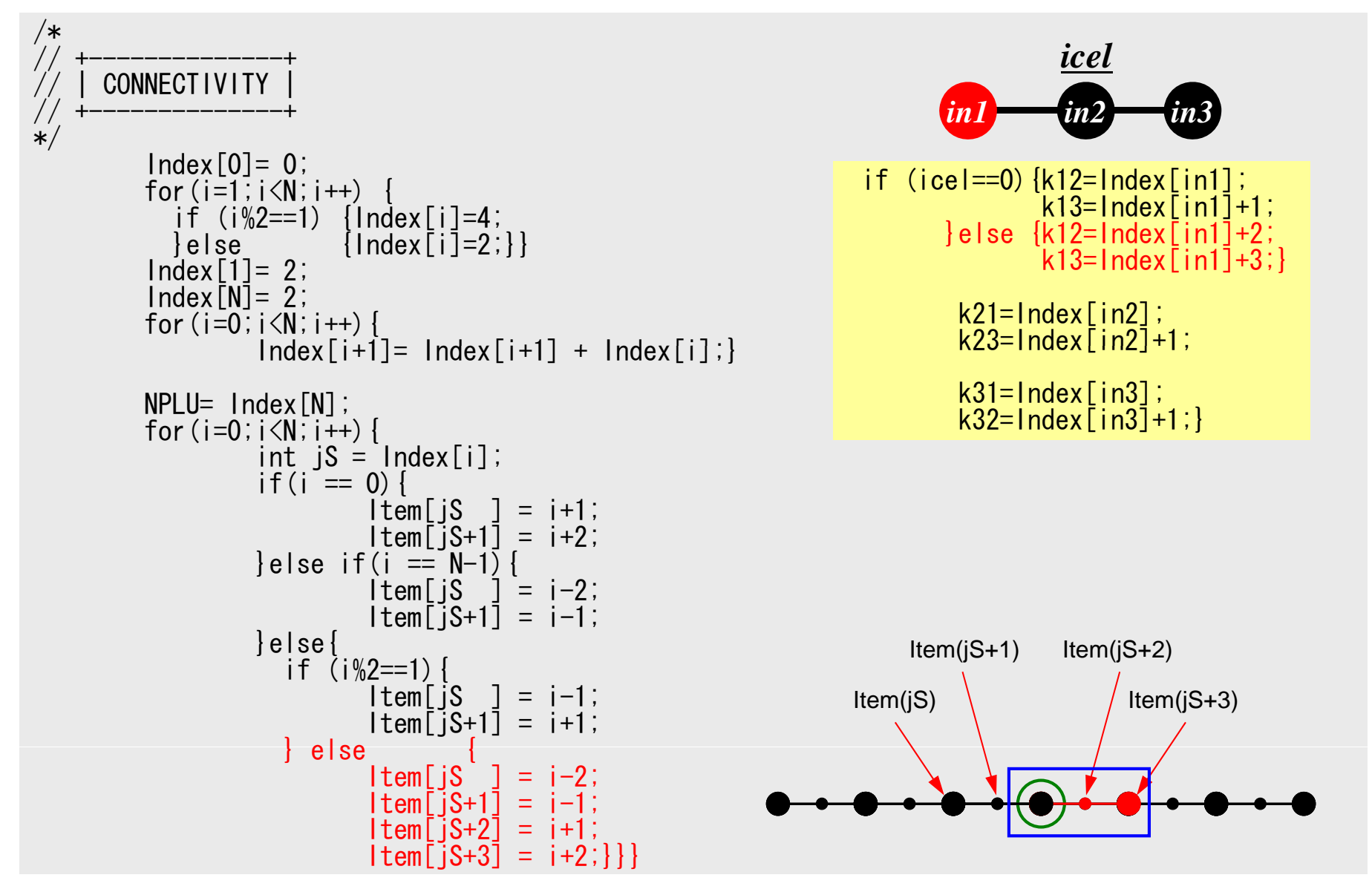

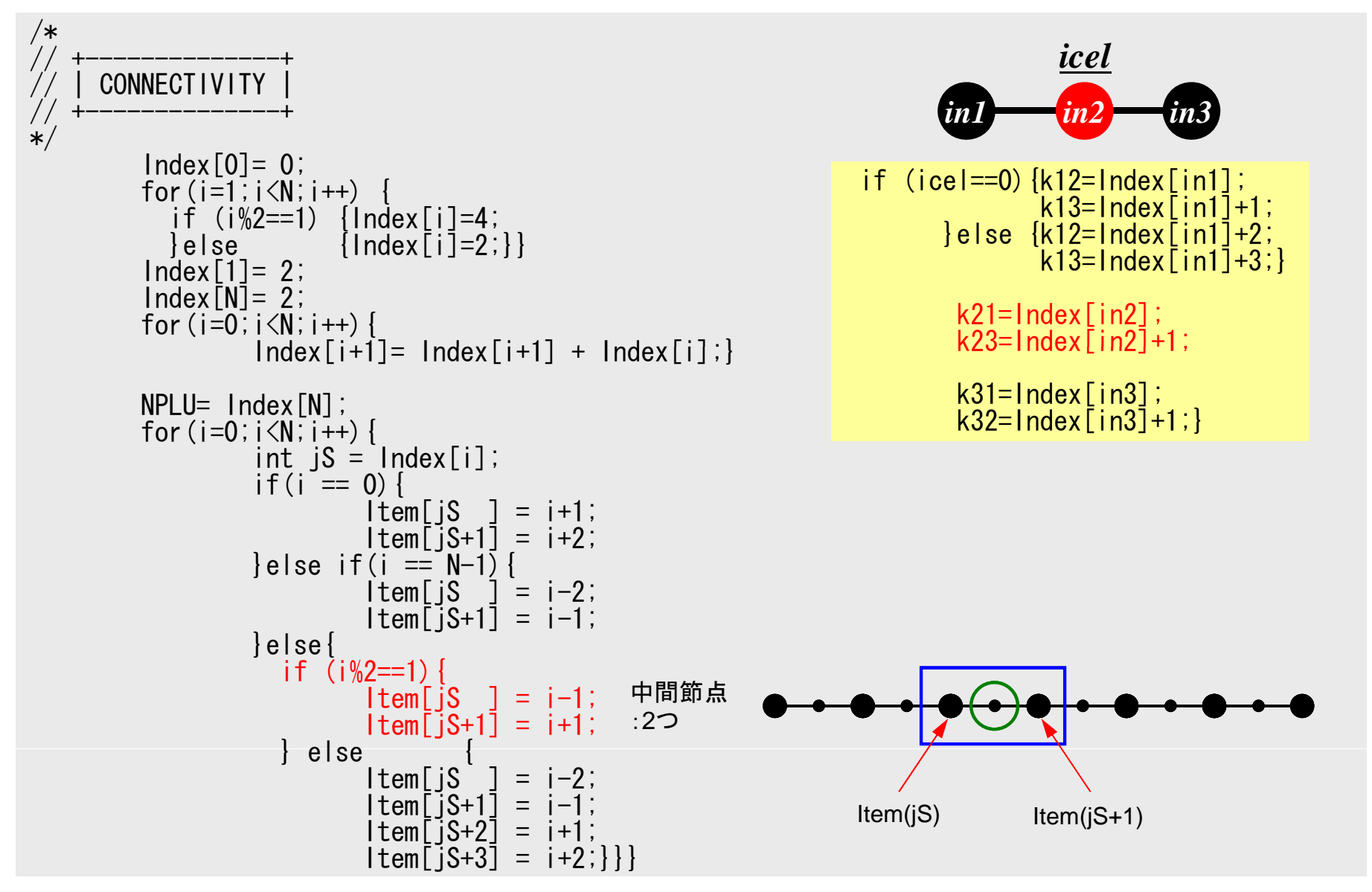

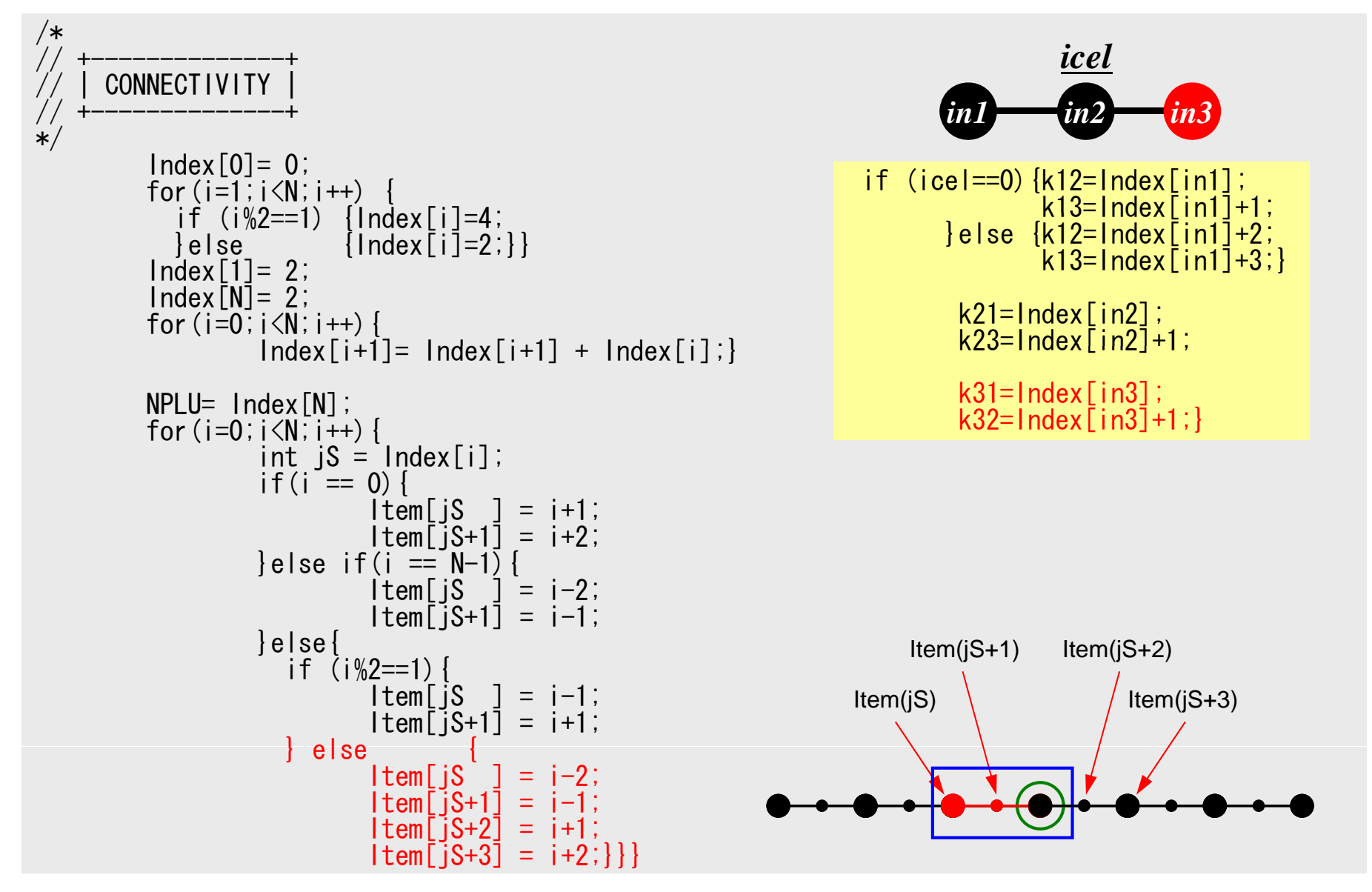

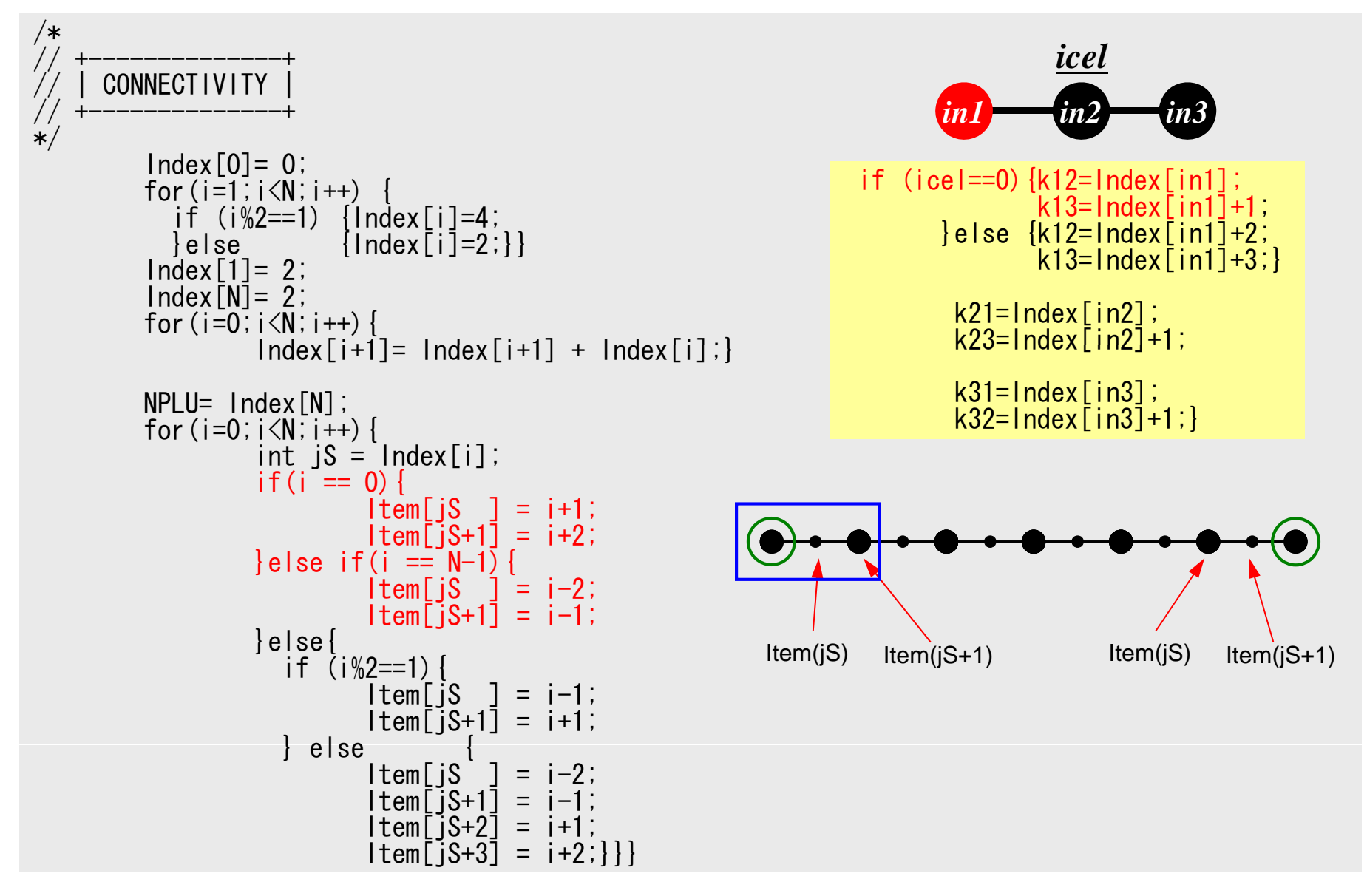

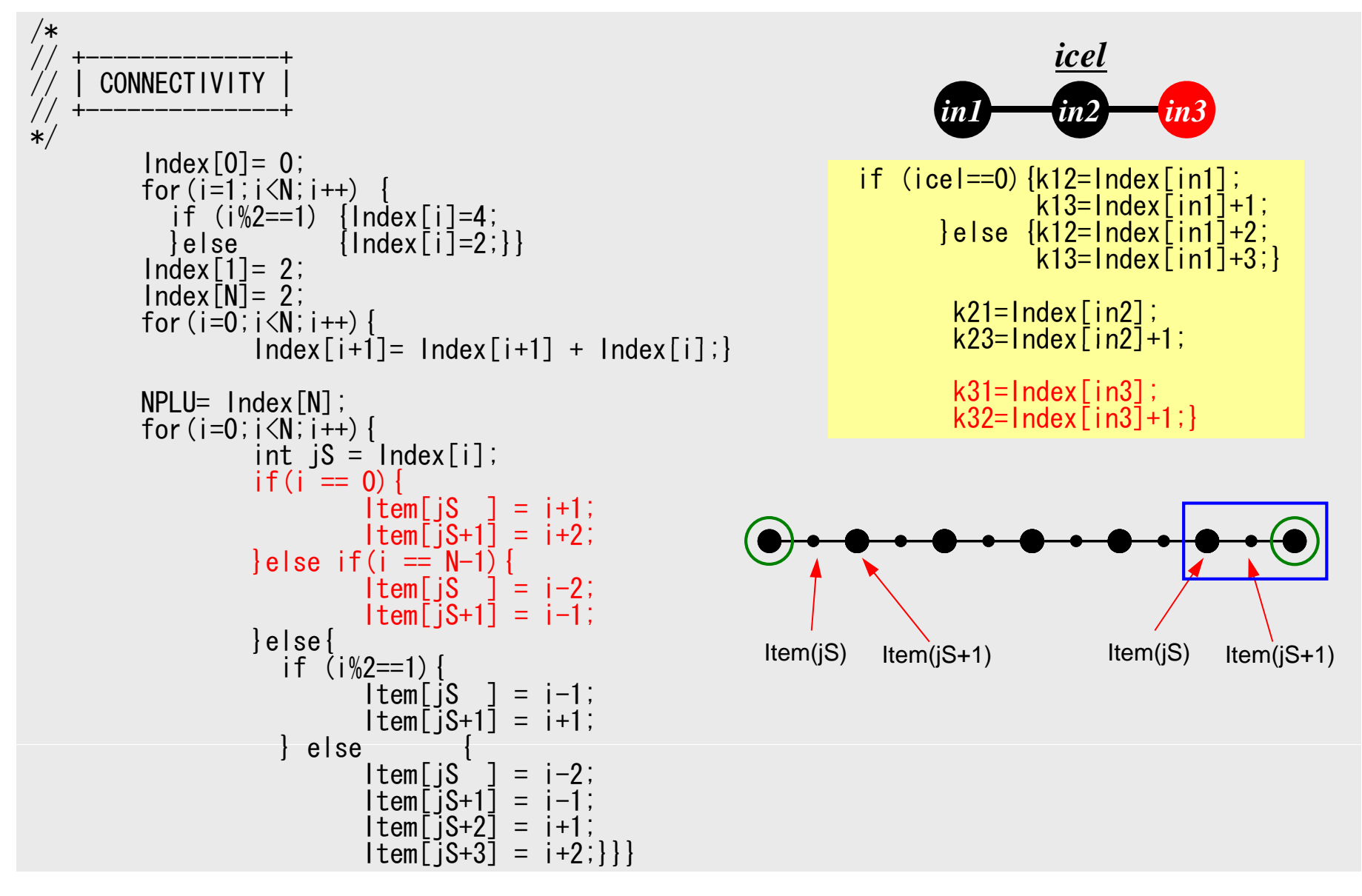

# 非対角成分数:節点によって異なる 同じ要素に属する節点と関係を持つ

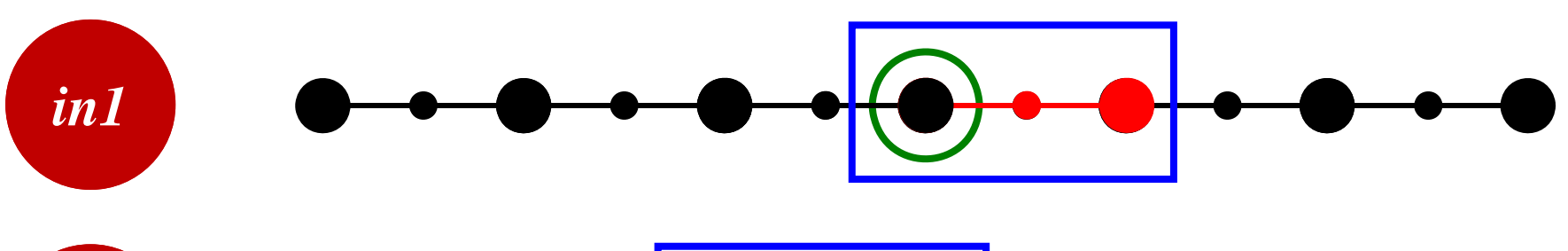

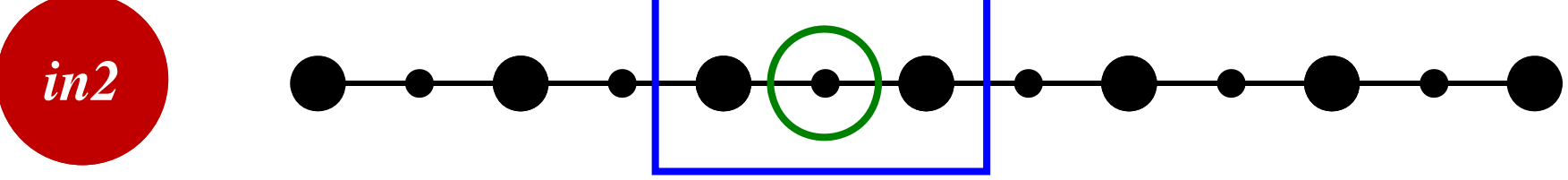

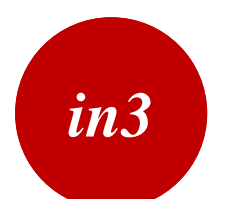

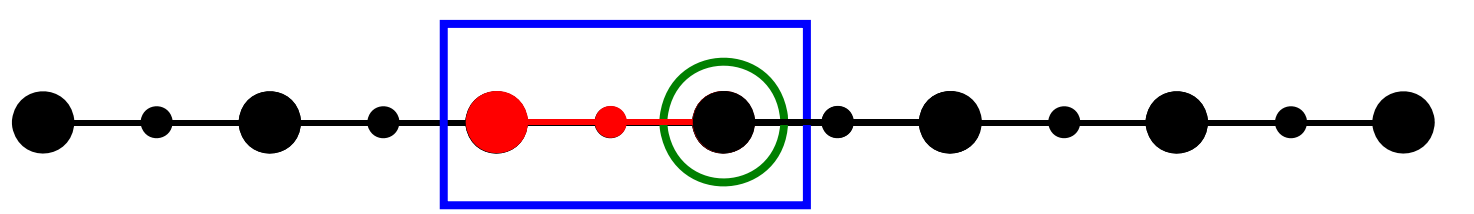

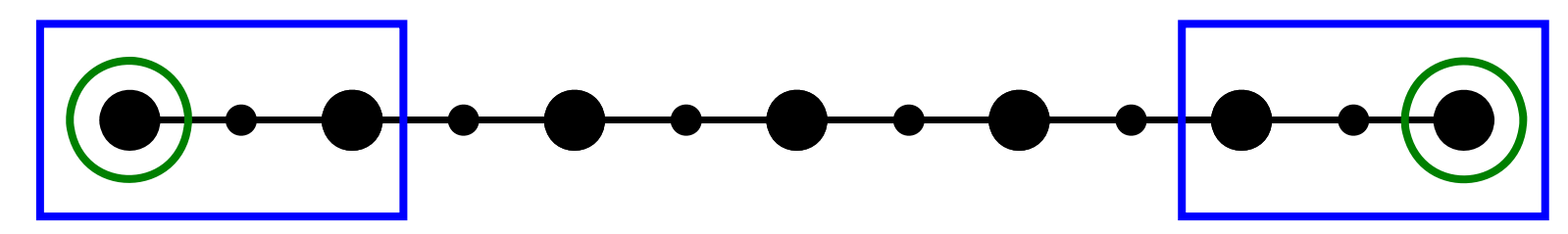

1D-Part2

プログラム:1d2.c(7/7)

境界条件

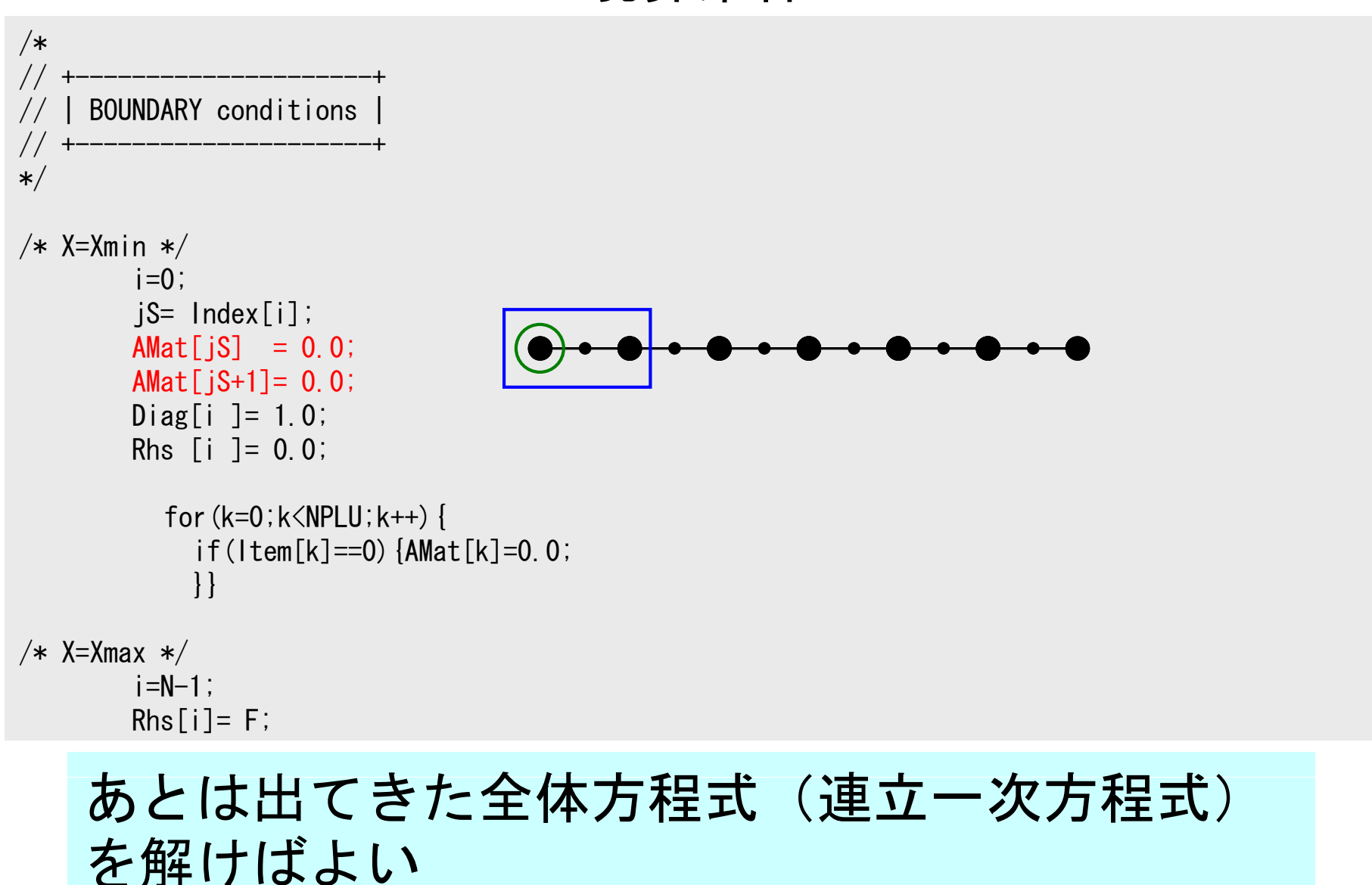
$$
\oint_{V} E\left(\frac{d[N]^r}{dx}\frac{d[N]}{dx}\right) dV = \int_{0}^{L} \left[\frac{dN_i}{dx}/dx\right] E\left[\frac{dN_i}{dx}, \frac{dN_j}{dx}, \frac{dN_k}{dx}\right] A(x) dx
$$
\n
$$
= E\int_{0}^{L} \left[\frac{A(x)\frac{dN_i}{dx}\frac{dN_i}{dx}}{dx} - A(x)\frac{dN_i}{dx}\frac{dN_j}{dx} - A(x)\frac{dN_i}{dx}\frac{dN_k}{dx}\right] dX
$$
\n
$$
= E\int_{0}^{L} \left[\frac{A(x)\frac{dN_i}{dx}\frac{dN_i}{dx}}{dx} - A(x)\frac{dN_j}{dx}\frac{dN_j}{dx} - A(x)\frac{dN_j}{dx}\frac{dN_k}{dx}\right] dx
$$
\n
$$
= \int_{0}^{L} \left[\frac{A(x)\frac{dN_j}{dx}\frac{dN_i}{dx}}{dx} - A(x)\frac{dN_j}{dx}\frac{dN_j}{dx} - A(x)\frac{dN_k}{dx}\frac{dN_k}{dx}\right] dx
$$
\n
$$
N_i = \left(\frac{1-2x}{L}\right)\left(1-\frac{x}{L}\right) - \frac{dN_i}{dx} = \left(\frac{4x}{L^2}-\frac{3}{L}\right) - \frac{4\pi}{L} + \frac{2\pi}{L} + \frac{2\pi}{L}
$$

- $\bullet$ • ガラーキン法による一次元弾性問題の解法
- • 連立一次方程式の解法
	- 共役勾配法
	- 前処理手法
- $\bullet$ 疎行列格納法
- $\bullet$ • プログラムの内容
- $\bullet$ 高次要素
- $\bullet$ 数値積分法,アイソパラメトリック要素
- $\bullet$ レポート課題1
- $\bullet$ ガウス積分公式
- $\bullet$ アイソパラメトリック要素
- $\bullet$ 実装例
- $\bullet$ レポート課題1

# 数値的に積分を実施する方法

- 台形公式
- シンプソンの公式
- •• ガウスの積分公式(ガウス=ルジャンドル (Gauss-Legendre)とも呼ばれる,精度良い)
- •• 不定積分を解析的に求めるのではなく,有限な数 のサンプル点における値を利用する

$$
\int_{X_1}^{X_2} f(x) dx \Longrightarrow \sum_{k=1}^m [w_k \cdot f(x_k)]
$$

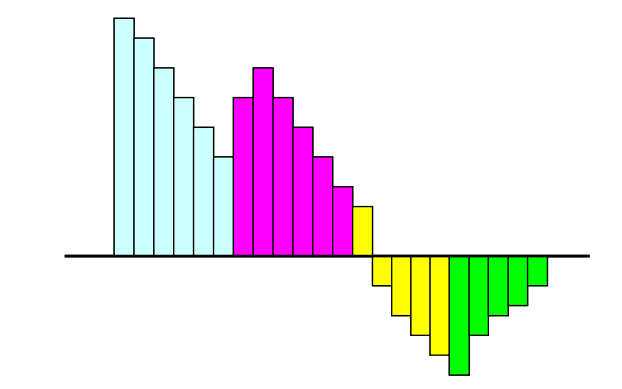

# ガウス積分公式:一次元の例 シンプソンの公式より精度良い

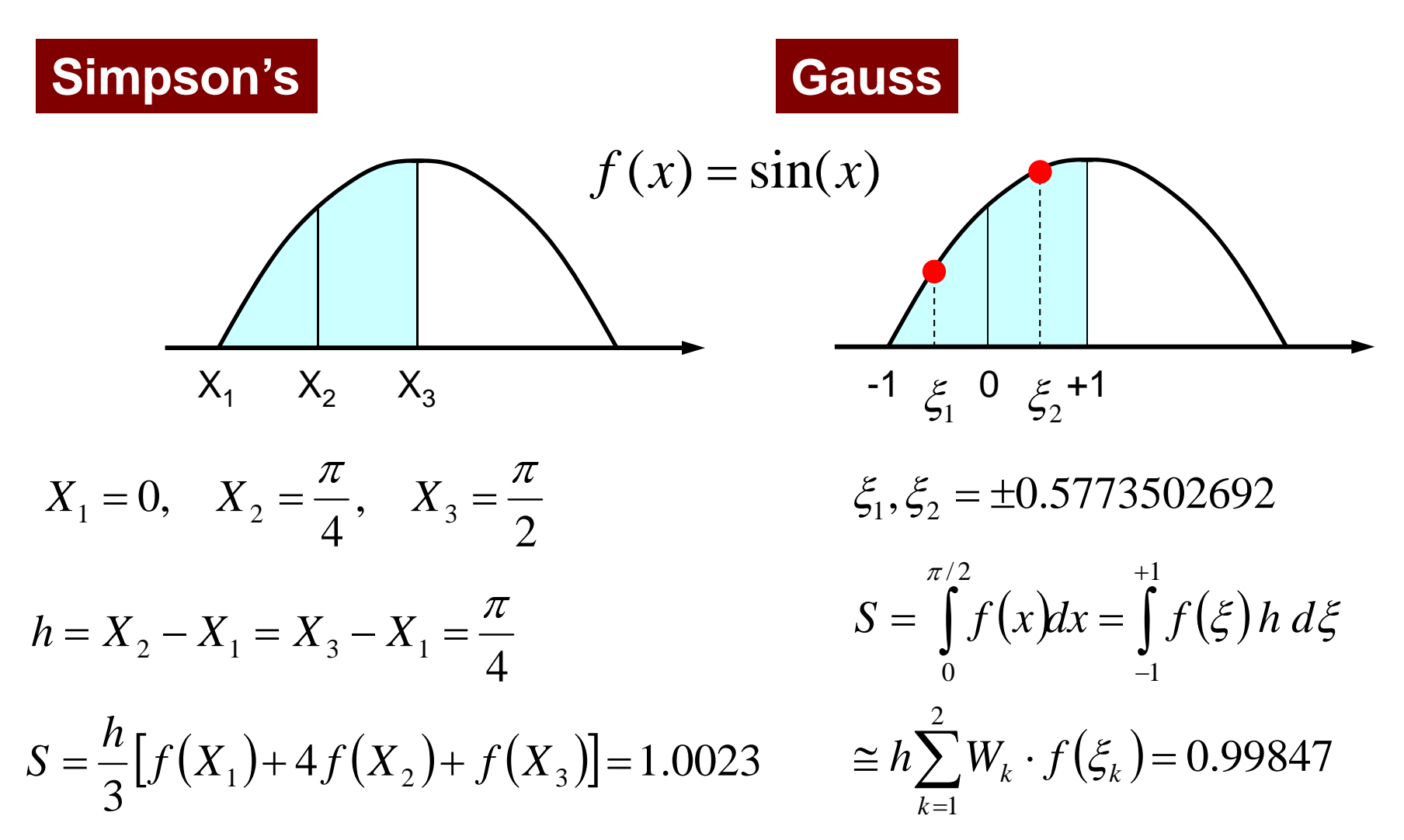

## ガウスの積分公式

- •無次元化された自然座標系 [-1,+1] を対象とする。
- •m個の積分点を使用すると (2m-1) 次の関数まで は近似可能(従って1次、2次の内挿関数(形状関 数) を使用するときは. m=2で十分)

$$
\int_{-1}^{+1} f(\xi) d\xi = \sum_{k=1}^{m} \left[ w_k \cdot f(\xi_k) \right]
$$

$$
m = 1 \quad \xi_k = 0.00, \ w_k = 2.00
$$
\n
$$
m = 2 \quad \xi_k = \pm 0.577350, \ w_k = 1.00
$$
\n
$$
m = 3 \quad \xi_k = 0.00, \ w_k = 8/9
$$
\n
$$
\xi_k = \pm 0.774597, \ w_k = 5/9
$$

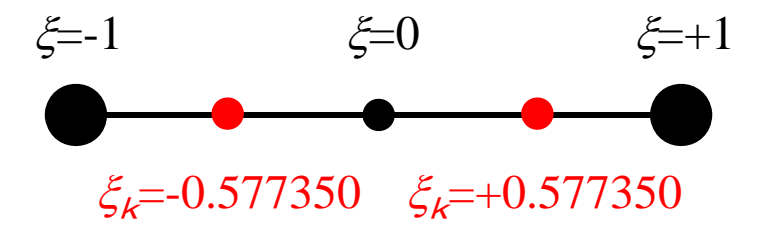

## ガウスの積分公式 二次元,三次元にも容易に拡張可能

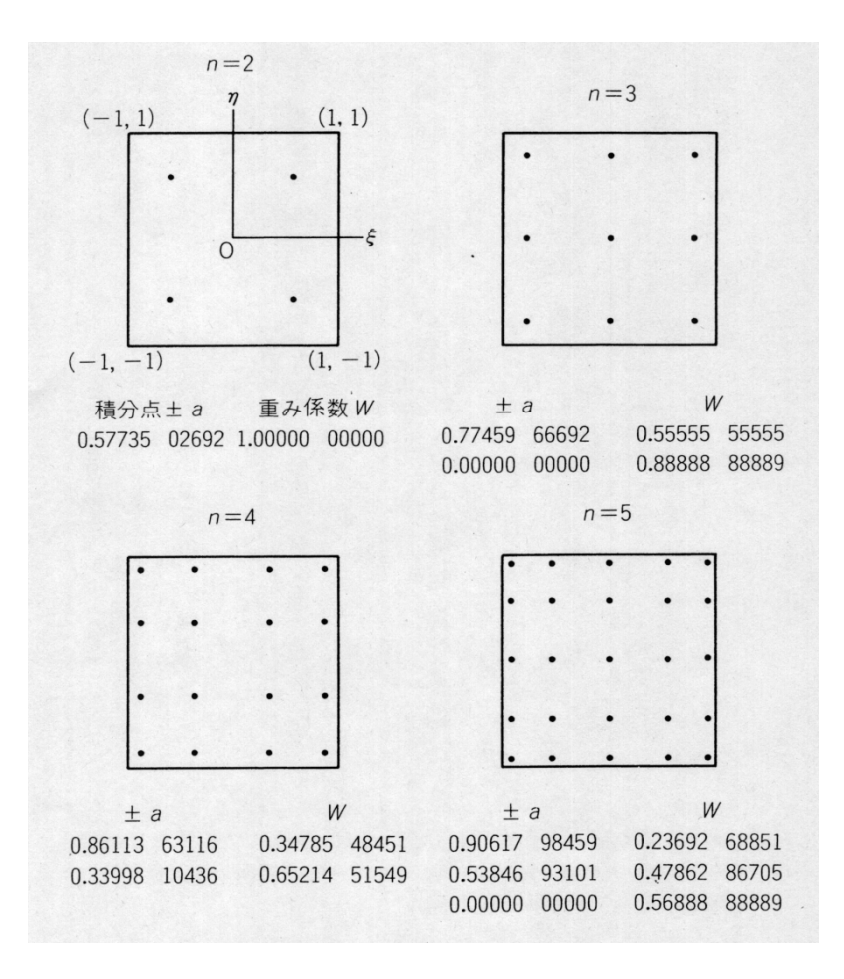

$$
I = \int_{-1}^{+1} \int_{-1}^{+1} f(\xi, \eta) d\xi d\eta
$$
  
= 
$$
\sum_{i=1}^{m} \sum_{j=1}^{n} [W_i \cdot W_j \cdot f(\xi_i, \eta_j)]
$$

*m,n*: ξ,η方向の積分点数 *Wi Wj* , 積分点での重み係数 *ij* ( $\zeta_i, \eta_j$ ): 積分点の座標値 ::

- $\bullet$ ガウス積分公式
- $\bullet$ アイソパラメトリック要素
- $\bullet$ 実装例
- $\bullet$ レポート課題1

# ガウスの積分公式

- • 使用するためには,[0,*L*](または[*X1*,*X2*])から[-1,+1] への座標変換が必要
- • 内挿関数(形状関数)等も自然座標系上で扱う必要 がある

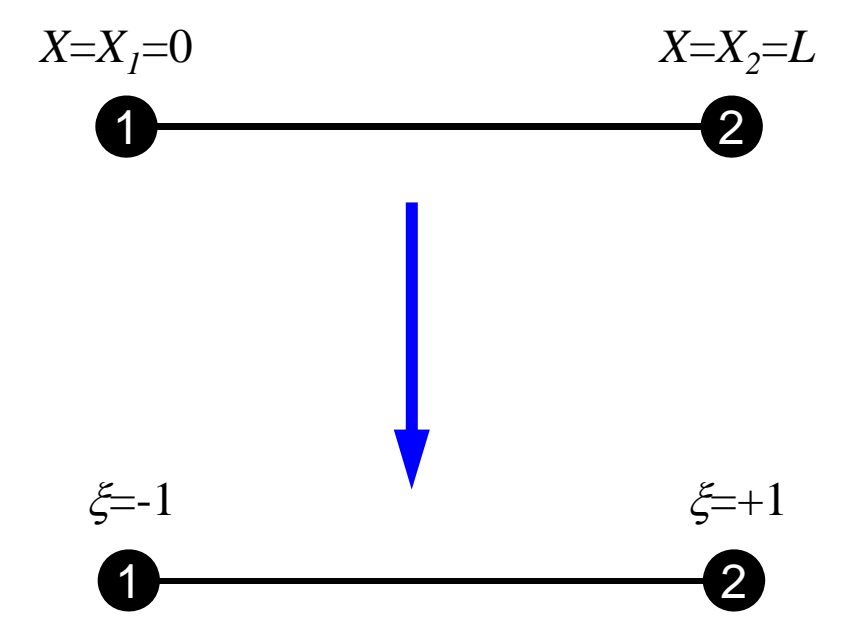

#### 以後,*X,u,N* などの添字を局所節点番号(1,2,3…)とする

1次(線形)要素

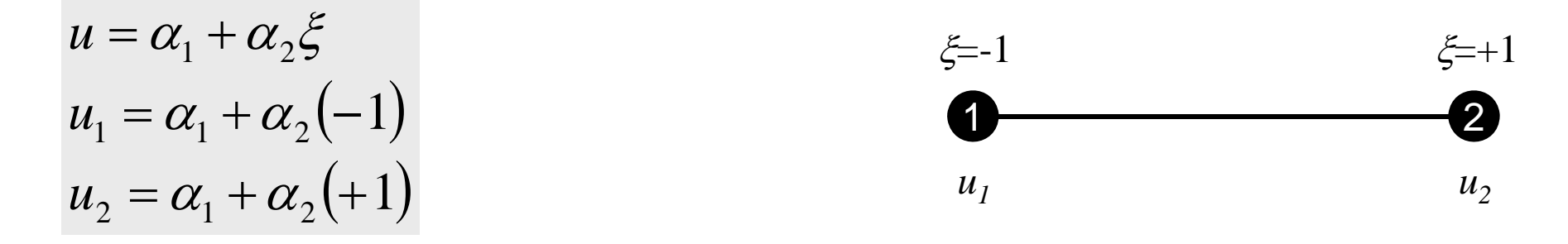

$$
\alpha_1 = \frac{u_1 + u_2}{2}, \ \alpha_2 = \frac{-u_1 + u_2}{2}
$$
\n
$$
u = \alpha_1 + \alpha_2 \xi = \frac{u_1 + u_2}{2} + \frac{-u_1 + u_2}{2} \xi = \frac{1}{2} (1 - \xi) u_1 + \frac{1}{2} (1 + \xi) u_2
$$
\n
$$
N_1(\xi)
$$

$$
N_1(\xi) = \frac{1}{2}(1 - \xi), \quad N_2(\xi) = \frac{1}{2}(1 + \xi)
$$

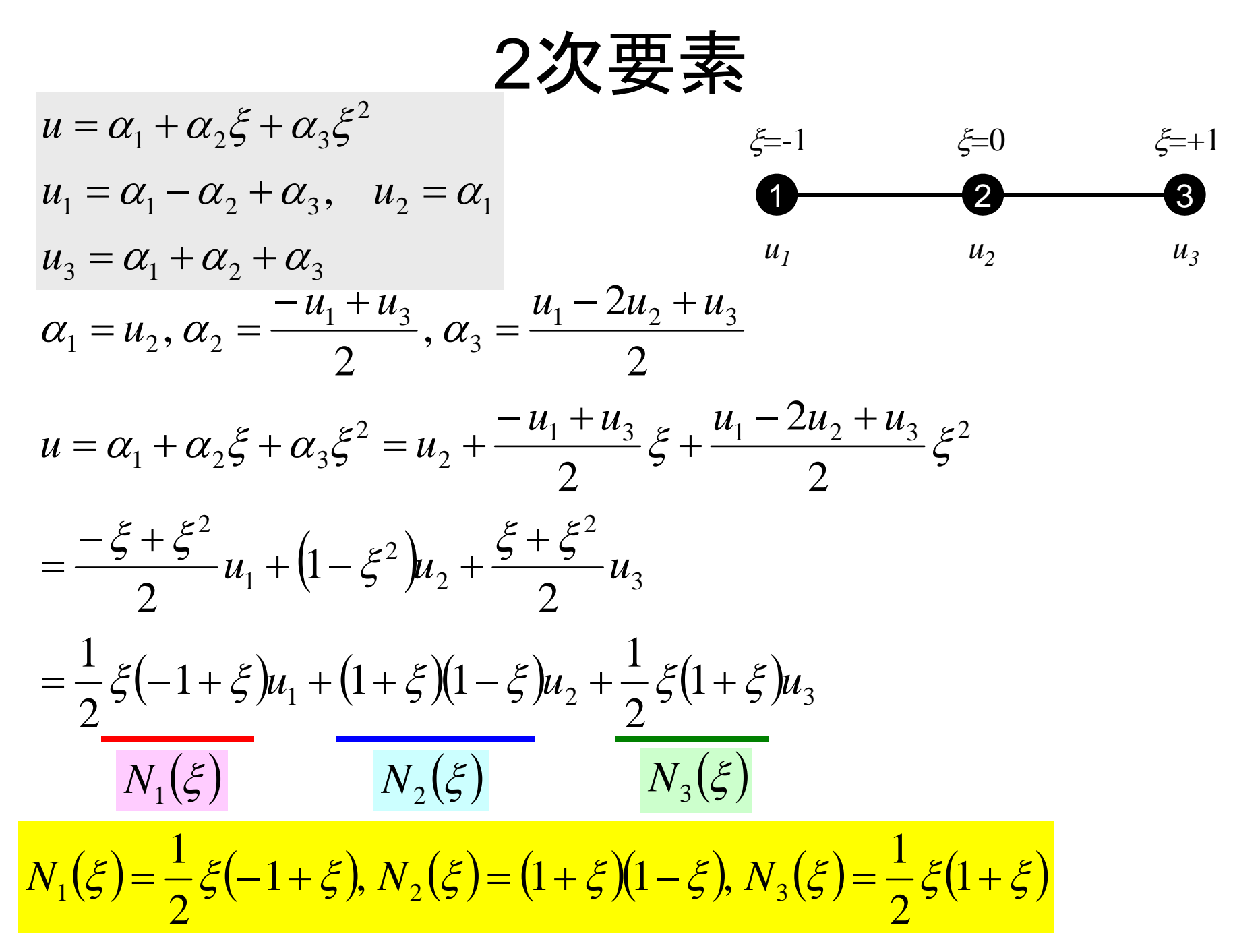

# アイソパラメトリック要素

- • 各要素を,自然座標系(local coordinate) [-1,+1] に変換する。
- •• 各要素の全体座標系(global coordinate)(x)にお ける座標成分を,自然座標系における形状関数[*N*] を使用して変換する場合,このような要素をアイソ パラメトリック要素 (isoparametric element) とい う(従属変数の内挿と同じ[N]を使用)。

$$
u = \sum_{i=1}^{n_N} N_i(\xi) \cdot u_i, \quad x = \sum_{i=1}^{n_N} N_i(\xi) \cdot x_i \qquad u = \frac{1}{2} (1 - \xi) u_1 + \frac{1}{2} (1 + \xi) u_2
$$
  

$$
n_N : 2, 3... \qquad x = \frac{1}{2} (1 - \xi) x_1 + \frac{1}{2} (1 + \xi) x_2
$$
  

$$
\left( = \frac{1}{2} (x_2 - x_1) \xi + \frac{1}{2} (x_1 + x_2) \right)
$$

- $\bullet$ ガウス積分公式
- $\bullet$ アイソパラメトリック要素
- $\bullet$ 実装例
- $\bullet$ レポート課題1

要素単位での積分:[*k*]

$$
\int_{V} E\left(\frac{\partial [N]^T}{\partial x} \frac{\partial [N]}{\partial x}\right) dV = \int_{V} E\left(\frac{\partial [N]^T}{\partial x} \frac{\partial [N]}{\partial x}\right) A dx
$$

# 自然座標系における偏微分 (1/2)

•偏微分の公式より以下のようになる:

$$
\frac{\partial N_i(\xi)}{\partial \xi} = \frac{\partial N_i}{\partial x} \frac{\partial x}{\partial \xi}
$$
\n
$$
\begin{bmatrix}\n\frac{\partial N_i}{\partial \xi}\n\end{bmatrix}
$$
\n  $(\pm \overline{x} \pm \overline{x})$ \n ( $\overline{y} \pm \overline{y}$ )\n  $\overline{z} \pm \overline{y}$ \n ( $\overline{y} \pm \overline{y}$ )\n  $\overline{z} \pm \overline{y}$ \n ( $\overline{y} \pm \overline{y}$ )\n  $\overline{z} \pm \overline{y}$ \n ( $\overline{y} \pm \overline{y}$ )\n  $\overline{z} \pm \overline{y}$ \n ( $\overline{y} \pm \overline{y}$ )\n ( $\overline{y} \pm \overline{y}$ )\n ( $\overline{y}$ 

$$
\frac{\partial x}{\partial \xi} = \frac{\partial}{\partial \xi} \left( \sum_{i=1}^{n_N} N_i x_i \right) = \sum_{i=1}^{n_N} \frac{\partial N_i}{\partial \xi} x_i = J
$$

# 自然座標系における偏微分 (2/2)

•以下のように求められる

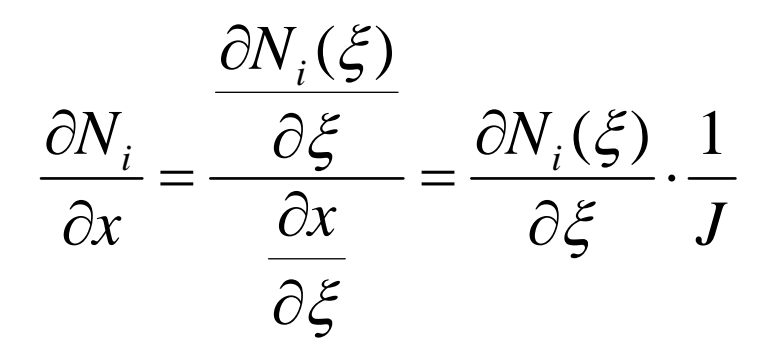

自然座標系における積分 •

$$
\int_{0}^{L} f(x)dx = \int_{-1}^{+1} f(\xi) |J| d\xi \quad \because dx = |J| d\xi = \left| \frac{\partial x}{\partial \xi} \right| d\xi
$$

# 要素単位での積分:[*k*](1/2)

$$
\int_{V} E\left(\frac{\partial [N]^T}{\partial x} \frac{\partial [N]}{\partial x}\right) dV = E\int_{V} \left(\frac{\partial [N]^T}{\partial x} \frac{\partial [N]}{\partial x}\right) A(x) dx
$$
\n
$$
= E\int_{-1}^{+1} \left(\frac{\partial [N]^T}{\partial x} \frac{\partial [N]}{\partial x}\right) A(\xi) |J| d\xi = E\int_{-1}^{+1} \left(\frac{\partial [N]^T}{\partial \xi} \frac{1}{J} \right) \left(\frac{\partial [N]^T}{\partial \xi} \frac{1}{J}\right) A(\xi) |J| d\xi
$$
\n
$$
= E\int_{-1}^{+1} \left(\frac{1}{|J|} \frac{\partial [N]^T}{\partial \xi} \frac{\partial [N]}{\partial \xi} A(\xi)\right) d\xi
$$
\n
$$
= E\sum_{k=1}^{m} \left[W_k \cdot \frac{1}{|J|} \int_{\xi = \xi_k}^{+1} \frac{\partial [N]^T}{\partial \xi} \left|\int_{\xi = \xi_k}^{+1} \frac{\partial [N]^T}{\partial \xi}\right|_{\xi = \xi_k} A(\xi_k)
$$

要素単位での 積分: [ *k* ] (2/2 )

$$
E\sum_{k=1}^{m} \left[ w_k \cdot \frac{1}{|J|} \left| \frac{\partial [N]^T}{\partial \xi} \right|_{\xi = \xi_k} \frac{\partial [N]^T}{\partial \xi} \right]_{\xi = \xi_k} A(\xi_k) \right]
$$
  
\n
$$
= E\sum_{k=1}^{m} \left[ w_k \cdot \frac{1}{|J|} \left| \frac{\partial N_1}{\partial \xi} \frac{\partial \xi}{\partial \xi} \right| \frac{\partial N_1}{\partial \xi} \frac{\partial N_2}{\partial \xi} \frac{\partial N_2}{\partial \xi} \right]_{\xi = \xi_k} A(\xi_k) \right]
$$
  
\n
$$
= E\sum_{k=1}^{m} \left[ w_k \cdot \frac{1}{|J|} \left| \frac{\partial N_1}{\partial \xi} \frac{\partial N_1}{\partial \xi} \frac{\partial N_1}{\partial \xi} \frac{\partial N_1}{\partial \xi} \frac{\partial N_2}{\partial \xi} \frac{\partial \xi}{\partial \xi} \right|_{\xi = \xi_k} A(\xi_k) \right]
$$

#### ファイルコピー b1.c:a1.cを自然座標系にしただけ 一次元線形要素を使用

一次元弾性解析コード

**>\$ d \$f 1 \$ cd <\$fem1> >\$ cp /home03/skengon/Documents/class/fem1/1d3.tar . >\$ tar xvf 1d3.tar >\$ cd 1darea**

実行

**>\$ cd <\$fem1>/1darea >\$ cc –O b1.c (or g95 –O b1.f) >\$ ./a.out**

制御ファイル **input.dat 425.0 5.e4 -0.105 12 5.e6100** 反復回数(**CG**法後述) **1.e-8CG**法の反復打 誤切 差

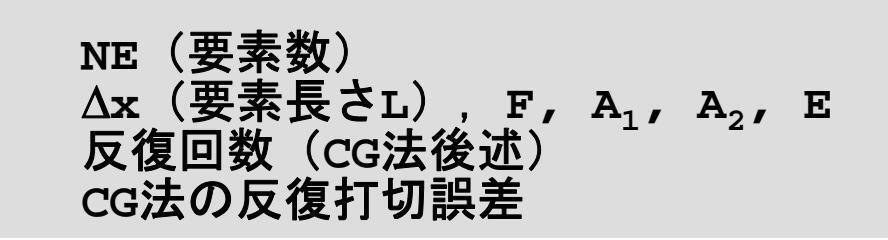

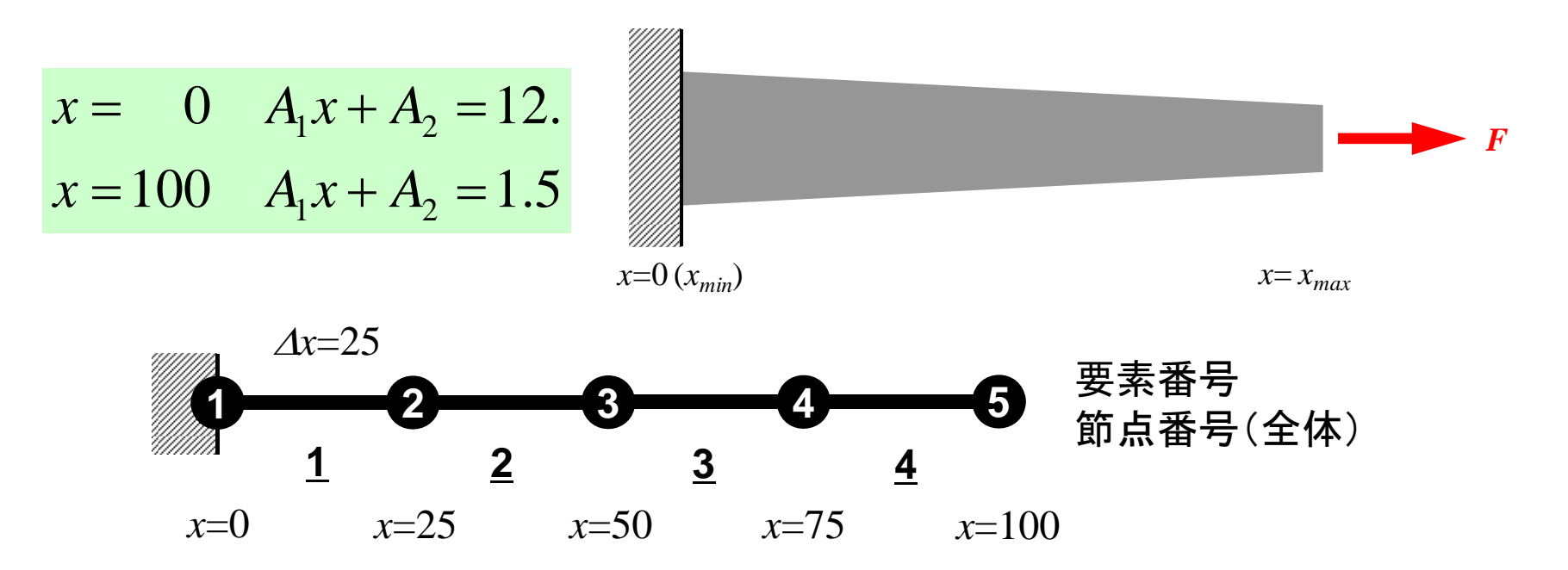

プログラム:b1.c(1/6) 諸変数

```
/*
     1D Solid Mechanics for Truss Elements solved by CG (Conjugate Gradient) Method
     d/dx (EdU/dx) + F = 0
     U=0@x=0*/
#include <stdio.h>
#include <stdlib.h>
#include <math.h>
\#include \langleassert.h>
int main(){
         int NE, N, NPLU, IterMax, errno;
        int R, Z, Q, P, DD;
        double dX, Resid, Eps, Area, A1, A2, F, Young, Jacobi;
        double X1, X2, U1, U2, DL, Strain, Sigma, Ck, XX, X0, Disp;
        double *U, *Rhs, *X;
        double *Diag, *AMat;
         double **W;  
        int *Index, *Item, *Icelnod;
        double POI[2], WEI[2], dNdQ[2], Emat[2][2];
         int i, j, in1, in2, k, icel, k1, k2, jS, ip;
         int iter;
        FILE *fp;
        double BNorm2, Rho, Rho1=0.0, C1, Alpha, DNorm2;
        int ierr = 1;
```
#### е в общество в общество в общество в общественность в общественность в общественность в общественность в общес<br>В общественность в общественность в общественность в общественность в общественность в общественность в общест 変数表(1/2)

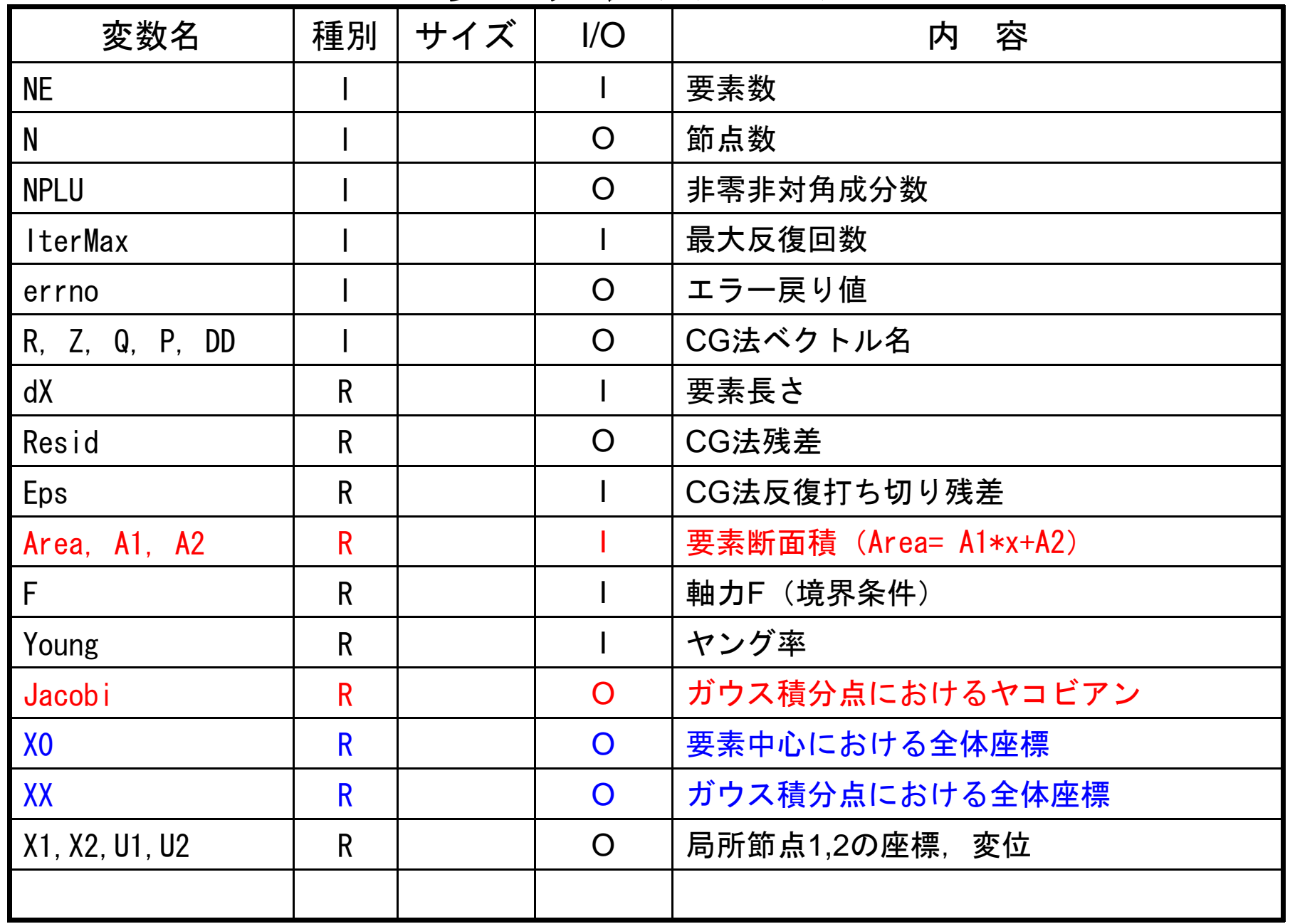

# **変数表(2/2)**

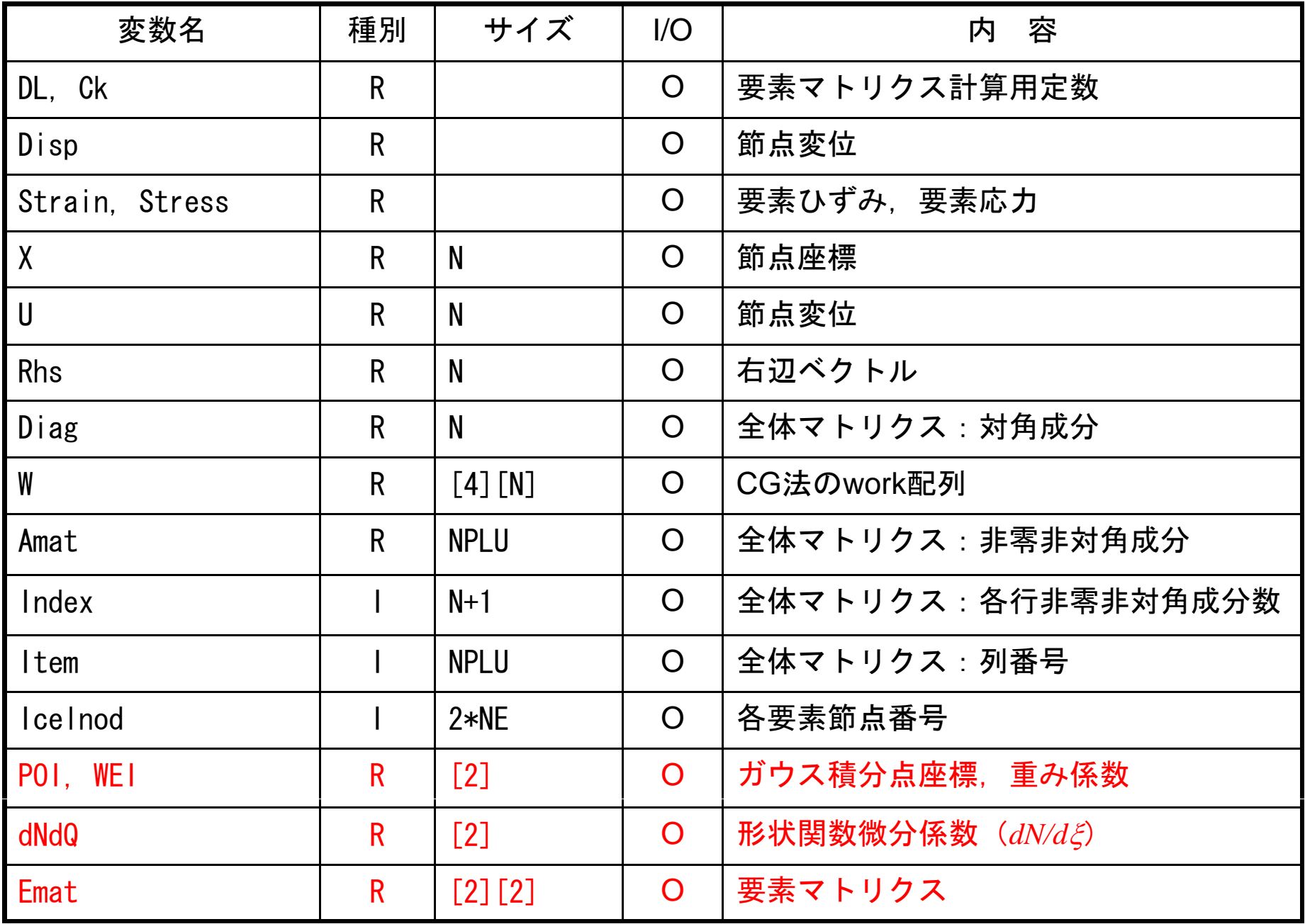

## プログラム:b1.c(2/6) 初期設定,配列宣言:a1.cと同じ

```
/*
// +--------+<br>//  | INIT.  |<br>// +--------+
*/
          fp = fopen("input.dat", "r");
          assert(fp i = NULL);
           fscanf(fp, "%d", &NE);
           fscanf(fp, "%lf %lf %lf %lf", &dX, &F, &Area, &Young);
           fscanf(fp, "%d", &IterMax);
           fscanf(fp, "%lf", &Eps);
          fclose(fp);
          N = NE + 1;
          U = calloc(N, sizeof(double));X = calloc(N, sizeof(double));
           Diag = calloc(N, sizeof(double));
          AMat = calloc(2*N-2, sizeof(double);
           Rhs = calloc(N, sizeof(double));
           Index= calloc(N+1, sizeof(int));
           Item = calloc(2*N-2, sizeof(int));Icelnod= calloc(2*NE, sizeof(int));
```
### プログラム:b1.c (3/6 ) 配列宣言(続き),初期化

```
W = (double **)malloc(sizeof(double *)*4);
if(W == NULL)fprintf(stderr, "Error: %s\mext", strerror(errno));
            return -1;
}
for (i=0; i \le 4; i++) {
            W[i] = (double *)malloc(sizeof(double)*N);
            if(W[i] == NULL)fprintf(stderr, "Error: %s\mext", strerror(errno));
                       return -1;
            } }
for (i=0; i \le N; i++) U[i] = 0.0;
for (i=0; i \le N; i++) Diag[i] = 0.0;
for (i=0; i \le N; i++) Rhs[i] = 0, 0;for(k=0;k<2*N 
-2;k++) AMat[k] = 0 0; 2;k++) 
=
0.0;
                                                               \chi . The same \chi各節点の座標
for(k=0;k<2*N-2;k++) AMat[k] = 0.0;   <mark> X :    各節点の座標</mark><br>for(i=0;i<N;i++) X[i]= i*dX;
for(icel=0;icel\overline{\langle NE;ice|++}\rangle {
            \lceil \text{cell} \rceil \lceil 2 \cdot \text{cell} \rceil \lceil \text{cell} \rceil;
            \lceil \text{ce} \rceil \cdot \text{nod} \rceil \cdot \lceil \text{ce} \rceil + \lceil \cdot \rceil = \lceil \text{ce} \rceil + 1 \rceil}
WEI[0] = +1.0;WEI[1]= +1.0;
P01[0] = -0.577350;POI[1]
= +0 577350; +0.577350;
```
## プログラム:b1.c (3/6 ) 配列宣言(続き),初期化

```
W = (double **)malloc(sizeof(double *)*4);
if(W == NULL)fprintf(stderr, "Error: %s\mext", strerror(errno));
         return -1;
}
for (i=0; i \le 4; i++) {
          W[i] = (double *)malloc(sizeof(double)*N);
         if(W[i] == NULL)fprintf(stderr, "Error: %s\mi", strerror(errno));
                   return -1;
         } }
for (i=0; i \le N; i++) U[i] = 0.0;
for (i=0; i \le N; i++) Diag[i] = 0.0;for (i=0; i \le N; i++) Rhs[i] = 0, 0;for(k=0;k<2*N
-2;k++) AMat[k] = 0 0; 2;k++) 
=
0.0;
for (i=0; i\le N; i++) X[i]=i*d\overline{X};for(icel=0;icel\langle NE;ice|++) {
         \text{Icelnod}[2*ice] \quad \exists = \text{ice};
          \text{IceInod}[2*ice]+1]= \text{IceI}+1;
}
                                                                       icel
WE|[0] = +1.0;WE[\overline{1}] = +1.0;P01[0] = -0.577350;P0|[1]= +0.577350;
                                              Icelnod[2*icel]
                                               =icelIcelnod[2*icel+1]
                                                                             =icel+1
```
## プログラム:b1.c (3/6 ) 配列宣言(続き),初期化

```
W = (double **)malloc(sizeof(double *)*4);
if(W == NULL)fprintf(stderr, "Error: %s\mext", strerror(errno));
           return -1;
}
for (i=0; i \le 4; i++) {
           W[i] = (double *)malloc(sizeof(double)*N);
           if(W[i] == NULL)fprintf(stderr, "Error: %s\mi", strerror(errno));
                      return -1;
           } }
for (i=0; i \le N; i++) U[i] = 0.0;
for (i=0; i \le N; i++) Diag[i] = 0.0;for (i=0; i \le N; i++) Rhs[i] = 0, 0;for(k=0;k<2*N
-2;k++) AMat[k] = 0 0; 2;k++) 
=
0.0;
for (i=0; i\le N; i++) X[i]=i*d\overline{X};for(icel=0;icel\langle NE;ice|++) {
           \lceil \text{cell} \rceil \lceil 2 \cdot \text{cell} \rceil \lceil \cdot \rceil \lceil \text{cell} \rceil;
           \lceil \text{ce} \rceil \cdot \text{nod} \rceil \cdot \lceil \text{ce} \rceil + \lceil \cdot \rceil = \lceil \text{ce} \rceil + 1 \rceil}
WE|[0] = +1.0;WEI[1]= +1.0;
P01[0] = -0.577350;POI[1]
= +0 577350;
 ξ2  +0.577350;\zeta=+112\xi=1\leq 0ξ1
```
#### プログラム:b1.c (4/6 ) 全体マトリクス:非零非対角成分に対応する列番号

```
/*
// +--------------+ CONNECTIVITY
*/
          for(i=0;i\le N+1;i++) Index[i] = 2;
          Index[0] = 0;Index[1] = 1;Index[N] = 1;for (i=0; i\le N; i++) {
                     Index[i+1] = Index[i+1] + Index[i];}
          NPLU= Index[N];
          for (i=0; i\le N; i++) {
                      int jS = Index[i];  

                     if(i == 0)Item[jS] = i+1;<br>}else if(i == N-1){
                     \begin{cases} \text{Item}[jS] = i-1; \\ \text{else} \end{cases}Item[jS] = i-1;\text{Item}[\text{jS+1}] = \text{i+1};}
```
#### プログラム:b1.c (5/6 ) 全体マトリクス⇒全体マトリクス

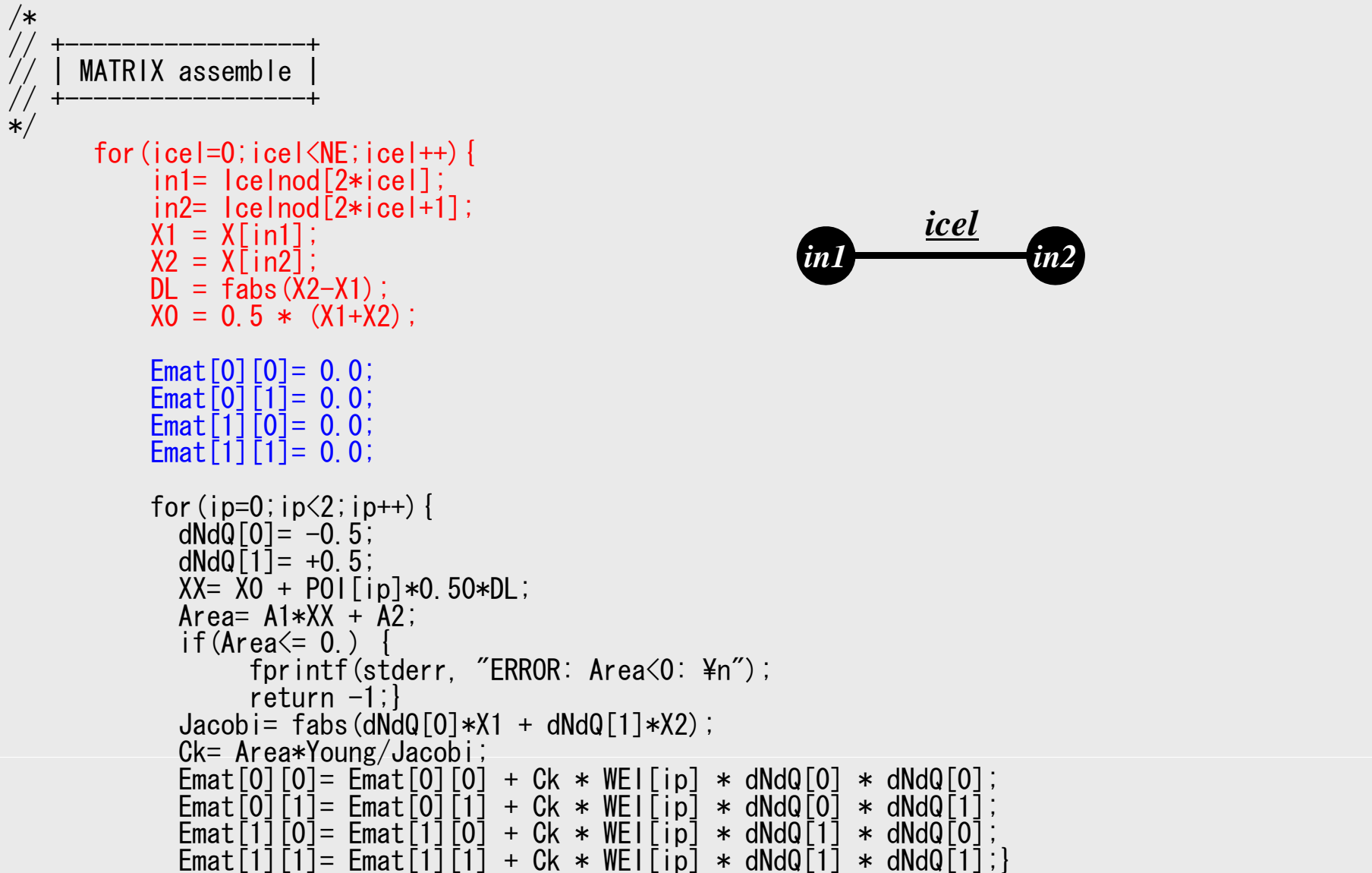

#### 102 プログラム:b1.c (5/6 ) 全体マトリクス⇒全体マトリクス

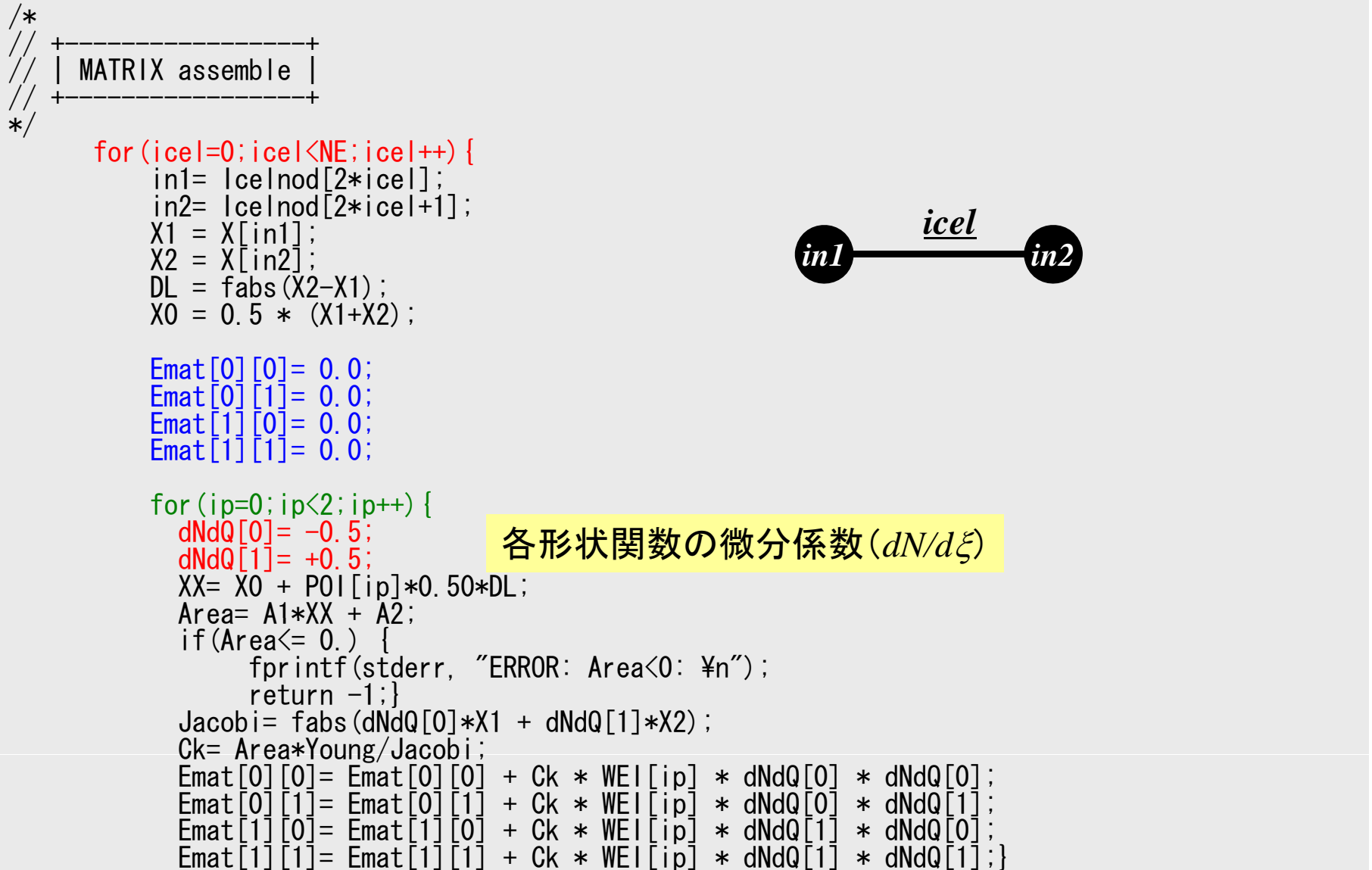

#### 1次(線形)要素 形状関数の微分係数は定数

$$
N_1(\xi) = \frac{1}{2} (1 - \xi), \quad N_2(\xi) = \frac{1}{2} (1 + \xi)
$$
  

$$
u = N_1(\xi) \cdot u_1 + N_2(\xi) \cdot u_2
$$
  

$$
N_1(\xi) = \frac{1}{2} (1 - \xi) \cdot u_2
$$

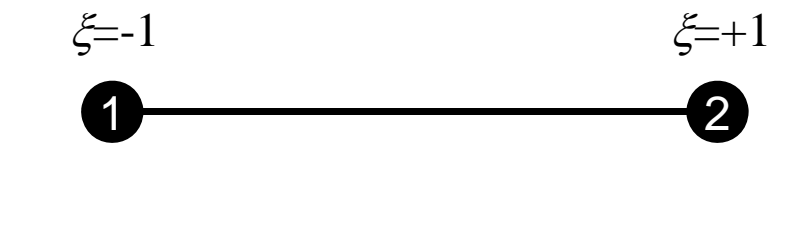

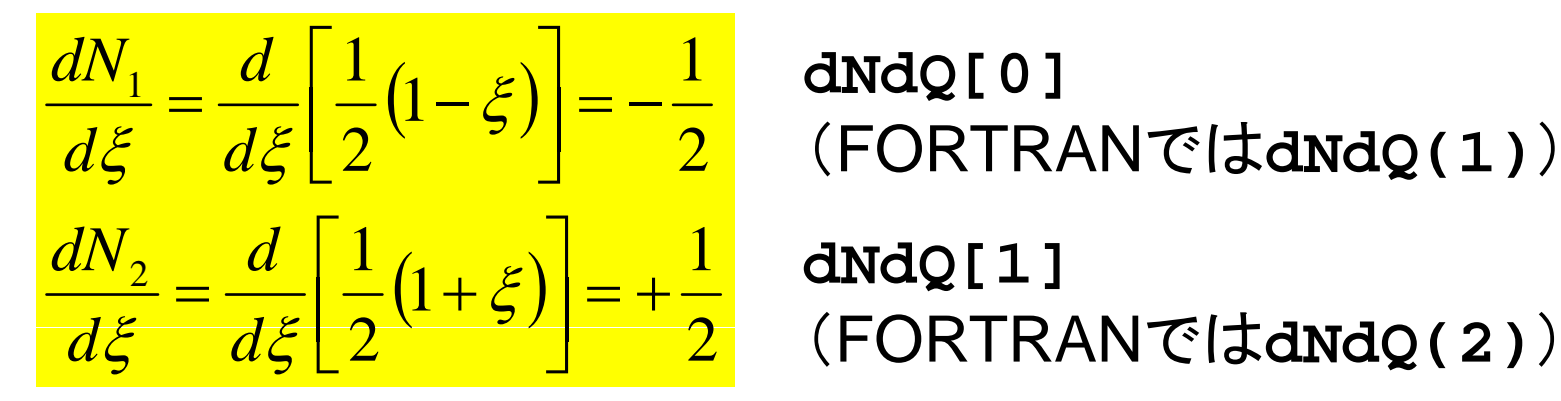

**dNdQ[1]** (FORTRANではdNdQ(2))

#### プログラム:b1.c (5/6 ) 全体マトリクス⇒全体マトリクス

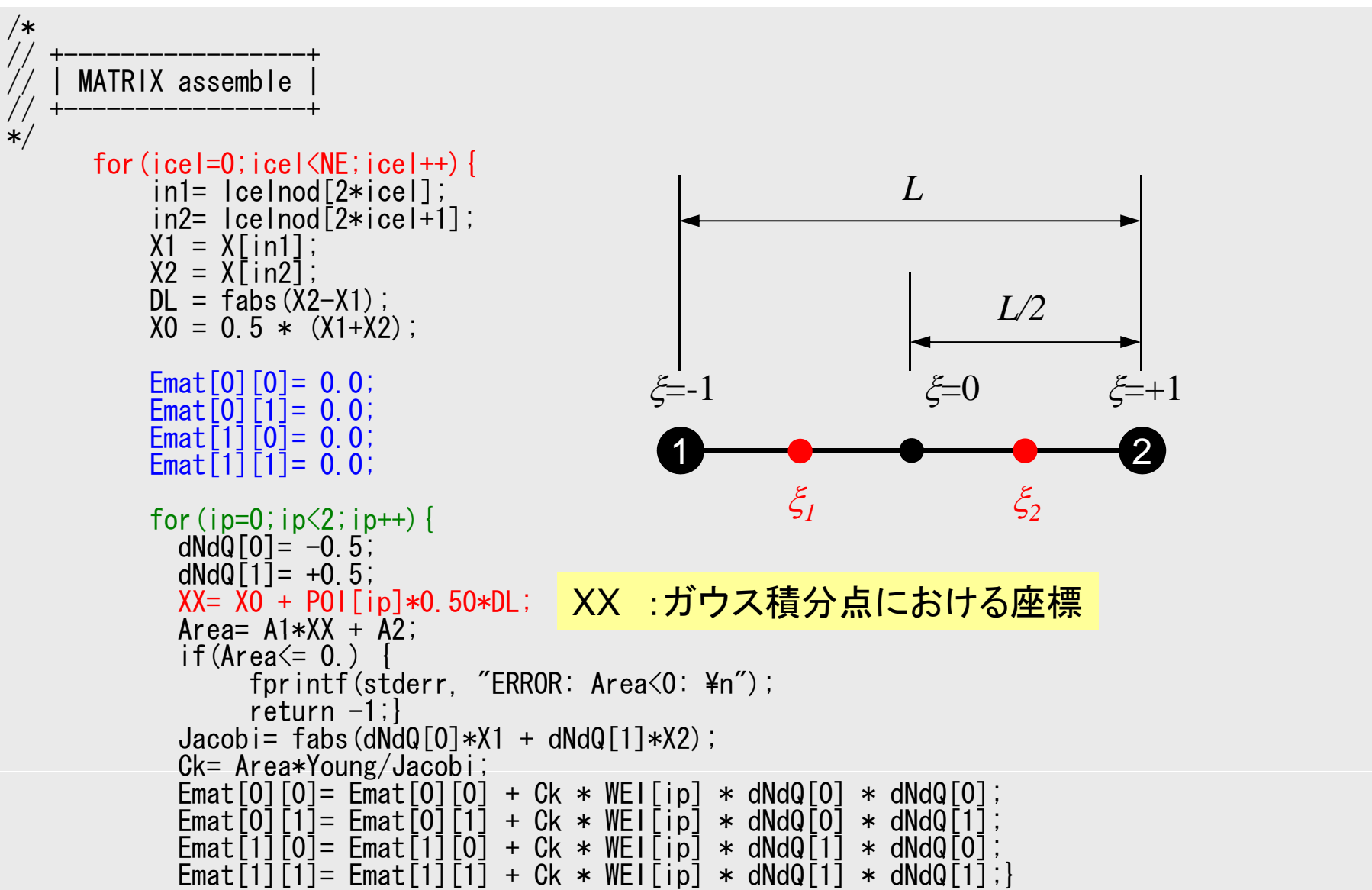

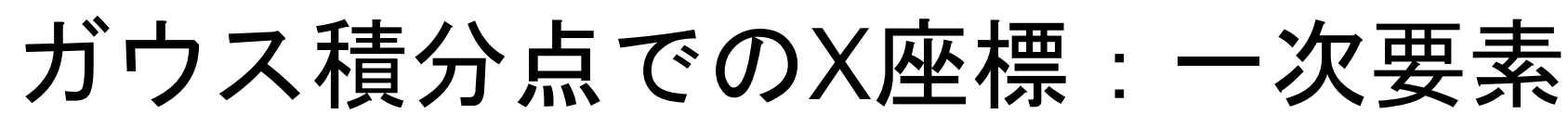

• アイソパラメトリック要素 定義より の

$$
X(\xi) = \sum_{k=1}^{2} N_k(\xi) X_k
$$
  
=  $N_1(\xi) X_1 + N_2(\xi) X_2$   
=  $\frac{1}{2} (1 - \xi) X_1 + \frac{1}{2} (1 + \xi) X_2$   
=  $\frac{X_1 + X_2}{2} + \frac{X_2 - X_1}{2} \xi$ 

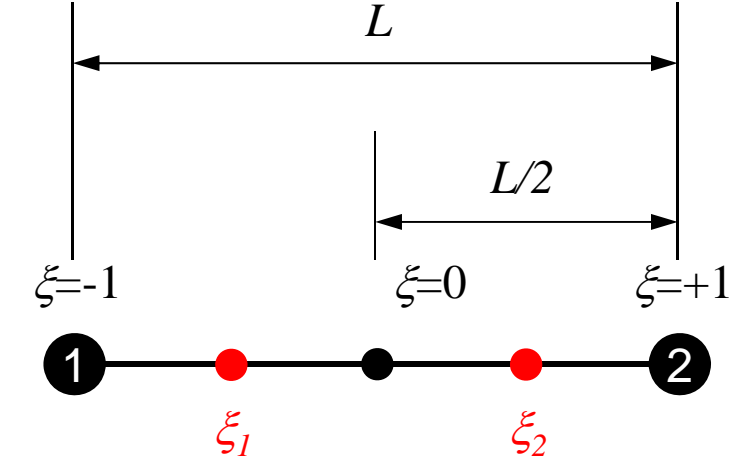

X0
$$
L/2(プログラム中ではDL/2)
$$

∴ XX= X0 + P0|[ip]\*0.50\*DL;

# ガウス積分点でのX座標:二次要素

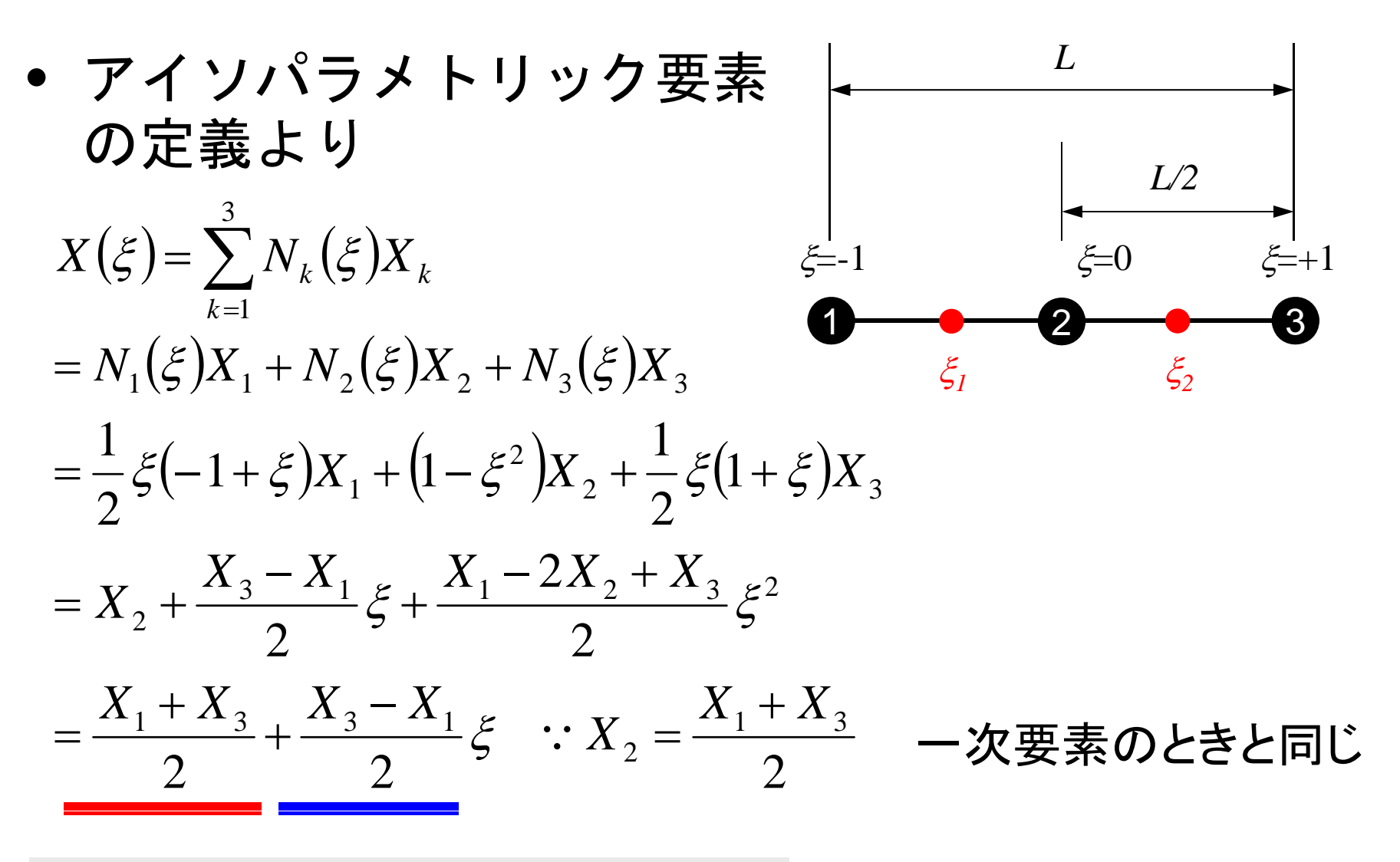

∴ XX=  $X0 + PO1$ [ip] $*0.50 * DL$ ;

#### プログラム:b1.c (5/6 ) 全体マトリクス⇒全体マトリクス

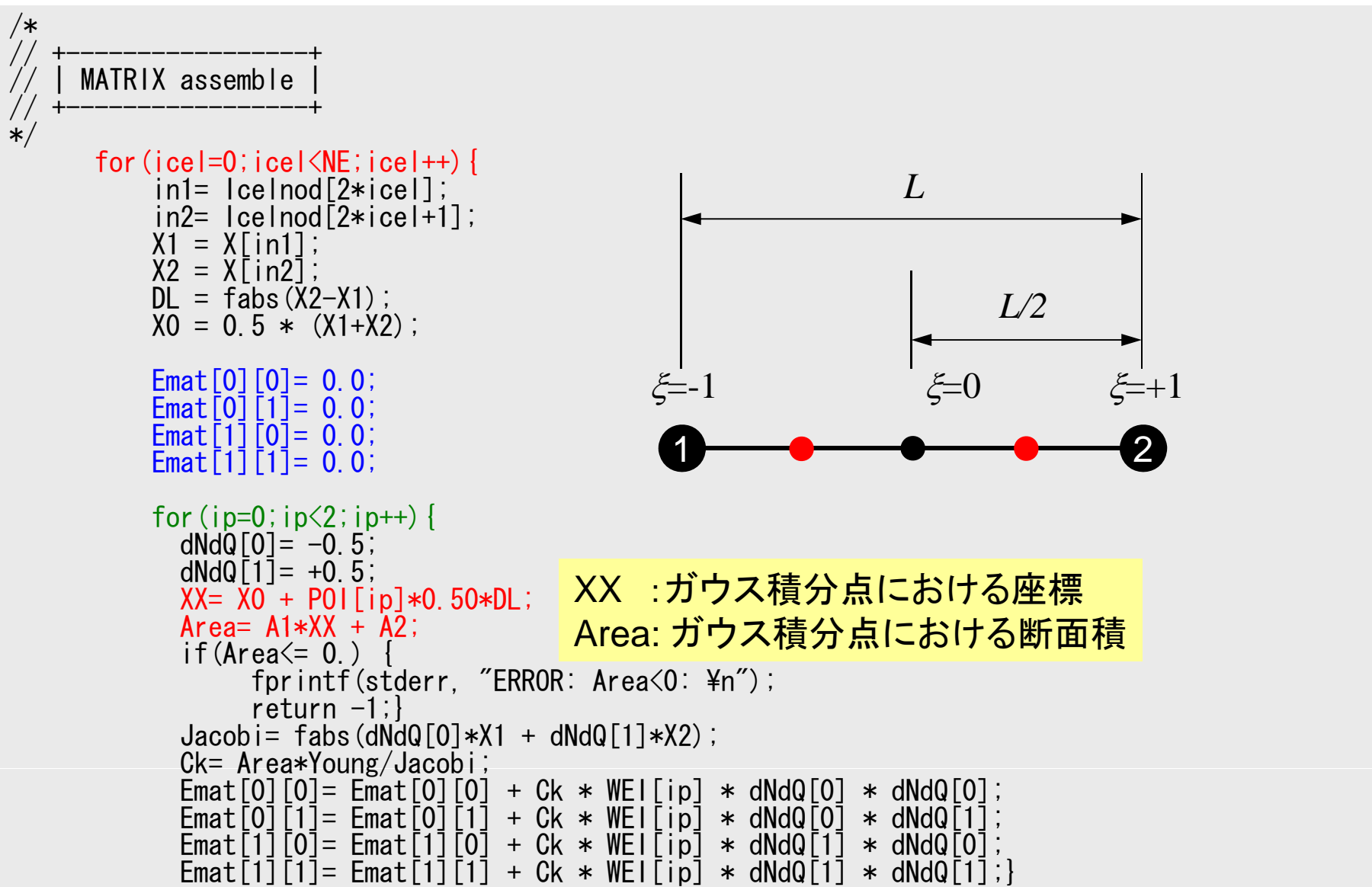

#### プログラム:b1.c (5/6 ) 全体マトリクス⇒全体マトリクス

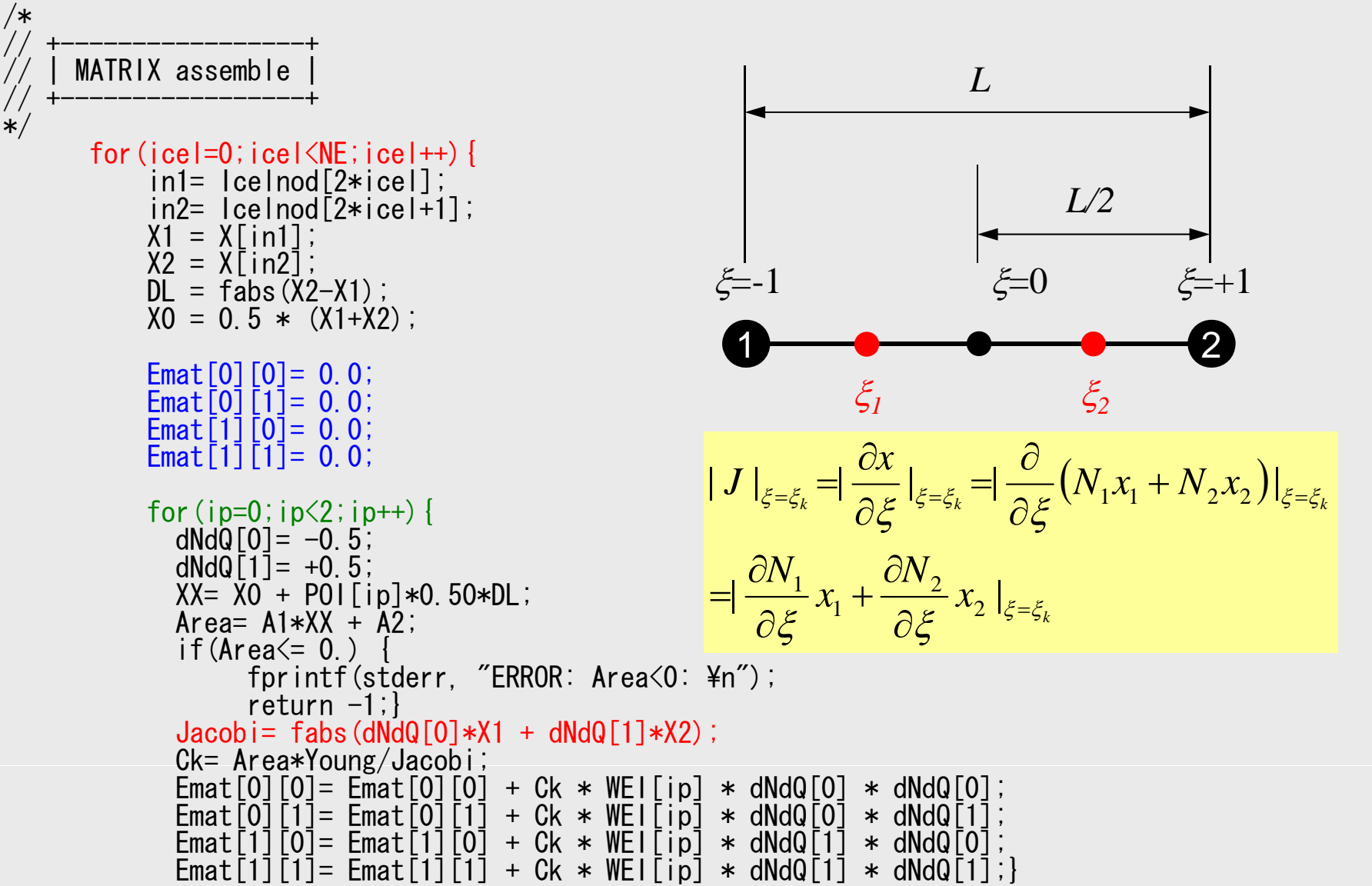
## プログラム:b1.c (5/6 ) 全体マトリクス⇒全体マトリクス

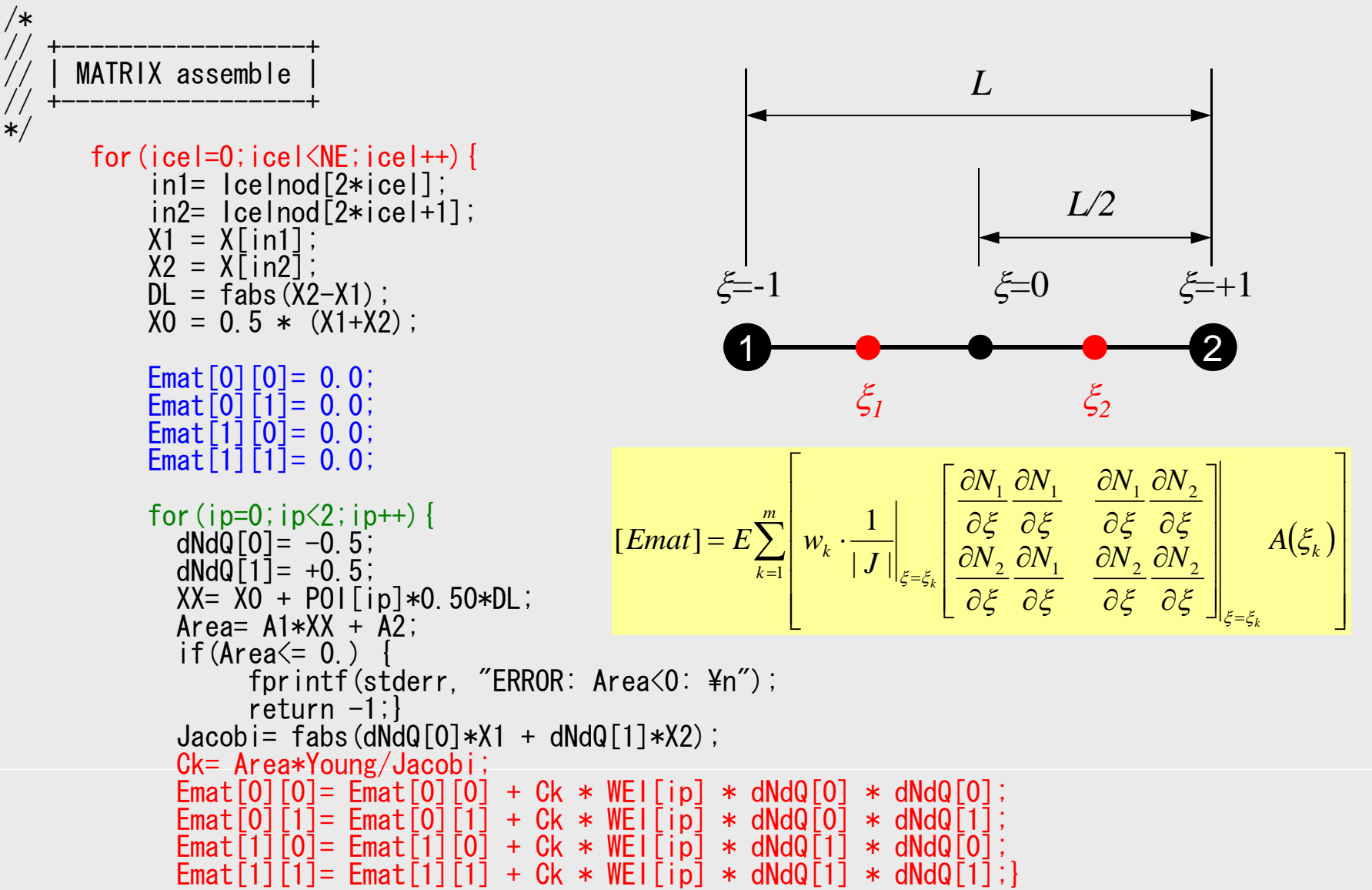

1D-Part2

## プログラム:b1.c(6/6) 境界条件

```
Diag[in1]= Diag[in1] + Emat[0][0];
              Diag[in2]= Diag[in2] + Emat[1][1];
                if (ice == 0) [k1 = Index[in1];\left\{ else \left\{ k1 = \text{Index}\left[\text{in1}\right]+1; \right\}k2=Index\lceilin2\rceil;
                AMat[k1] = AMat[k1] + Emat[0][1];
                AMat\bar{K}k2] = AMat\bar{K}k2] + Emat\bar{[}1\bar{]}\bar{[}0\bar{]};
           }
/*
// +---------------------+ BOUNDARY conditions
\overline{\ast}/* X=Xmin */ii = 0:
           jS= Index[i];
           AMat[jS] = 0.0;Diag[i] = 1.0;Rhs \overline{1} \overline{1} = 0.0;
              for (k=0; k<NPLU;k++) {
                 if(ltem[k]=0) [AMat[k]=0.0;}}
/* X=Xmax */i=N-1;
           Rhs[i]= F;
```
- $\bullet$ ガウス積分公式
- $\bullet$ アイソパラメトリック要素
- $\bullet$ 実装例
- $\bullet$ レポート課題1

レポート課題1

- • b1.c,b1.fを高次要素(二次の補間関数使用)の使用 により改良せよ (b2.c. b2.f)
- • b1とb2についてメッシュ数を変更したケースを実施 し,精度について考察せよ
- •下記の成立を確認せよ(断面積一定の場合)

$$
\int_{V} E\left(\frac{d[N]^T}{dx}\frac{d[N]}{dx}\right) dV = \frac{EA}{6L} \begin{bmatrix} +14 & -16 & +2 \\ -16 & +32 & -16 \\ +2 & -16 & +14 \end{bmatrix}
$$

 $\bullet$ 提出期限

– 2012年8月24日(金)17:00(9月末卒業の人は要相談)

- $\bullet$  提出物
	- – レポート(概要,計算結果,考察)(図表含A4 5枚以内) – プログラムソースリスト

1D-Part2

レポート課題 1:ヒント①

•形状関数の微分係数

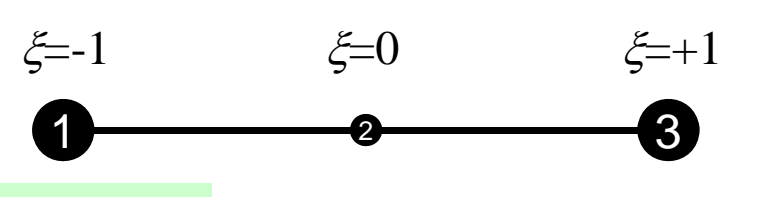

$$
N_1(\xi) = \frac{1}{2} \xi (-1 + \xi)
$$
  
\n
$$
N_2(\xi) = (1 + \xi)(1 - \xi)
$$
  
\n
$$
N_3(\xi) = \frac{1}{2} \xi (1 + \xi)
$$
  
\n
$$
N_4(\xi) = \frac{1}{2} \xi (1 + \xi)
$$
  
\n
$$
N_5(\xi) = \frac{1}{2} \xi (1 + \xi)
$$
  
\n
$$
N_4(\xi) = \frac{1}{2} \xi (1 + \xi)
$$
  
\n
$$
N_5(\xi) = \frac{1}{2} \xi (1 + \xi)
$$

$$
[Emat] = E \sum_{k=1}^{m} \left[ w_k \cdot \frac{1}{|J|} \left\{ \begin{array}{ccc} \frac{\partial N_1}{\partial \xi} \frac{\partial N_1}{\partial \xi} & \frac{\partial N_1}{\partial \xi} \frac{\partial N_2}{\partial \xi} & \frac{\partial N_1}{\partial \xi} \frac{\partial N_3}{\partial \xi} \\ \frac{\partial N_2}{\partial \xi} \frac{\partial N_1}{\partial \xi} & \frac{\partial N_2}{\partial \xi} \frac{\partial N_2}{\partial \xi} & \frac{\partial N_2}{\partial \xi} \frac{\partial N_3}{\partial \xi} \\ \frac{\partial N_3}{\partial \xi} \frac{\partial N_1}{\partial \xi} & \frac{\partial N_3}{\partial \xi} \frac{\partial N_2}{\partial \xi} & \frac{\partial N_3}{\partial \xi} \frac{\partial N_3}{\partial \xi} \\ \frac{\partial N_3}{\partial \xi} \frac{\partial N_1}{\partial \xi} & \frac{\partial N_3}{\partial \xi} \frac{\partial N_2}{\partial \xi} & \frac{\partial N_3}{\partial \xi} \frac{\partial N_3}{\partial \xi} \end{array} \right]_{\xi = \xi_k} A(\xi_k)
$$

レポート課題1:ヒント②

• ヤコビアン ・ヤコビアン  $\zeta=1$   $\xi=0$   $\xi=+1$  $\begin{array}{ccc} 1 & 2 & 3 \end{array}$  $\xi = -1$   $\xi = 0$ 

$$
\frac{\partial x}{\partial \xi} = \frac{\partial}{\partial \xi} \sum_{i=1}^{3} (N_i x_i) = \sum_{i=1}^{3} \left( \frac{\partial N_i}{\partial \xi} x_i \right) = \frac{\partial N_1}{\partial \xi} x_1 + \frac{\partial N_2}{\partial \xi} x_2 + \frac{\partial N_3}{\partial \xi} x_3
$$

•ガウス積分点(ξ*k*)における値

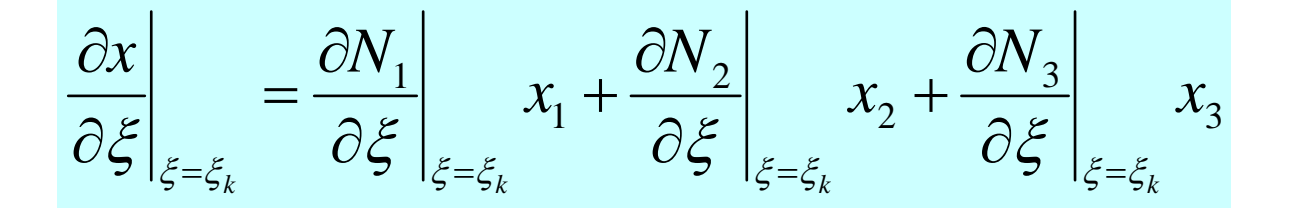